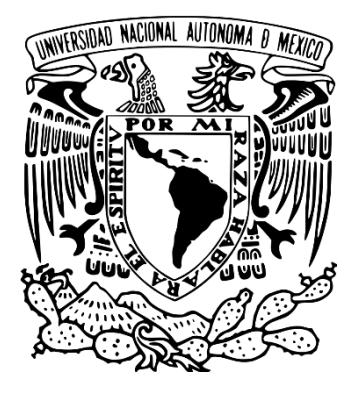

# **UNIVERSIDAD NACIONAL AUTÓNOMA DE MÉXICO**

PROGRAMA DE MAESTRÍA Y DOCTORADO EN INGENIERÍA INGENIERÍA CIVIL – ESTRUCTURAS

## **EVALUACIÓN DE METODOLOGÍAS DE DISEÑO DE ESTRUCTURAS EQUIPADAS CON AISLAMIENTO DE TIPO DESLIZANTE**

**TESIS** QUE PARA OPTAR POR EL GRADO DE: MAESTRO EN INGENIERÍA

> PRESENTA: OSCAR SÁMANO BRITO

TUTOR PRINCIPAL DR. HÉCTOR GUERRERO BOBADILLA INSTITUTO DE INGENIERÍA

CIUDAD UNIVERSITARIA, CD. MX, AGOSTO DE 2022

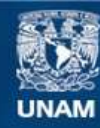

Universidad Nacional Autónoma de México

**UNAM – Dirección General de Bibliotecas Tesis Digitales Restricciones de uso**

#### **DERECHOS RESERVADOS © PROHIBIDA SU REPRODUCCIÓN TOTAL O PARCIAL**

Todo el material contenido en esta tesis esta protegido por la Ley Federal del Derecho de Autor (LFDA) de los Estados Unidos Mexicanos (México).

**Biblioteca Central** 

Dirección General de Bibliotecas de la UNAM

El uso de imágenes, fragmentos de videos, y demás material que sea objeto de protección de los derechos de autor, será exclusivamente para fines educativos e informativos y deberá citar la fuente donde la obtuvo mencionando el autor o autores. Cualquier uso distinto como el lucro, reproducción, edición o modificación, será perseguido y sancionado por el respectivo titular de los Derechos de Autor.

#### **JURADO ASIGNADO:**

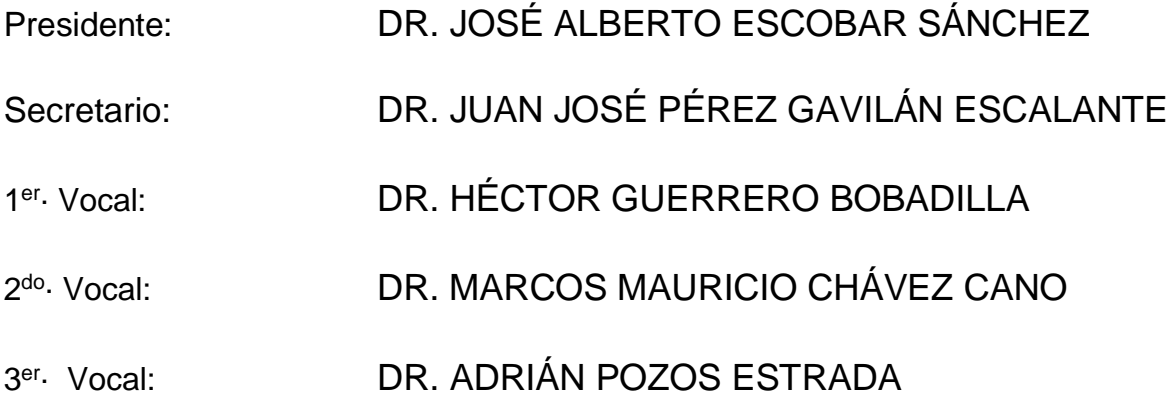

INSTITUTO DE INGENIERÍA, UNAM

#### **TUTOR DE TESIS:**

-------------------------------------------------- DR. HÉCTOR GUERRERO BOBADILLA

#### **Dedicatoria**

A la vida y a la fuerza, por permitirme el tiempo, salud y la capacidad necesaria para realizar y concluir mis estudios de maestría.

A mis padres, por su amor, paciencia y apoyo incondicional.

A mi hermano, por ponerme siempre los pies en la tierra y enseñarme que hay más mundos además de este.

A mis amigos y compañeros, por su ayuda y puntos de vista a lo largo de este proceso.

Al Dr. René Muciño Castañeda, por los chistes y por creer en mí desde la licenciatura.

#### **Agradecimientos**

Al Dr. Héctor Guerrero Bobadilla, por darme la oportunidad de trabajar bajo su tutela, su tiempo y paciencia durante clase y en el desarrollo del presente trabajo.

A mis amigos y compañeros de maestría por su apoyo, compañerismo y asesoría durante este proceso que nos tocó compartir.

A la Universidad Nacional Autónoma de México, UNAM, por permitirme continuar mi formación profesional.

Al Consejo Nacional de Ciencia y Tecnología, CONACyT, por brindarme el apoyo económico durante mis estudios de maestría.

#### **Resumen**

<span id="page-6-0"></span>En el presente trabajo se comparan dos metodologías de diseño de estructuras equipadas con aisladores de tipo deslizante a fin de verificar su aplicabilidad para las condiciones del territorio mexicano. En general se desarrollan dichas metodologías para aislar marcos planos de acero de tres, seis y nueve niveles diseñados por carga gravitacional. Se considera que éstos se ubican en una zona de suelo blando de la Ciudad de México. Finalmente, se compara las respuestas en términos de desplazamientos y distorsiones de entrepiso.

Una de las contribuciones más importantes de este trabajo es que se mejoró una de las metodologías. Ésto se logró mediante la aplicación de la técnica de modelado en espacio de estados. Esta técnica de solución permite obtener soluciones eficientes mediante algoritmos computacionales y además captura el comportamiento de sistemas de múltiples grados de libertad. Es importante mencionar que, al momento de realizar este trabajo, solo se identificaron publicaciones con soluciones de sistemas de un grado de libertad aislados usando modelado en espacio de estados. Por lo que una contribución importante de este trabajo fue ampliar el método de solución para sistemas de múltiples grados de libertad. Así mismo, las metodologías fueron integradas en un sistema de cómputo que permitirá a los profesionales agilizar y simplificar el diseño de estructuras equipadas con aislamiento sísmico de tipo deslizante.

#### **Abstract**

<span id="page-7-0"></span>In this thesis, two methodologies for sliding isolated structures design are compared in order to verify their applicability on Mexican local conditions. In general, these methodologies are applied to 2D isolated steel frames of three, six and nine levels designed for gravitational load. These are considered to be located in Mexico City´s soft soil area. Finally, results are compared in terms of displacements and interstory drifts.

One of the most important contributions of this work is the improvement of one of the methodologies. This was achieved by applying state space modeling technique. This solution technique allows obtaining efficient solutions through computational algorithms and also captures multiple degrees of freedom systems behavior. Worth to mention that at the time of carrying out this work, only publications with solutions for one-degree-of-freedom isolated systems using state space modeling were identified. Therefore, an important contribution of this work was to extend the solution method for multiple degrees of freedom systems. Likewise, these methodologies were integrated into a computer system that will allow professionals to streamline and simplify the design of structures equipped with sliding-type seismic isolation.

<span id="page-8-0"></span>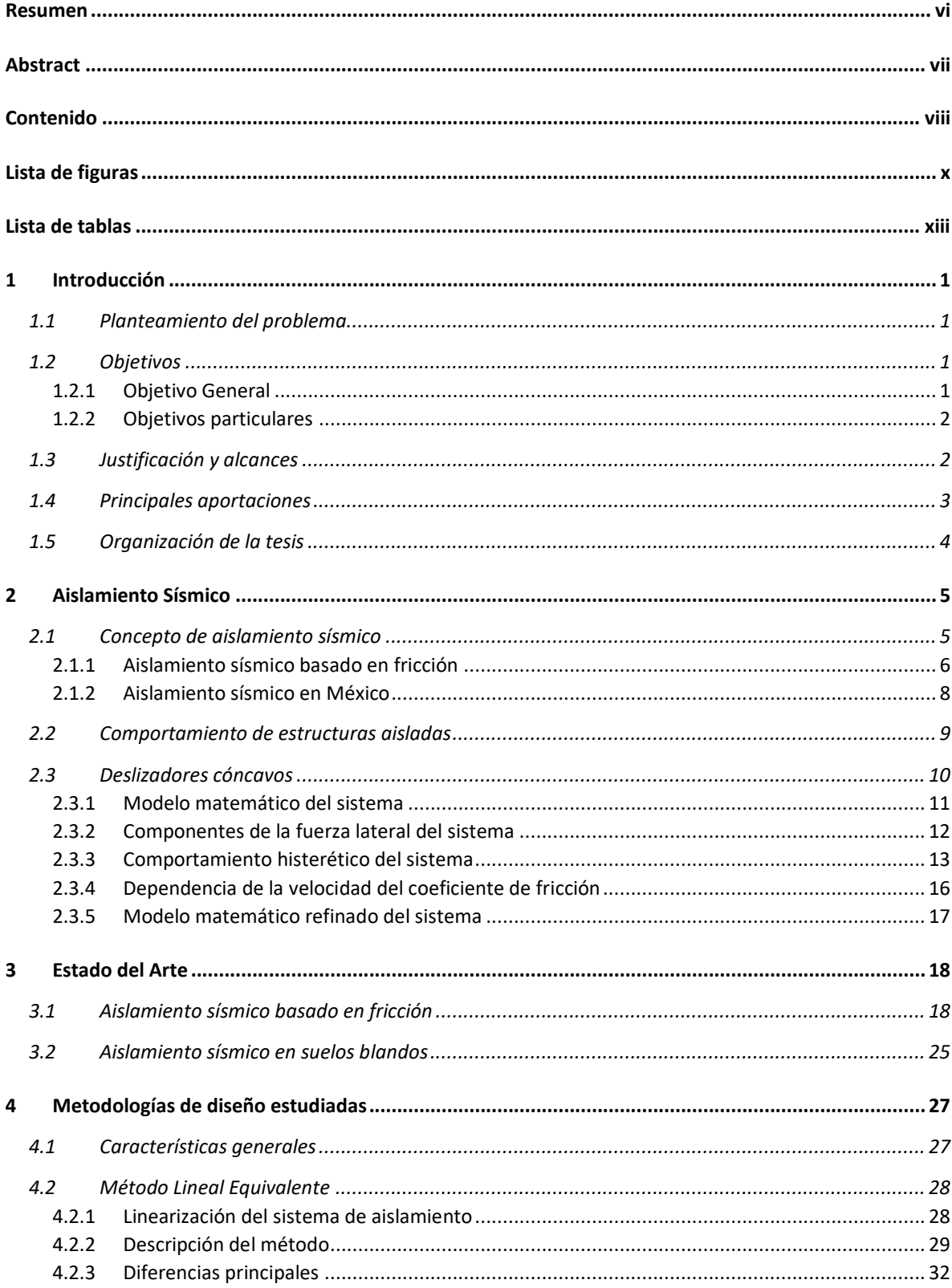

## Contenido

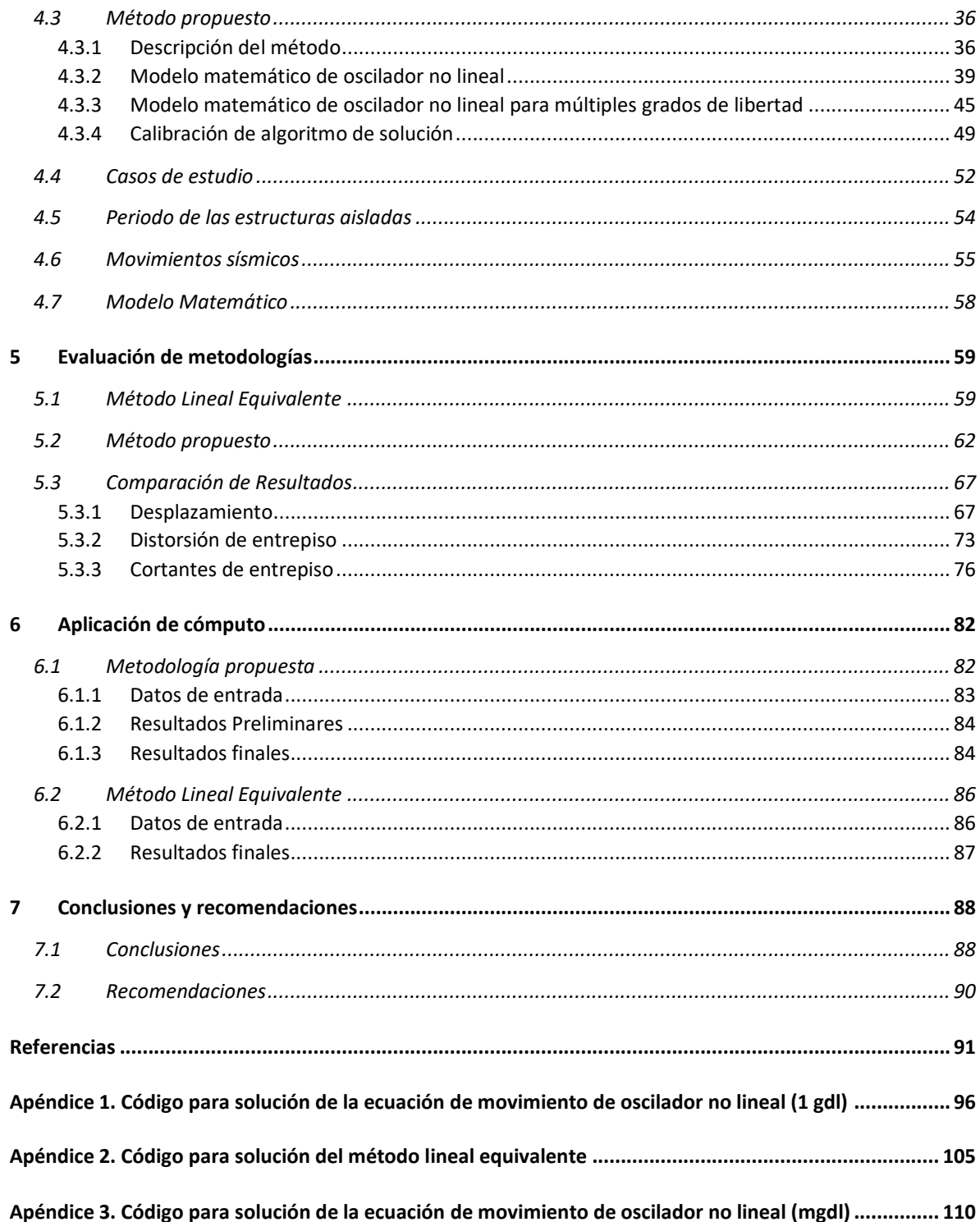

## **Lista de figuras**

<span id="page-10-0"></span>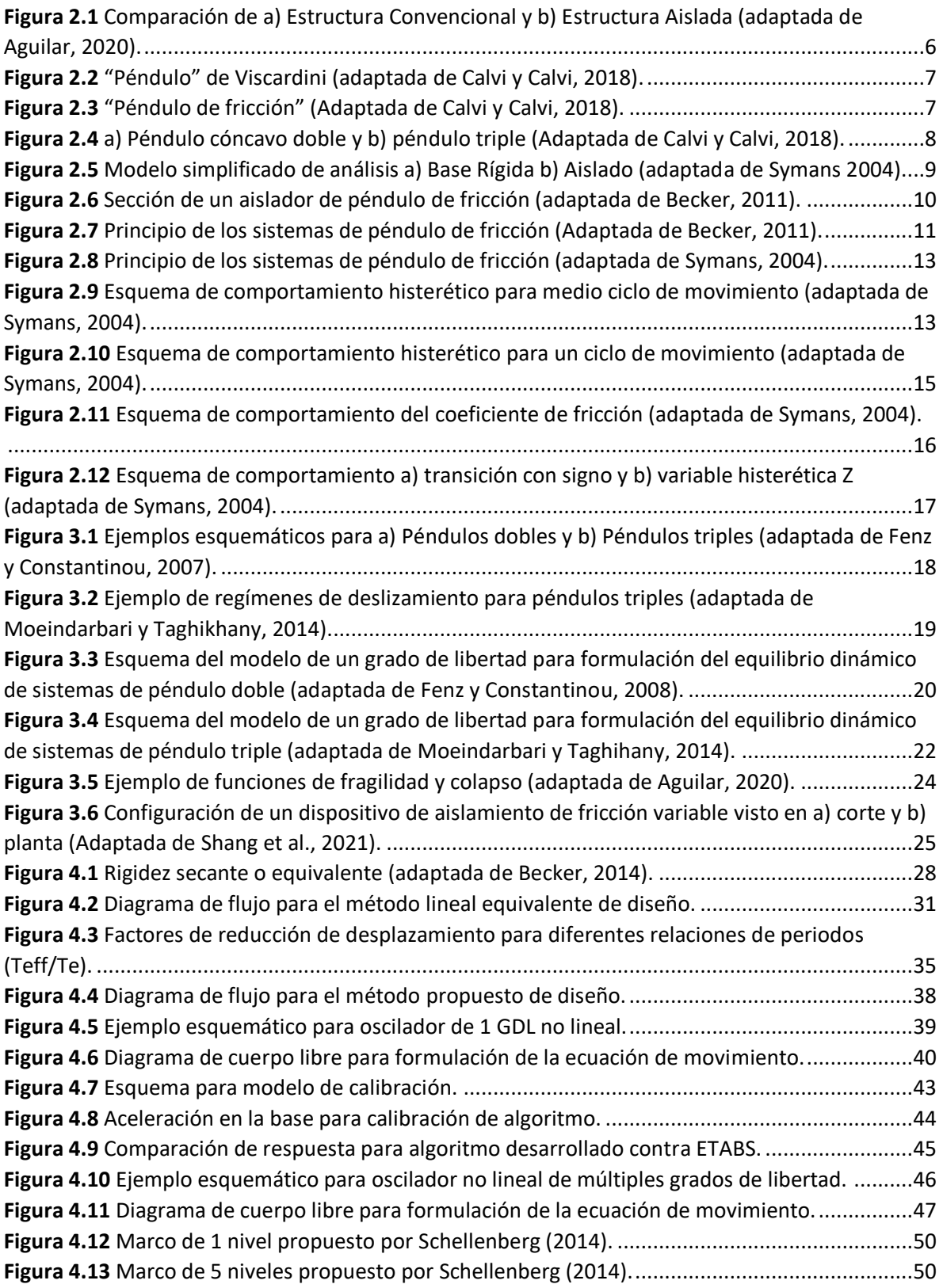

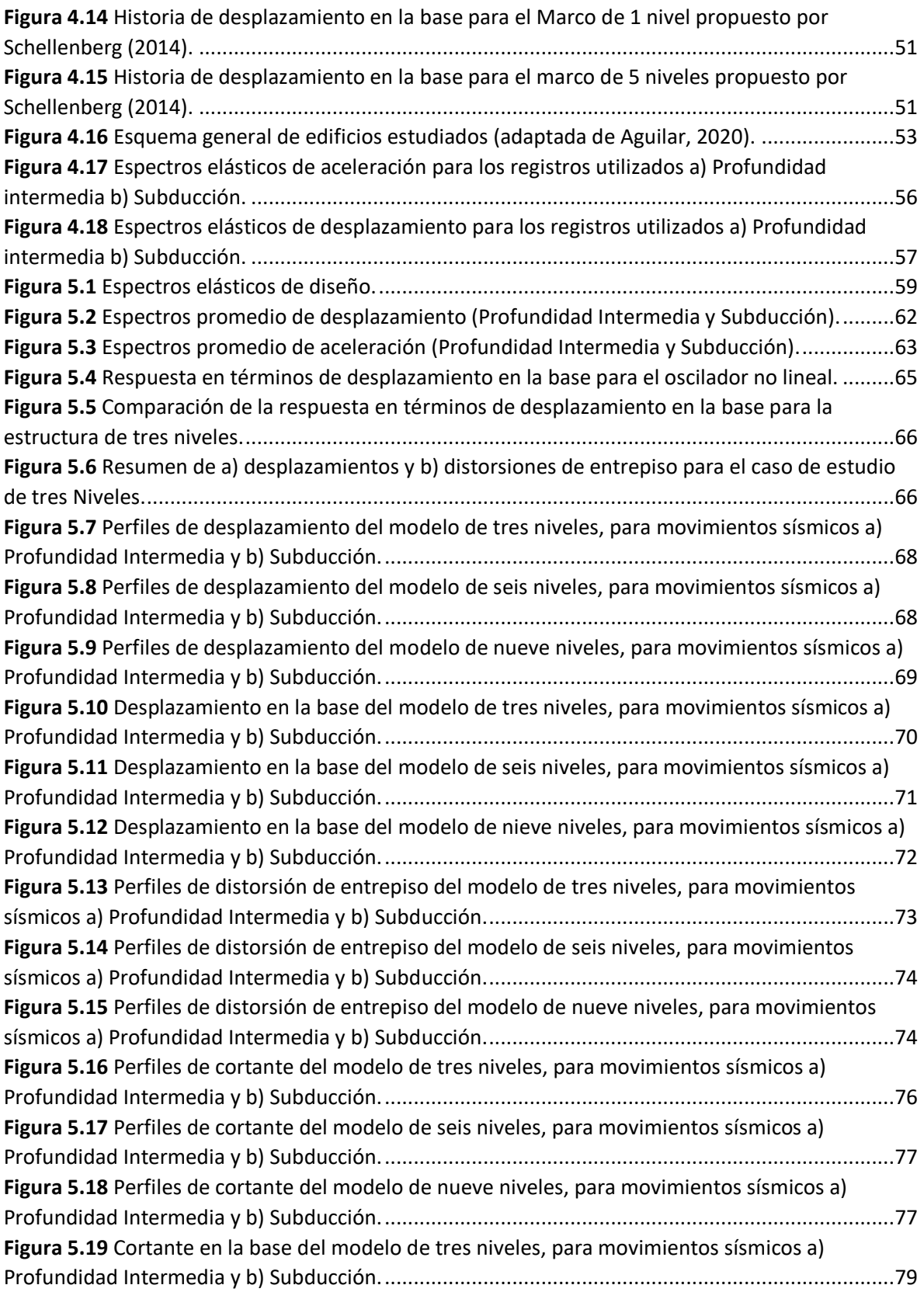

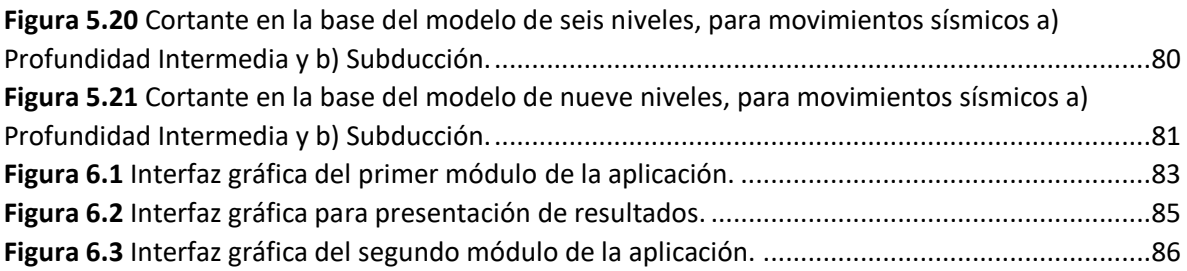

## **Lista de tablas**

<span id="page-13-0"></span>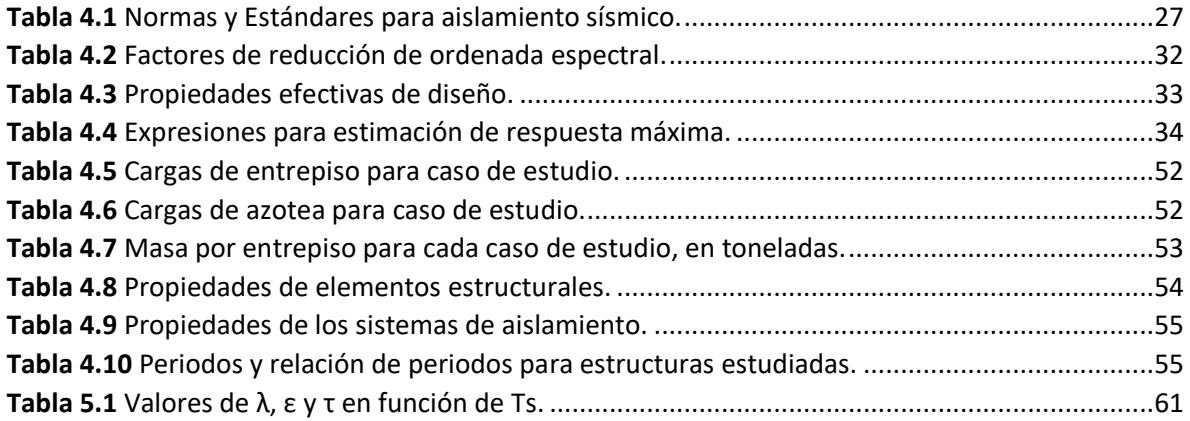

## **1 Introducción**

#### <span id="page-14-1"></span><span id="page-14-0"></span>**1.1 Planteamiento del problema**

Una porción importante de la población mundial vive en regiones con actividad sísmica severa. Los terremotos provocan pérdida de vidas y daños a la propiedad pública y privada de los ciudadanos del mundo cada año.

Diversas metodologías y tecnologías de diseño se han desarrollado con el transcurso de los años. Esto con el propósito de mitigar los efectos de los movimientos sísmicos sobre las estructuras. El aislamiento sísmico en particular, es una tecnología efectiva y en constante evolución (Skiner et al., 2011).

Una de las hipótesis que rigen el diseño de edificaciones equipadas con aislamiento sísmico es que su comportamiento será el de un cuerpo rígido equivalente a un sistema dinámico de un grado de libertad. Esto quiere decir que los edificios aislados sísmicamente permanecen prácticamente sin deformarse, abriendo la posibilidad de diseñar estos edificios únicamente por acciones gravitacionales o en su defecto, para acciones sísmicas reducidas (Cardone, 2018).

Producto de numerosos estudios y de las ventajas que el aislamiento sísmico ofrece, diversas organizaciones y estándares han adaptado metodologías simplificadas para el diseño de edificaciones equipadas con estos dispositivos. Tal es el caso de ASCE (2016), FEMA-1050 (2015) y Eurocode 8 (2004), solo por mencionar algunos.

Por lo anterior, en el presente trabajo se comparan las metodologías de diseño existentes sujetas a las condiciones locales de la Ciudad de México. Esto mediante su aplicación en un grupo de marcos planos de acero de 3, 6 y 9 niveles diseñados por carga gravitacional. Obteniendo su respuesta sísmica una vez aislados en términos de desplazamiento y distorsión de entrepiso. Como principal aporte al estado del conocimiento, se mejora la metodología propuesta mediante el desarrollo de diferentes algoritmos para el cálculo de la respuesta mediante la modelación en el espacio de estados. Dicha modelación se amplía para sistemas de múltiples grados de libertad que no se encuentra publicada al momento de elaborada esta tesis. Finalmente se realizó su implementación en un programa de cómputo para el diseño asistido de estructuras aisladas.

## <span id="page-14-2"></span>**1.2 Objetivos**

## <span id="page-14-3"></span>*1.2.1 Objetivo General*

El objetivo general del presente documento es comparar y evaluar las metodologías de diseño de estructuras equipadas con dispositivos de aislamiento sísmico de tipo deslizante para su aplicación en la Ciudad de México.

#### <span id="page-15-0"></span>*1.2.2 Objetivos particulares*

- Identificar y evaluar las metodologías más usadas en el mundo sobre el diseño de estructuras equipadas con aislamiento deslizante.
- Aplicar las metodologías de diseño un caso de estudio típico de la Ciudad de México.
- Analizar las ventajas y desventajas de cada metodología estudiada.
- Implementar las metodologías estudiadas en un sistema de cómputo para incentivar el uso del aislamiento sísmico en nuestro país.
- Promover el uso de tecnologías de protección sísmica en México.

## <span id="page-15-1"></span>**1.3 Justificación y alcances**

México se encuentra en una zona altamente sísmica. En particular, la Ciudad de México ha experimentado sismos de diversos tipos e intensidades. Entre las fuentes sísmicas que afectan a la ciudad se encuentran (Rosenbleuth y Ordaz, 1987):

- 1. Sismos de profundidad intermedia de falla normal provocados por el rompimiento de la placa de cocos
- 2. Sismos de subducción
- 3. Sismos locales
- 4. Sismos tipo Acambay

Algunas estructuras de la Ciudad de México han sido severamente afectadas por el incremento de las demandas debido a la amplificación que experimentan las ondas sísmicas al atravesar las arcillas blandas de la zona del lago (Reinoso, 2007). Principalmente cuando el periodo de la estructura es cercano al del suelo.

Bajo este contexto, la finalidad del desarrollo de sistemas de protección sísmica ha sido la de reducir los daños excesivos que se presentan en estructuras vulnerables o de cierta importancia cuando son sometidas a aceleraciones en su base, producto de movimientos de terreno. Y aunque el objetivo fundamental de utilizar aisladores de base es mejorar la respuesta sísmica de las estructuras, su utilización equivocada podría producir efectos desfavorables (Aguilar, 2020).

Por lo anterior resulta de gran importancia evaluar las metodologías existentes con condiciones locales para posteriormente evaluar su aplicabilidad en el territorio mexicano, especialmente en la zona del lago de la Ciudad de México.

## <span id="page-16-0"></span>**1.4 Principales aportaciones**

Se listan a continuación algunos de los principales aportes al conocimiento del presente trabajo:

- Se complementó la metodología propuesta en la clase de sistemas de protección sísmica mediante un algoritmo para estimación rápida de la respuesta.
- Al momento de realizado este trabajo, el algoritmo solución propuesto por Fenz y Constantinou (2008) no se había ampliado para sistemas de múltiples grados de libertad.
- Se aplican técnicas de solución de problemas mediante un modelo de espacio de estados aplicado a un problema de ingeniería estructural.
- Se complementó la metodología propuesta con subrutinas que permitieran la integración de historias de desplazamiento y cortante de entrepiso.
- Se amplían algoritmos existentes de modelos de un grado de libertad montados sobre aisladores a modelos de múltiples grados de libertad para tomar en cuenta la flexibilidad de la estructura.
- Se logra la simplificación y automatización de las metodologías de diseño estudiadas mediante su complementación con algoritmos y aplicaciones de computo a fin de proveer una herramienta de diseño sencilla.

## <span id="page-17-0"></span>**1.5 Organización de la tesis**

El presente trabajo de investigación se organiza de la siguiente manera:

En el capítulo 1, se presentan el planteamiento del problema, objetivos generales y particulares, justificación y alcances del trabajo.

En el capítulo 2 se describe el concepto de aislamiento sísmico. Se presentan las hipótesis bajo las que se formula y las propiedades mecánicas de los aisladores de tipo deslizante con superficie cóncava de tipo "péndulo de fricción".

En el capítulo 3 se presenta el estado del arte de los aisladores basados en fricción, así como estudios realizados de aislamiento sísmico en suelos blandos.

En el capítulo 4 se describen las metodologías de diseño más relevantes para este trabajo, así como las características del caso de estudio.

El capítulo 5 presenta la implementación de las metodologías, así como los resultados más representativos y la comparación entre ellas.

El capítulo 6 presenta los aspectos más importantes sobre la implementación de las metodologías en una aplicación de cómputo, desarrollada para incentivar el uso de aislamiento sísmico en México.

Finalmente, en el capítulo 7 se ofrecen conclusiones y comentarios finales de este trabajo.

## **2 Aislamiento Sísmico**

#### <span id="page-18-1"></span><span id="page-18-0"></span>**2.1 Concepto de aislamiento sísmico**

A pesar de que el aislamiento sísmico es considerado una práctica común a día de hoy, su historia no es tan reciente, gracias al descubrimiento de intentos tempranos por aislar estructuras del suelo en el que se desplantan. Por ejemplo, algunos edificios antiguos ubicados en Irán, se desplantaron sobre rocas lisas y delgadas o sobre varias capas de arena, presumiblemente para facilitar el deslizamiento de la estructura (Charleston y Guisasola, 2017).

La primera aplicación moderna de aislamiento sísmico se realizó en una estructura escolar en Skopje, Yugoslavia, desplantada sobre elementos de neopreno que data de 1979 (Charleston y Guisasola, 2017).

Previo al terremoto de la ciudad de Kobe en 1995, únicamente 10 edificios al año se equipaban con aislamiento sísmico. Posterior al evento el número de edificios equipados aumento a 150 por año entre 1995 y 2003 (Charleston y Guisasola, 2017). Se ha observado un interés renovado en los sistemas de aislamiento sísmico de manera reciente por parte de otros países. Esto debido a una combinación de factores, entre los que destacan:

- Reducción de pérdida de vidas durante un evento sísmico.
- Reducción de daños estructurales y no estructurales durante un evento sísmico.
- En general, generar un buen desempeño sísmico en las construcciones (Charleston y Guisasola, 2017).

Los sistemas de aislamiento sísmico constan de dispositivos que se instalan en los puntos de soporte de la estructura, es decir entre la superestructura y la cimentación. Los sistemas de aislamiento se diseñan para tener una rigidez lateral significativamente menor a aquella de la estructura. Logrando así un contraste de rigideces significativo y la separación de la estructura principal con la cimentación. Desde el punto de vista energético, estos sistemas limitan la energía sísmica que ingresa a la estructura principal. Idealmente, si se limita toda la energía sísmica, la estructura no se verá afectada por la excitación sísmica. (Christopolus y Filiatrault, 2006).

La figura 2.1 muestra de manera esquemática el comportamiento de una estructura convencional en línea roja (2.1a) contra una aislada sísmicamente en línea azul (2.1b). Puede observarse que una vez aislada, la estructura pasa de moverse cada entrepiso de forma independiente a moverse como un solo cuerpo.

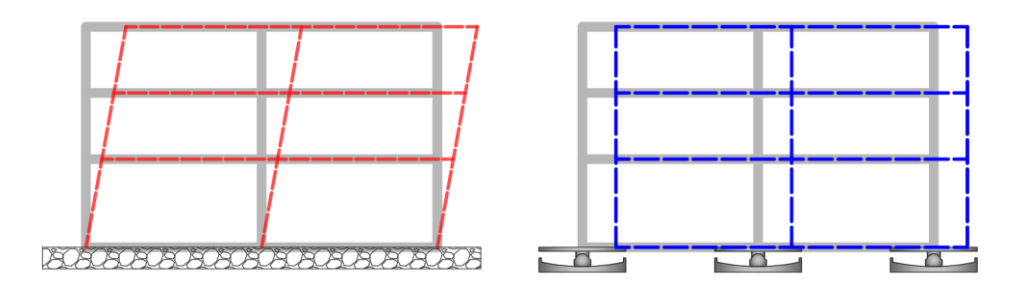

<span id="page-19-1"></span>*Figura 2.1 Comparación de a) Estructura Convencional y b) Estructura Aislada (adaptada de Aguilar, 2020).*

El sistema de aislamiento sísmico posee una rigidez lateral muy baja en comparación con la que presenta una estructura convencional. Debido a esta flexibilidad, el periodo fundamental de la estructura aislada  $(T_h)$  se incrementa con respecto al periodo fundamental de una estructura con base fija ( $T_e$ ). Ello permite que la estructura aislada, también referida como superestructura, se mueva como cuerpo rígido durante la ocurrencia de un terremoto como se muestra en la figura 2.1.

## <span id="page-19-0"></span>*2.1.1 Aislamiento sísmico basado en fricción*

El concepto de aislamiento sísmico, no es reciente, se puede ubicar al primer intento moderno de aislamiento basado en fricción en el año 1909 con el llamado "Péndulo de Viscardini". Este fue desarrollado por Mario Viscardini y consistía de un cuerpo esférico de rotación libre en dirección lateral limitado únicamente por cajones curvos (Calvi y Calvi, 2018). Estos elementos dotaban a la estructura de soporte vertical y capacidad de desplazamiento lateral aceptables. Sin embargo, el diseño propuesto producía que la fuerza cortante requerida para iniciar el movimiento fuera demasiado baja, provocando que la estructura oscilara por acción de vientos moderados (Calvi y Calvi, 2018).

En la figura 2.2 se muestra de manera esquemática el dispositivo desarrollado por Mario Viscardini. Este consta de un cuerpo esférico que descansa sobre una superficie cóncava fija al suelo a modo de cimentación (plato inferior). La carga se transfiere de la columna de la estructura a través de otra superficie cóncava sobre el cuerpo esférico (plato superior).

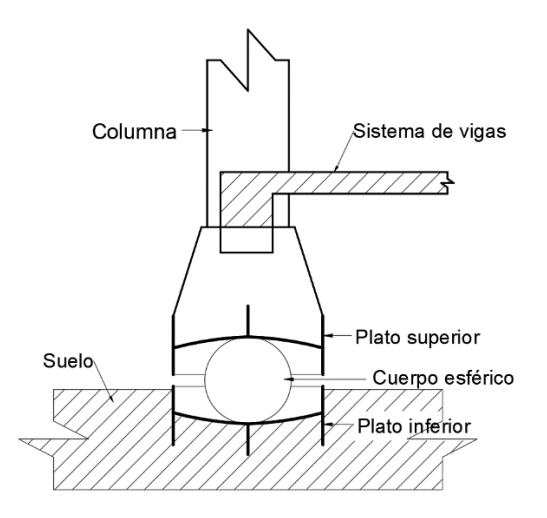

*Figura 2.2 "Péndulo" de Viscardini (adaptada de Calvi y Calvi, 2018).*

<span id="page-20-0"></span>Durante varias décadas, hubo diversas propuestas de aisladores de péndulo. En la década de 1980, Víctor Zayas retomó la idea y propuso un dispositivo, que fue patentado bajo el nombre comercial de "Péndulo de fricción". Dicho dispositivo se encuentra esquematizado en la figura 2.3 tal cual se concibió señalando sus componentes principales. De acuerdo con la patente e información técnica del dispositivo, este tiene intervalos de aplicación de velocidades entre 0 y 0.9 m/s, capacidad de carga vertical entre 7 y 210 MPa, coeficientes de fricción entre 5% y 20% y radios de curvatura entre 0.9 y 1.5m (Zayas et al., 1990). Posteriormente fue demostrado que algunos intervalos son imposibles de cumplir. Sin embargo, su uso se justificó por el deseo de cubrir todos los posibles rangos de aplicación y desarrollos posibles (Calvi y Calvi, 2018).

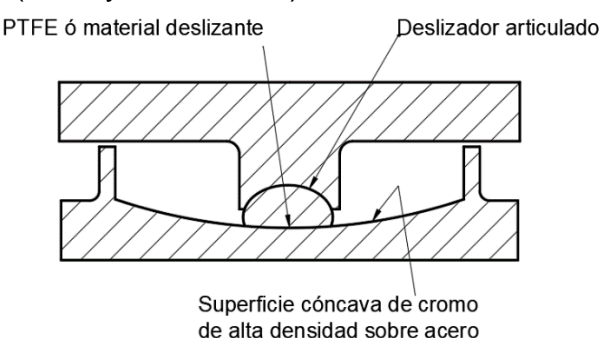

*Figura 2.3 "Péndulo de fricción" (Adaptada de Calvi y Calvi, 2018).*

<span id="page-20-1"></span>Posteriormente y a raíz del éxito comercial y popularidad de este último dispositivo, se han estudiado y desarrollado en los últimos años dispositivos de aislamiento con múltiples superficies deslizantes derivados del "Péndulo de fricción". Tal es el caso del "Péndulo de fricción cóncavo doble" y "Triple péndulo de fricción". Estos

dispositivos, esquematizados en la figura 2.4 están provistos de un comportamiento denominado como "adaptable" producto de las múltiples superficies deslizantes que poseen. Es así que por ejemplo para un péndulo doble como el de la figura 2.4a se puede alcanzar mayor desplazamiento horizontal por tener 2 superficies de deslizamiento. Adicionalmente se puede controlar el inicio del movimiento mediante diferentes coeficientes de fricción en los platos. El mismo comportamiento se amplía en la figura 2.4b dado que posee 4 superficies de desplazamiento con coeficientes de fricción distintos.

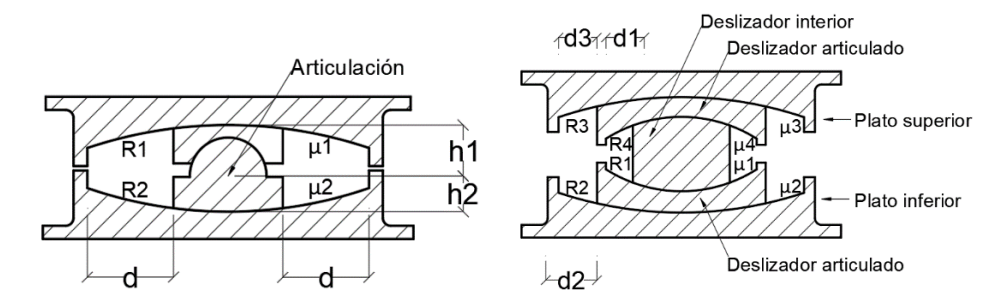

<span id="page-21-1"></span>*Figura 2.4 a) Péndulo cóncavo doble y b) péndulo triple (Adaptada de Calvi y Calvi, 2018).*

#### <span id="page-21-0"></span>*2.1.2 Aislamiento sísmico en México*

En últimos años el uso de sistemas de aislamiento sísmico ha sido utilizado de manera considerable en países con alta vulnerabilidad sísmica, como: Estados Unidos y Chile en América, Japón en Asia, Italia y Turquía en Europa, Nueva Zelanda en Oceanía. El aislamiento no únicamente ha sido usado para proteger edificaciones nuevas sino también para reforzamiento y rehabilitación edificaciones existentes (Charleston y Guisasola, 2017).

En México, su uso se ha visto limitado a pesar de ser un país con actividad sísmica importante.

Durante la década de los 60's, se construyeron los primeros edificios aislados sísmicamente en la Ciudad de México. Entre ellos, un edificio escolar y un templo, ambos equipados con un sistema de aislamiento deslizante desarrollado por el Ing. Gonzales-Flores (Tena Colunga, 2016).

Desde entonces, algunos edificios han sido aislados en la Ciudad de México, como es el caso de un edificio hotelero al norte de la ciudad equipado con aisladores elastoméricos, ubicado en suelos relativamente blandos con periodos de sitio entre 0.5 y 1.5 segundos (Tena Colunga 2016), una ampliación del Instituto Nacional de Ciencias Médicas Salvador Zubirán, equipado con aislamiento de tipo deslizante,

un hospital en la alcaldía Tláhuac, el aeropuerto Felipe Ángeles y algunos otros proyectos al interior de la Republica.

#### <span id="page-22-0"></span>**2.2 Comportamiento de estructuras aisladas**

La teoría lineal para el aislamiento sísmico ha sido estudiada a detalle por Kelly (1997). Esta teoría está basada en un modelo estructural simplificado con 2 masas como se puede ver en la figura 2.5. La masa denotada como  $m$ , representa la masa de la super estructura y  $m_b$ , la masa del entrepiso justo por encima del sistema de aislamiento. La rigidez y amortiguamiento estructural están representados por  $k_s$  y  $c_s$ , del mismo modo, mientras que la rigidez y amortiguamiento aportado por el sistema de aislamiento están representados por  $k_b$  y  $c_b$ . Los desplazamientos absolutos de la super estructura y del sistema de aislamiento, respectivamente, se denotan como  $u_s$  y  $u_b$ .

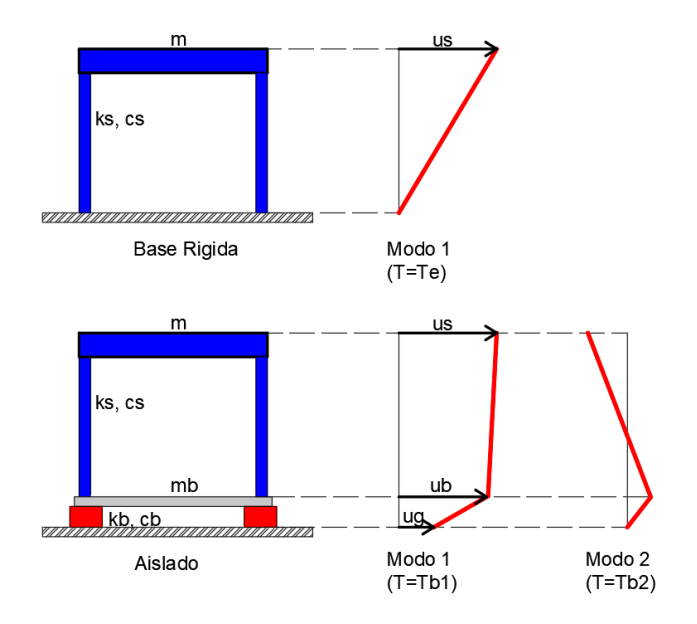

<span id="page-22-1"></span>*Figura 2.5 Modelo simplificado de análisis a) Base Rígida b) Aislado (adaptada de Symans 2004).*

En términos de estas cantidades, las ecuaciones básicas para el movimiento del modelo planteado de 2 grados de libertad resultan:

$$
(m + m_b)\ddot{u_b} + m\ddot{u_s} + c_b\dot{u_b} + k_b\dot{u_b} = -(m + m_b)\ddot{u_g}
$$
 (2.1)

$$
m\ddot{u}_b + m\ddot{u}_s + c_s\dot{u}_s + k_s u_s = -m\ddot{u}_g \tag{2.2}
$$

Las cuales se pueden representar de forma matricial como

$$
\begin{bmatrix} M & m \\ m & m \end{bmatrix} \begin{Bmatrix} \ddot{u}_b \\ \ddot{u}_s \end{Bmatrix} + \begin{bmatrix} c_b & 0 \\ 0 & c_s \end{bmatrix} \begin{Bmatrix} \dot{u}_b \\ \dot{u}_s \end{Bmatrix} + \begin{bmatrix} k_b & 0 \\ 0 & k_s \end{bmatrix} \begin{Bmatrix} u_b \\ u_s \end{Bmatrix} = - \begin{bmatrix} M & m \\ m & m \end{bmatrix} \begin{Bmatrix} 1 \\ 0 \end{Bmatrix} \ddot{u}_g \tag{2.3}
$$

Donde  $M = m + m_b$  representa la masa total y r un vector que relaciona la aceleración en el suelo con los grados de libertad correspondientes. Finalmente, la expresión simplificada (2.4):

$$
[M]{\n{ii} + [C]{\n{ii} + [K]}{u} = -[M]{r}u_{g}
$$
\n(2.4)

## <span id="page-23-0"></span>**2.3 Deslizadores cóncavos**

El sistema de aislamiento denominado "Péndulo de fricción" se muestra de manera conceptual en la figura 2.6. Este sistema consta de un elemento sólido también conocido como "lente", que desliza sobre una superficie cóncava con un cierto coeficiente de fricción.

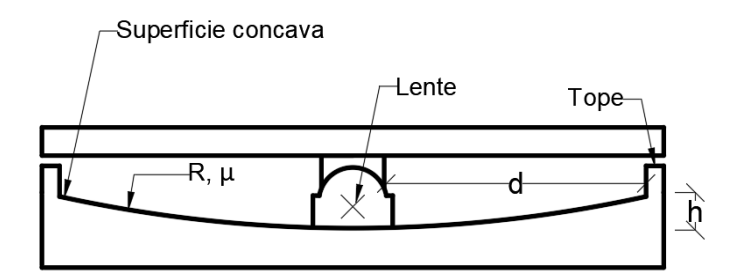

*Figura 2.6 Sección de un aislador de péndulo de fricción (adaptada de Becker, 2011).*

<span id="page-23-1"></span>El principio de los sistemas de péndulo de fricción se basa en aprovechar las propiedades del péndulo simple, para así aumentar el periodo de vibración de la estructura (Constantinou et al., 1990). La capacidad de desplazamiento horizontal de los dispositivos es a menudo denotada como  $d$ . La distancia radial que existe entre la superficie de deslizamiento y el pivote de la articulación, se denota como h. El radio de movimiento del péndulo es igual al radio de curvatura de la superficie deslizante dentado por  $R$ .

Al moverse la estructura debido a excitación sísmica, el péndulo se mueve sobre la superficie cóncava, aumentando así la energía potencial. Es así que el sistema de aislamiento cuenta con una fuerza restauradora que trata de llevar a la estructura a su posición inicial de equilibrio. El coeficiente de fricción,  $\mu$ , entre el péndulo y la superficie cóncava controla el momento en que inicia el movimiento, limitando el desplazamiento durante movimientos sísmicos o previniéndolo bajo cargas de viento o tráfico. Adicionalmente como se aprecia en la figura 2.7, algunos dispositivos cuentan con un borde (llamado coloquialmente "tope") que limita el desplazamiento del dispositivo (Becker, 2011).

Típicamente, la orientación de la superficie deslizante es cóncava hacia abajo con la finalidad de minimizar el acumulamiento de partículas producto del desgaste en la superficie de deslizamiento. El deslizador articulado se encuentra recubierto con PTFE (politetrafluoroetileno), que es un material plástico conocido por el nombre comercial de "Teflón". Este puede estar mezclado con diversos materiales adicionales para mejorar sus propiedades mecánicas.

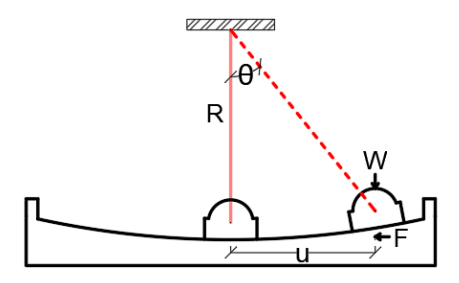

*Figura 2.7 Principio de los sistemas de péndulo de fricción (Adaptada de Becker, 2011).*

#### <span id="page-24-1"></span><span id="page-24-0"></span>*2.3.1 Modelo matemático del sistema*

Cuando el desplazamiento es unidimensional como se muestra en la figura 2.7, las ecuaciones de equilibrio del dispositivo son las siguientes.

$$
F = f_N \sin \theta + f_T \cos \theta \tag{2.5}
$$

$$
W = f_N \cos \theta - f_T \sin \theta \tag{2.6}
$$

donde  $F \, y \, W$  representan respectivamente la fuerza cortante y la fuerza axial sobre el dispositivo,  $f_T$  y  $f_N$  representan las fuerzas normal y tangencial sobre el dispositivo. La fuerza tangencial está directamente relacionada con la fuerza normal mediante la expresión.

$$
f_T = \mu f_N \tag{2.7}
$$

que reduce las expresiones (2.5) y (2.6) a:

$$
F = W \frac{\sin \theta + \mu \cos \theta}{\cos \theta - \mu \sin \theta}
$$
 (2.8)

Se sabe, por trigonometría, que:

$$
\sin \theta = \frac{u}{R} \tag{2.9}
$$

donde  $u$  representa el desplazamiento horizontal del deslizador. En general el termino  $u/R$  es menor que 0.3, y el coeficiente de fricción estático  $\mu$  se mantiene menor a 0.15, como consecuencia, es posible asumir que el termino  $\mu \sin \theta$  es despreciable y que, además  $\theta = 1$ , entonces la ecuación (2.8) puede quedar reducida a la siguiente expresión (Becker, 2011):

$$
F = u\frac{W}{R} + \mu W\tag{2.10}
$$

El segundo término de la ecuación se conoce como fuerza de fricción. Su dirección se opone a la del movimiento por lo que el signo correspondiente a dicha fuerza cambia en el momento que la dirección del movimiento también cambia (Chopra, 2019). Es así que la ecuación para caracterizar la fuerza lateral del dispositivo suele escribiste de la siguiente manera:

$$
F = u\frac{W}{R} + \mu W sgn(\dot{u})\tag{2.11}
$$

donde la función signo, se utiliza para definir la dirección de la fuerza de fricción y  $\dot{u}$ representa la velocidad de deslizamiento.

#### <span id="page-25-0"></span>*2.3.2 Componentes de la fuerza lateral del sistema*

Es importante notar que la fuerza lateral del sistema consta de dos componentes. Una fuerza de restitución,  $F_r$ , debida al levantamiento de la masa de la estructura a lo largo de la superficie deslizante y la fuerza de fricción  $F_f$ , debida precisamente a la fricción entre la superficie cóncava y el deslizador. Esto es:

$$
F = u\frac{W}{R} + \mu W sgn(\dot{u}) = F_r + F_f \tag{2.12}
$$

Como se muestra en la figura 2.8, la fuerza de restitución provee de rigidez y la capacidad de centrado al dispositivo. En términos gráficos, es también la pendiente post elástica del ciclo de histéresis del dispositivo. Este comportamiento por sí mismo carece de la capacidad de disipación de energía al carecer de área.

Por otro lado, en la misma figura 2.8, la fuerza de fricción controla el inicio del movimiento al formar una pendiente elástica prácticamente vertical. En términos

gráficos, provee al sistema de la capacidad de disipar energía al ser precisamente la componente que forma el ciclo como tal. Este comportamiento por sí solo, carece de la capacidad de restitución, es decir, permanece deformado después del movimiento.

Finalmente, la suma de ambas componentes da como resultado el ciclo de histéresis típico para este tipo de dispositivos. Como se muestra al final de la figura 2.8. se tiene buena capacidad de disipación de energía a través de la fricción (ciclos amplios). Además, cuenta con capacidad de restitución o en este caso particular de capacidad de centrado del dispositivo.

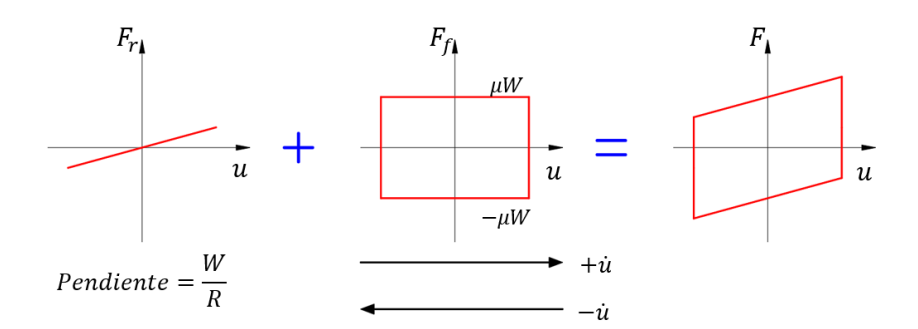

*Figura 2.8 Principio de los sistemas de péndulo de fricción (adaptada de Symans, 2004).*

## <span id="page-26-1"></span><span id="page-26-0"></span>*2.3.3 Comportamiento histerético del sistema*

La progresión en el comportamiento histerético del sistema de aislamiento para medio ciclo de movimiento se puede observar de la figura 2.9.

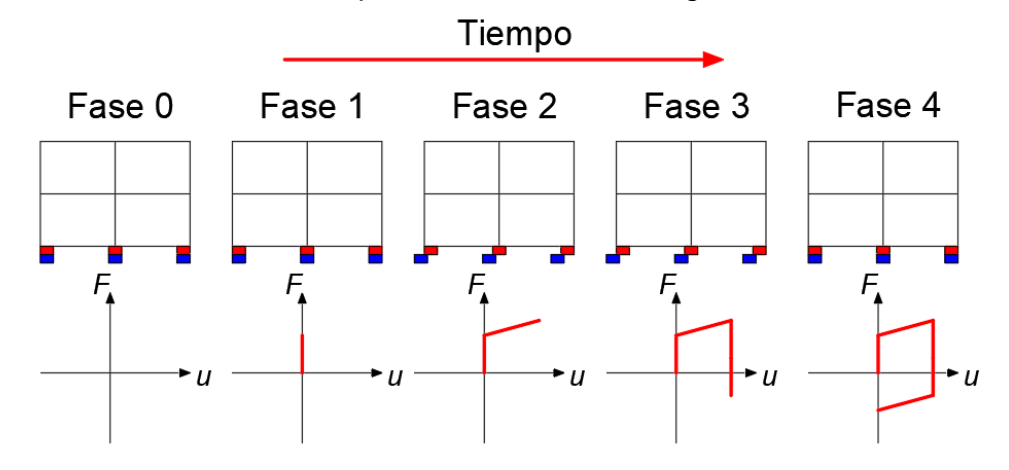

<span id="page-26-2"></span>*Figura 2.9 Esquema de comportamiento histerético para medio ciclo de movimiento (adaptada de Symans, 2004).*

Las fases de movimiento para la figura 2.9 se describen a continuación:

• Fase 0: Esta es la fase de reposos de la estructura.

- Fase 1: La primera fase formal de movimiento se denomina a menudo "de acoplamiento", donde la superestructura y la subestructura se encuentran rígidamente conectadas. El sistema estructural se comporta como no aislado, es decir, como una estructura con base rígida.
- Fase 2: Una vez que la fuerza lateral es suficiente para vencer a la fuerza de fricción (o fuerza característica), da inicio el movimiento del sistema. Esta fase de movimiento se encuentra gobernado por la rigidez post-elástica.
- Fase 3: Una vez se alcanza el desplazamiento máximo, la fuerza de fricción deberá ser vencida nuevamente en dirección opuesta a la inicial. Esto último puede observarse en el segmento vertical al final del ciclo histerético (Tunessi, 2017).
- Fase 4: El movimiento repite este comportamiento hasta llegar al reposo nuevamente.

Se asume que la estructura soportada se comporta como un cuerpo rígido y que el periodo natural de vibrar de la estructura aislada es controlado únicamente por el radio de curvatura de los aisladores. Eso lo vuelve independiente del peso y rigidez de la estructura. De esta manera el periodo de vibrar  $T_h$ , se puede calcular con la ecuación del péndulo simple, como:

$$
T_b = 2\pi \sqrt{\frac{R}{g}}
$$
 (2.13)

donde R, representa el radio de curvatura del dispositivo de aislamiento y  $q$  es la aceleración de la gravedad.

Así, si las propiedades de la superestructura cambian, el periodo del sistema aislado no cambiará. Aunado a eso, la fuerza lateral en cada dispositivo es proporcional al peso que soporta, así, el centro de masa de la estructura y el centro de rigidez coincidirán. Por lo tanto, la respuesta torsional de estructuras irregulares se verá minimizada (Symans, 2004).

Un ciclo de histéresis típico para este tipo de dispositivos se esquematiza en la figura 2.10

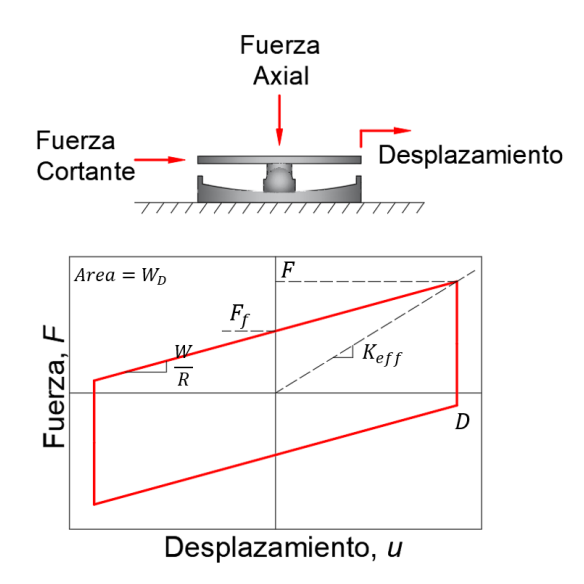

<span id="page-28-0"></span>*Figura 2.10 Esquema de comportamiento histerético para un ciclo de movimiento (adaptada de Symans, 2004).*

Nótese en la figura 2.10 que el comportamiento histerético se representa mediante un modelo de comportamiento bilineal y que se encuentra caracterizado por tres parámetros principales.

- La fuerza de fricción o característica  $F_f = \mu W$
- La rigidez elástica  $k_1 = \frac{F_f}{v}$  $u_y$
- La rigidez post elástica  $k_2 = \frac{W}{R}$ R
- Desplazamiento máximo o de diseño D

Los aisladores deslizantes se caracterizan por tener una rigidez elástica muy grande (prácticamente vertical), debido a que se encuentra asociada a la rigidez del lente deslizante, que normalmente es muy rígido. Entonces se considera que el movimiento está gobernado por la fuerza de fricción. Esta, es directamente proporcional al peso de la estructura aislada y un desplazamiento de cedencia  $(u<sub>v</sub>)$ muy pequeño. Autores como Sheller y Constantinou (1999) recomiendan usar  $u_y =$ 0.01 mm o lo que se recomiende por los fabricantes.

El coeficiente de fricción estático  $\mu$ , depende del material utilizado en la superficie deslizante. Fabricantes como Maurer (2009) recomiendan valores para este coeficiente entre 3% y 8%. Así mismo, este valor se recomienda cumpla con la expresión (2.14) para garantizar la capacidad de centrado del dispositivo.

$$
\frac{D}{R} > \mu \tag{2.14}
$$

#### <span id="page-29-0"></span>*2.3.4 Dependencia de la velocidad del coeficiente de fricción*

En las secciones anteriores se ha asumido que el coeficiente de fricción de los aisladores es constante, lo cual no siempre resulta ser cierto. En realidad, el coeficiente de fricción es dependiente de la velocidad de deslizamiento.

La dependencia de la velocidad se muestra de manera esquemática en la figura 2.11 para el PTFE, basado en experimentos y estudios realizados por Mokha et al. (1990) y Constantinou et al. (2007).

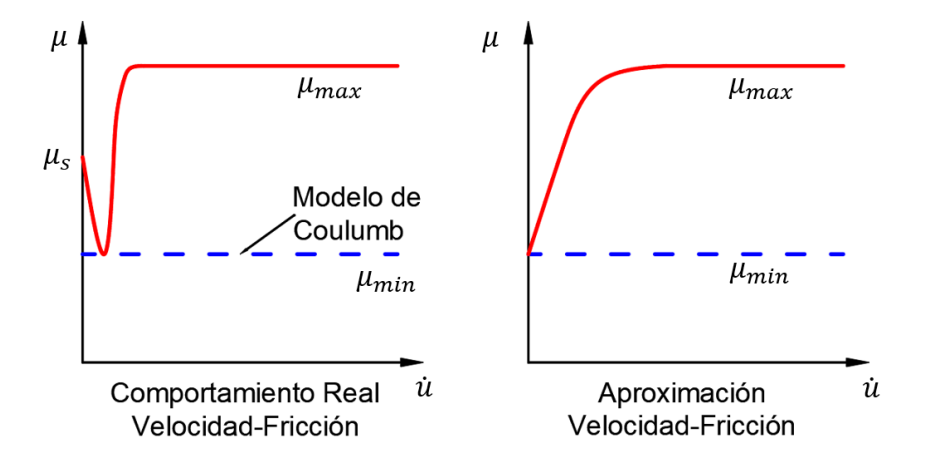

<span id="page-29-1"></span>*Figura 2.11 Esquema de comportamiento del coeficiente de fricción (adaptada de Symans, 2004).*

Puede observarse de la figura 2.11a que, una vez iniciado el movimiento, el coeficiente de fricción decae a un valor mínimo para luego ir incrementando junto con la velocidad hasta estabilizarse en un valor máximo.

El modelo matemático utilizado para caracterizar este comportamiento está dado por la ecuación (2.15).

$$
\mu = \mu_{max} - (\mu_{max} - \mu_{min}) \exp(-a|\dot{u}|) \tag{2.15}
$$

donde *ù* representa la velocidad de deslizamiento,  $\mu_{max}$  y  $\mu_{min}$  son los coeficientes de fricción para altas y bajas velocidades respectivamente, finalmente  $a$  es un parámetro que gobierna la transición entre coeficientes de fricción para el cual se recomienda utilizar el valor de 50 s/m de acuerdo a estudios experimentales realizados por Constantinou et al. (2007).

Esta expresión toma en cuenta de manera aproximada la dependencia de la velocidad negando la caída inicial del coeficiente, mientras parte del valor mínimo, como se observa en la figura 2.11 b.

#### <span id="page-30-0"></span>*2.3.5 Modelo matemático refinado del sistema*

Para realizar análisis detallados es conveniente utilizar un modelo refinado de comportamiento para los dispositivos de aislamiento. Symans (2004) propuso un modelo que se ilustra con la ayuda de la figura 2.12. Éste, toma en cuenta la evolución del ciclo de histéresis mediante una variable evolutiva, Z. El comportamiento de esta variable evolutiva es similar al de la función signo mencionada anteriormente en la sección 2.3.4. Con la peculiaridad de que en los cambios de dirección (cercanos a velocidad cero) son más suaves, como se aprecia en la Figura 2.12b.

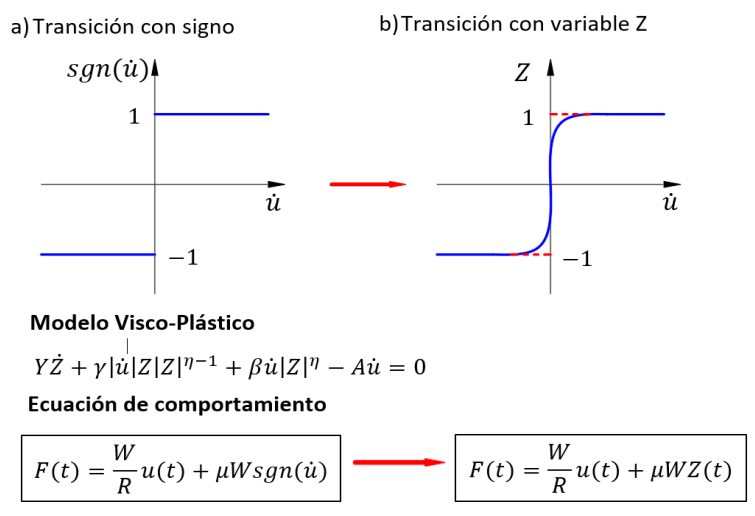

<span id="page-30-1"></span>*Figura 2.12 Esquema de comportamiento a) transición con signo y b) variable histerética Z (adaptada de Symans, 2004).*

Este modelo está basado en los principios de la teoría de visco plasticidad y es a veces referenciado como modelo viscoelástico modificado. Este modelo fue originalmente propuesto por Bouc (1971) y posteriormente estudiado y ampliado por Wen (1976) para su aplicación en vibraciones mecánicas aleatorias de sistemas histeréticos. El planteamiento matemático se presenta en la ecuación (2.16).

$$
Y\ddot{Z} + \gamma |\dot{u}|Z|Z|^{\eta - 1} + \beta \dot{u}|Z|^{\eta} - A\dot{u} = 0
$$
 (2.16)

donde  $\dot{u}$  representa la velocidad, Z es una cantidad histerética adimensional,  $\beta$ ,  $\gamma$ ,  $A y \eta$  son constantes adimensionales. *Y* representa una cantidad relacionada con el desplazamiento. Constantinou et al. (1990) han demostrado mediante experimentación que para dispositivos de aislamiento con estas características se obtienen resultados aceptables con los siguientes valores en las constantes:  $Y =$ 0.02,  $\beta = 0.1$ ,  $\gamma = 0.9$ ,  $A = 1$  y  $\eta = 2$ .

## **3 Estado del Arte**

## <span id="page-31-1"></span><span id="page-31-0"></span>**3.1 Aislamiento sísmico basado en fricción**

Los aisladores sísmicos basados en fricción de superficie cóncava han demostrado con el paso del tiempo ser un sistema fiable utilizado en diferentes países. Adicionalmente, diferentes investigadores se han encargado de ampliar el conocimiento relacionado con estos dispositivos.

Fenz y Constantinou (2007) han desarrollado e investigado sobre nuevas aplicaciones de los deslizadores basados en fricción, destacando el desarrollo de dispositivos con múltiples superficies deslizantes como: el "Péndulo de fricción cóncavo doble" y el "Péndulo de fricción triple". El propósito de estos dispositivos es el desarrollar sistemas de protección completamente pasivos con comportamiento adaptativo, es decir, que tanto la rigidez, amortiguamiento y fricción efectivas del dispositivo cambien, pero sigan siendo predecibles y calculables. La figura 3.1 muestra de manera esquemática la sección transversal típica de dispositivos de aislamiento pendulares doble y triple respectivamente. Como su nombre lo indica, el primero está dotado de dos superficies deslizantes con coeficientes de fricción y radios de curvatura independientes. De manera análoga el péndulo triple consta de cuatro superficies de deslizantes con coeficientes de fricción y radios de curvatura independientes.

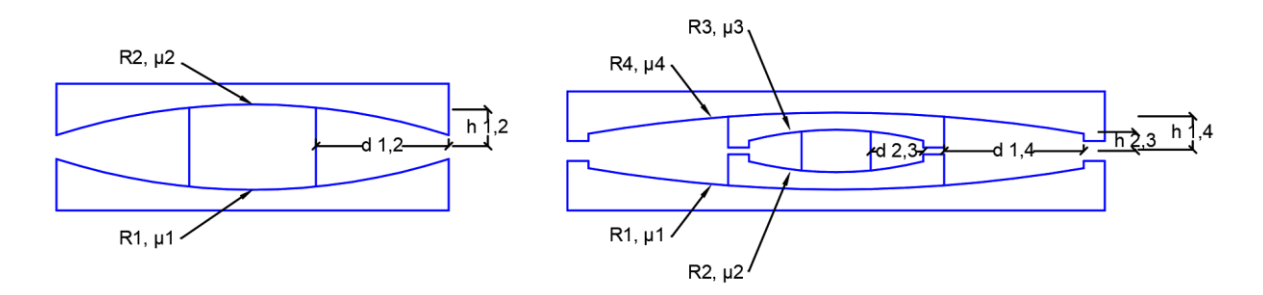

<span id="page-31-2"></span>*Figura 3.1 Ejemplos esquemáticos para a) Péndulos dobles y b) Péndulos triples (adaptada de Fenz y Constantinou, 2007).*

El comportamiento adaptativo de estos dispositivos resulta de las diferentes combinaciones de deslizamiento que ocurren en las diferentes superficies cóncavas. El movimiento es caracterizado en diferentes "regímenes", cada uno correspondiente a una combinación diferente de superficies deslizantes en movimiento. La figura 3.2 muestra, como ejemplo, el caso de péndulos triples. Dicha figura muestra el comportamiento histéretico (esquemático), es decir desplazamiento en el eje horizontal contra fuerza cortante en el eje vertical para los 5 diferentes regímenes que pueden alcanzar estos dispositivos.

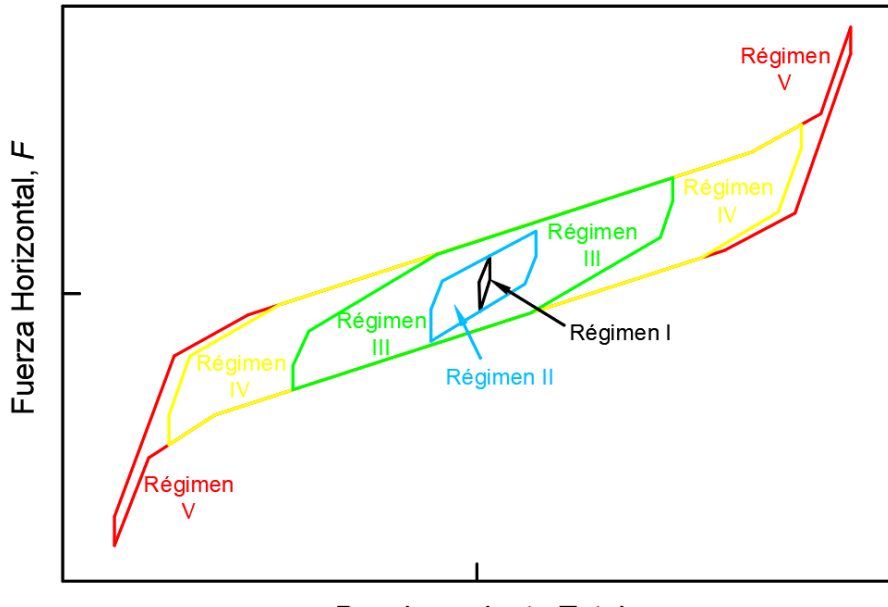

Desplazamiento Total, u

<span id="page-32-0"></span>*Figura 3.2 Ejemplo de regímenes de deslizamiento para péndulos triples (adaptada de Moeindarbari y Taghikhany, 2014).*

Así mismo, Fenz y Constantinou (2008), a raíz de la necesidad de caracterizar matemáticamente el comportamiento de este tipo de dispositivos, desarrollaron un modelo analítico para la estimación de la respuesta en términos de desplazamiento para su implementación en análisis de dinámico no lineal para sistemas de péndulo doble.

Las ecuaciones que gobiernan el comportamiento dinámico de estos sistemas utilizadas en programas de análisis comerciales como por ejemplo SAP2000 (Computers and Structures, 2007) consideran un arreglo en paralelo de elementos elásticos con rigidez dependiente del radio de curvatura de la superficie deslizante y un elemento friccionante con plasticidad gobernada por un modelo de Bouc-Wen. Adicionalmente, se considera un término denominado "gap" (o de interrupción) que toma en cuenta la contribución a la rigidez del dispositivo que una vez el deslizador llega al anillo perimetral y por consiguiente alcanza su desplazamiento máximo posible.

Las ecuaciones de movimiento formuladas consideran un sistema de un grado de libertad montado sobre un sistema de péndulo doble. Dichas ecuaciones se pueden representar fácilmente en el espacio de estados (Nise, 2010). Esto con el fin de reducir el orden de las mismas y que sea posible su solución simultanea mediante un algoritmo de solución con control de errores para cada intervalo de tiempo de un registro de aceleraciones.

Dicha formulación se muestra de forma esquemática en la figura 3.3, donde se puede observar un sistema de un grado de libertad de masa  $m_3$ , rigidez  $k_3$  y amortiguamiento viscoso  $c_s$ , montado sobre un sistema de aislamiento de péndulo doble. A su vez, el sistema de aislamiento está provisto de amortiguamiento viscoso adicional,  $c_h$ , y masas independientes,  $m_1$  y  $m_2$ , para cada una de las superficies deslizantes.

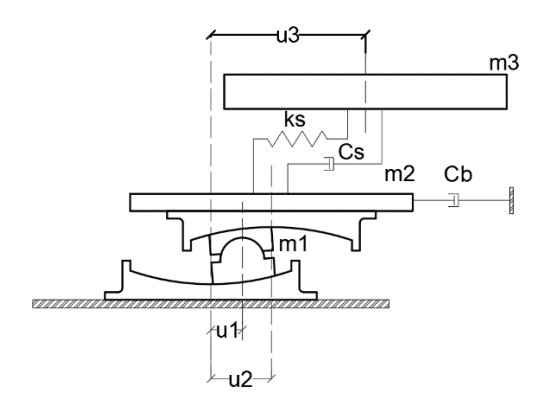

<span id="page-33-0"></span>*Figura 3.3 Esquema del modelo de un grado de libertad para formulación del equilibrio dinámico de sistemas de péndulo doble (adaptada de Fenz y Constantinou, 2008).*

Constantinou et al. (2007) realizaron estudios sobre los efectos de las condiciones de servicio, así como su impacto en la respuesta estructural en dispositivos de aislamiento. Encontraron que en general, los dispositivos de aislamiento basados en fricción, son propensos al cambio de sus propiedades mecánicas con el paso del tiempo. Dependiendo de diversos factores como: materiales, procedimiento de instalación, historia de carga y condiciones ambientales solo por mencionar algunas. Estos factores pueden ser lo suficientemente significantes como para limitar el tiempo de vida efectivo del dispositivo. Los problemas más comunes en este tipo de dispositivos incluyen corrosión y el desgaste de las superficies friccionantes. A pesar de poseer suficiente experiencia técnica para minimizar estos problemas. Dada la complejidad del fenómeno de fricción se debe contar con un riguroso control de calidad en su instalación y mantenimiento respectivo a lo largo del tiempo de servicio de los dispositivos.

Fadi y Constantinou (2009) evaluaron las metodologías de diseño simplificadas para ser utilizadas con dispositivos de péndulo triple. Las metodologías evaluadas fueron la propuesta en el estándar ASCE 7-16 (2016) y en el AASHTO (2014). Estas metodologías están basadas en la linearización del comportamiento inelástico de los dispositivos de aislamiento. Es decir, a partir de una rigidez secante y de un amortiguamiento efectivo dependiente del deslazamiento de diseño. La respuesta es posteriormente estimada mediante el método de análisis modal espectral considerando que el sistema estructural se comportará como cuerpo rígido. Los movimientos utilizados para esta comparación corresponden a suelos firmes.

Demostraron que el método simplificado aplicado a dispositivos de péndulo triple sobre estima la respuesta en un 35%. Esto debido a la dificultad asociada al cálculo de propiedades efectivas de diseño para el quinto régimen (ver figura 3.2). Los autores sugieren la comprobación de resultados mediante análisis dinámicos no lineales.

Starlis y Constantinou (2010) presentaron una metodología para el modelado de péndulos triples utilizando las herramientas disponibles en el programa SAP2000 (CSI, 2007). Mediante el arreglo en paralelo de elementos elásticos que simulan el comportamiento de péndulos simples. Concepto que fue estudiado también por Fenz y Constantinou (2008) para péndulos dobles. A pesar de haber demostrado que el método es eficaz para la estimación de la respuesta en el tiempo de una estructura aislada con dispositivos de péndulo triple, el proceso de modelado suele presentar errores numéricos.

Zayas y Mahin (2010) compartieron un resumen basado en su experiencia profesional. Como parte de las actividades del "13th U.S.-Japan Workshop on Improvement of Structural Design and Construction Practices". Acerca de cómo los sistemas de aislamiento basados en fricción son una herramienta valiosa para salvaguardar la seguridad de los ocupantes de las estructuras y mantener los servicios y actividades funcionando posterior a un movimiento sísmico.

Becker et al. (2010) realizaron la comparación entre prácticas de diseño para estructuras aisladas realizadas en los Estados Unidos y Japón. En un esfuerzo por dar a conocer los beneficios de la tecnología de aislamiento específicamente para edificios de tipo residencial. Debido a que en los Estados Unidos el uso de estas tecnologías se reserva para edificios de carácter público como hospitales y edificios gubernamentales.

Las principales diferencias entre una práctica y la otra residen en la estandarización japonesa en el proceso de análisis y diseño, que tiende a abaratar costes y agilizar el proceso, entre ellas:

- Los análisis dinámicos paso a paso se elaboran por dimensión de análisis, es decir con modelos planos por dirección de análisis.
- Dispositivos pre aprobados, es decir, evita que se pruebe cada dispositivo a utilizar en cada nuevo proyecto.

Liu et al. (2014) evaluaron la efectividad del método simplificado de análisis y diseño para sistemas de aislamiento deslizantes presente en el Eurocode 8 (2004). Esta metodología, al igual que su contraparte americana está sustentada en la linearización del comportamiento inelástico de los dispositivos de aislamiento. La respuesta es posteriormente estimada mediante el método de análisis modal espectral. Bajo el supuesto de que todo el sistema estructural se comportará como cuerpo rígido y se puede caracterizar como un sistema dinámico de un grado de libertad. Los movimientos utilizados para esta comparación corresponden a suelos firmes.

En general, los resultados de esa comparación demostraron que el método simplificado puede sobre estimar la respuesta en términos de desplazamiento en 10% con respecto a análisis dinámicos no lineales.

Moeindarbari y Taghihany (2014) caracterizaron el comportamiento dinámico para un sistema de un grado de libertad montado sobre péndulos triples. Esto mediante una formulación similar en el espacio de estados que se pudieran resolver de forma simultánea por un algoritmo computacional.

Dicha formulación se muestra de forma esquemática en la figura 3.4. Se puede observar un sistema de un grado de libertad de masa  $m_4$ , rigidez  $k_s$  y amortiguamiento viscoso  $c_s$ , montado sobre un sistema de aislamiento de péndulo doble. A su vez dicho sistema de aislamiento esta provisto de amortiguamiento viscoso adicional  $c_b$ , y masas independientes  $m_1$ ,  $m_2$  y  $m_3$  para cada una de las superficies deslizantes.

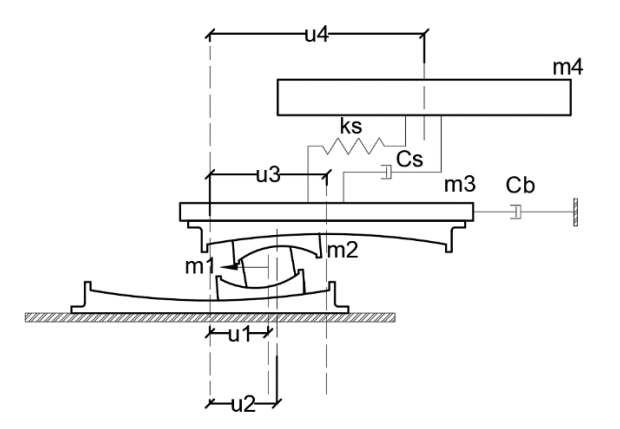

<span id="page-35-0"></span>*Figura 3.4 Esquema del modelo de un grado de libertad para formulación del equilibrio dinámico de sistemas de péndulo triple (adaptada de Moeindarbari y Taghihany, 2014).*

Adicionalmente, Moeindarbari y Taghihany (2014) proponen el uso de algoritmos genéticos como medio para la optimización en el diseño de péndulos triples. Este proceso se basa básicamente en la realización de múltiples análisis de sensibilidad sujetos a la optimización de algún resultado, como por ejemplo el desplazamiento en la base. El proceso de optimización tuvo como resultados principales:
- Superficies de deslizamiento exteriores tienen mayor peso en la respuesta global.
- La influencia del riesgo sísmico es despreciable ya que los parámetros óptimos cumplen para cada nivel de riesgo considerado.

Whittaker y Jones (2014) desarrollaron un método gráfico para la estimación de la demanda de desplazamiento y cortante de estructuras aisladas para la región de Christchurch. El método consiste en obtener respuestas máximas en términos de desplazamiento o fuerza cortante a partir de la respuesta de un oscilador de un grado de libertad. Esto para diferentes periodos de aislamiento y niveles de cedencia sujeto a un movimiento sísmico.

Como resultado se obtienen gráficos mediante los cuales es posible determinar la demanda de desplazamiento y aceleración. Esto únicamente conociendo el periodo aislado de la estructura y el nivel de cedencia que puede alcanzar. De este modo se puede obtener un estimado rápido de las características de los sistemas de aislamiento requeridos.

Cardone et al. (2018) llevaron a cabo estudios de tipo numérico y estadístico para el desarrollo de funciones de fragilidad y colapso. Esto para estructuras de concreto reforzado diseñadas por carga gravitacional aisladas sísmicamente con dispositivos de tipo deslizante y a base de goma de alto amortiguamiento. El propósito de este estudio es el de conocer de mejor manera los mecanismos de falla y las incertidumbres asociadas a estructuras aisladas sísmicamente. Esto mediante el planteamiento de funciones de fragilidad y colapso combinado con análisis de varianza de variables significativas.

Las funciones de fragilidad y colapso son una herramienta de evaluación para el diseño estructural basado en desempeño. Estas consisten de distribuciones de probabilidad acumulada, típicamente de forma log-normal. Resultando de múltiples resultados de análisis dinámicos pasos a paso o de tipo incremental (pushover). En estas funciones se define la probabilidad de colapso de la estructura en términos de la aceleración máxima (o alguna otra medida de la intensidad sísmica).

Un ejemplo de dichas curvas se presenta en la figura 3.5. Para ese caso en particular se grafica en el eje horizontal la intensidad sísmica en términos de la aceleración máxima del suelo (PGA) y en el eje vertical la probabilidad de colapso. La línea roja continua representa la distribución de probabilidad para una estructura con base rígida mientras que las líneas verdes continua y azul punteada representa la distribución de probabilidad para una estructura aislada sísmicamente (Aguilar, 2020).

De los principales resultados del estudio destacan que para estructuras aisladas con dispositivos de tipo deslizante la falla se presenta directamente en los dispositivos. Esta es causada por exceder la capacidad de desplazamiento del dispositivo. Como consecuencia a lo largo del movimiento la estructura se mantiene elástica y sin daños importantes.

Por el contrario, para estructuras aisladas sísmicamente con dispositivos de goma la falla puede presentarse tanto en la superestructura como en los dispositivos. Esto debido a la poca resistencia sísmica de la superestructura y a la alta capacidad de transferencia de cortante sísmico de los dispositivos. Al nivel del aislamiento fallan debido al fenómeno de cavitación o pandeo del dispositivo de aislamiento.

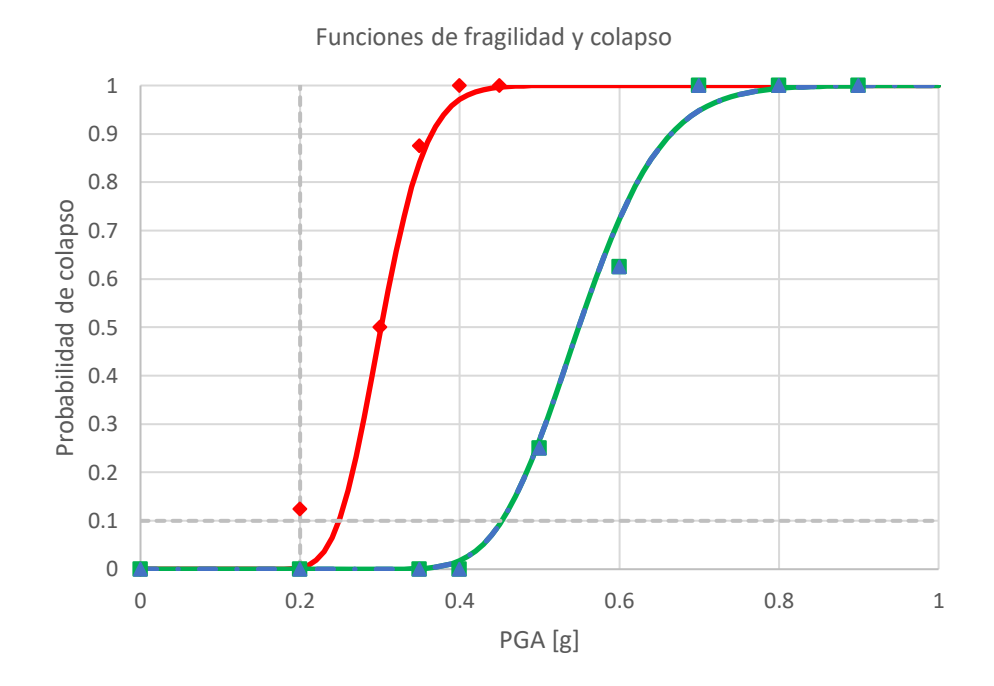

*Figura 3.5 Ejemplo de funciones de fragilidad y colapso (adaptada de Aguilar, 2020).*

En años recientes, el diseño de dispositivos de aislamiento de tipo deslizante se ha enfocado en lograr diferentes niveles de desempeño. Estos se alcanzan mediante el comportamiento adaptativo de los dispositivos de aislamiento. Esto se logra fácilmente, como se mencionó anteriormente, mediante el uso de múltiples superficies de deslizamiento. Sin embargo, Shang et al. (2021) proponen el uso de una superficie deslizante dividida en múltiples regiones con diferente coeficiente de fricción. Esto para lograr comportamiento adaptable de manera más económica.

Se muestra de manera esquemática en la figura 3.6 un dispositivo de aislamiento con fricción variable. Nótese que la superficie de deslizamiento está dividida en varias subregiones desde 1 hasta *i* con diferentes radios, áreas y coeficientes de fricción denotados por  $r$ ,  $A \, y \, C$ , respectivamente.

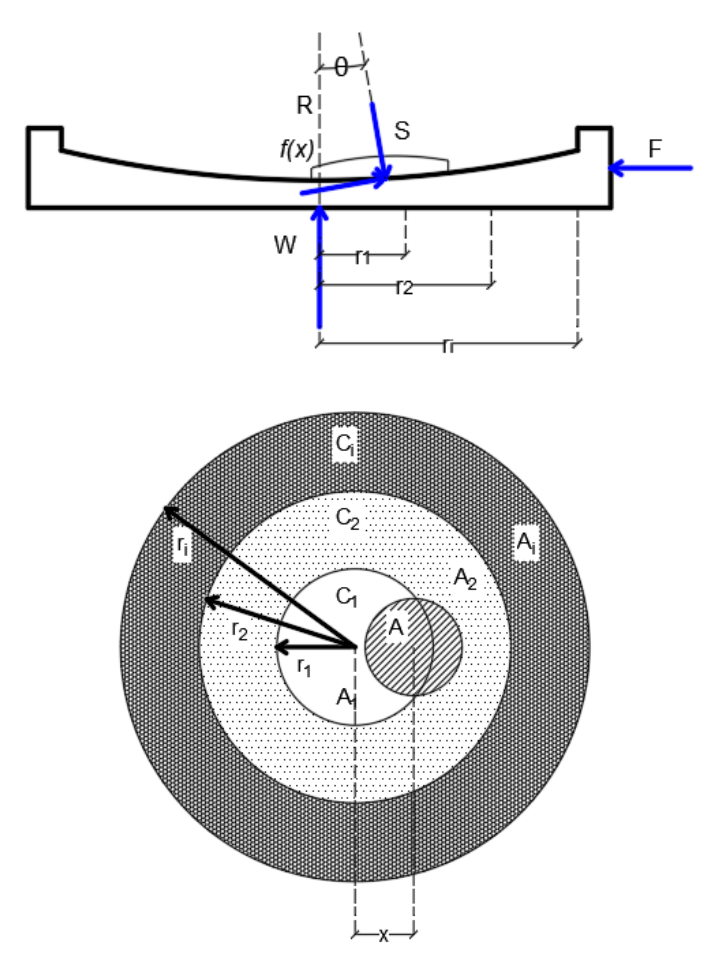

*Figura 3.6 Configuración de un dispositivo de aislamiento de fricción variable visto en a) corte y b) planta (Adaptada de Shang et al., 2021).*

Este tipo de dispositivos sigue en fases de estudio analítico y experimental para caracterizar su comportamiento de forma adecuada. Una de las principales ventajas que aportan estos dispositivos es la capacidad de mantener un comportamiento adecuado ante sismos de baja intensidad. Estos pueden presentar un riesgo para dispositivos de aislamiento convencionales dado que la fuerza que ejercen sobre la estructura puede no ser suficiente para iniciar el movimiento del sistema. Es decir, que la estructura se comportará como si tuviera base rígida y se le puede inducir fuerzas para para las cuales no está diseñada.

### **3.2 Aislamiento sísmico en suelos blandos**

Dentro de la escasa investigación de estructuras con aislamiento sísmico desplantadas en suelos blandos, se encuentra una prueba experimental de un edificio de acero a gran escala ubicada sobre un suelo típico de Taipéi. Este posee

periodos predominantes del suelo entre 1.2 y 1.6 segundos. La estructura fue montada sobre aisladores deslizantes con múltiples superficies friccionantes (Tsai et al., 2006).

Almansa et al. (2020) llevaron a cabo una investigación del comportamiento de un edificio de concreto reforzado de 6 niveles montado sobre aisladores de goma. Este se encuentra ubicado en Shangai, desplantado sobre el tipo de suelo más blando de acuerdo con la normativa China con periodos dominantes de 1.1 segundos.

Adicionalmente, Aguilar (2020) analizó el comportamiento sísmico de una serie de edificios de acero estructural equipados con aisladores de base de tipo péndulo de fricción desplantados en la zona del lago de la Ciudad de México. Donde se observó que la probabilidad de colapso de los edificios estudiados y aislados, dada una intensidad sísmica es menor que para edificios convencionales.

# **4 Metodologías de diseño estudiadas**

Se presentan a continuación las metodologías estudiadas que posteriormente serán aplicadas a los casos de estudio propuestos en la sección 4.4. Las respuestas se obtienen en términos de perfiles de desplazamiento, distorsiones y cortantes de entrepiso. Estas se comparan con aquellas obtenidas de análisis dinámicos paso a paso para comparar la precisión.

## **4.1 Características generales**

Producto de la revisión bibliográfica realizada para la elaboración del presente trabajo, se encontró que diversos estándares y normas de carácter internacional comparten metodologías de diseño para dispositivos de aislamiento de tipo deslizante. En la Tabla 4.1 se presenta una lista de algunos estándares y normas revisados.

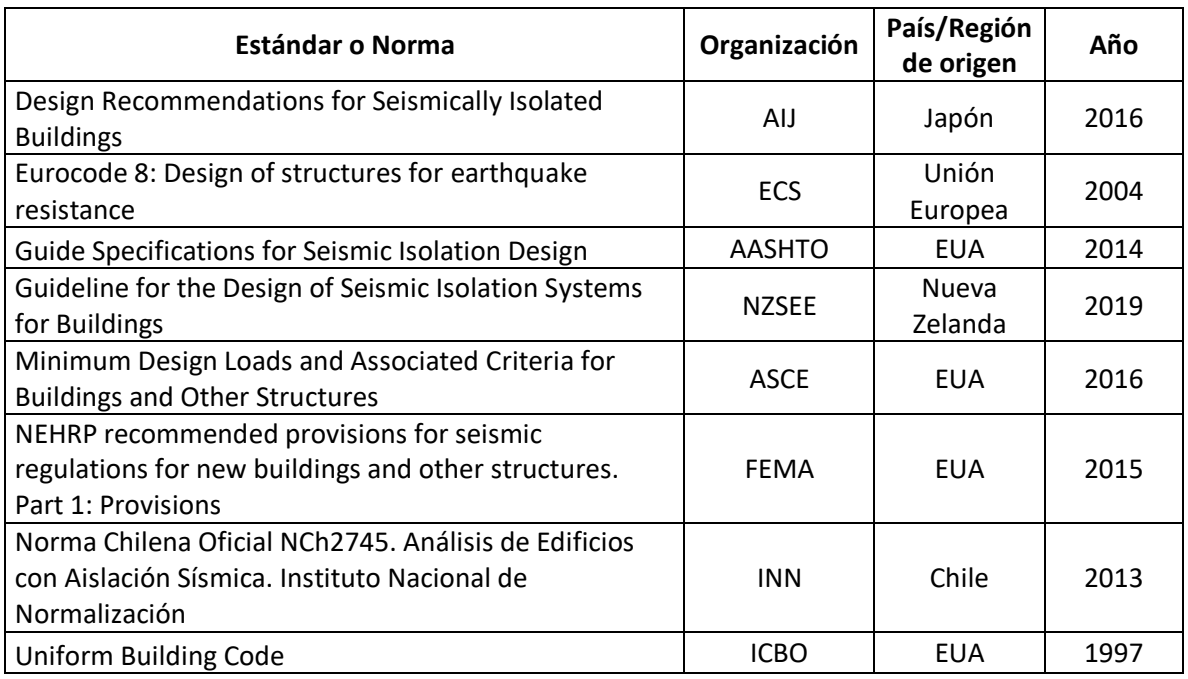

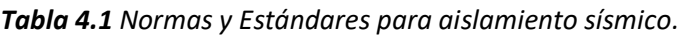

De manera general, los estándares antes mencionados proponen dos procedimientos para la estimación de la respuesta sísmica y fuerzas de diseño para estructuras equipadas con aislamiento sísmico de tipo deslizante. El primero está basado en la linearización de las propiedades no lineales de los dispositivos de aislamiento, por tal motivo algunos autores han preferido llamarlo "Análisis Lineal Estático Simplificado" o simplemente "Análisis Lineal Equivalente" (Liu et al., 2014). El otro procedimiento recomendado es mediante análisis dinámicos no lineales de

integración directa, mediante el uso programas comerciales o alguna otra herramienta especializada.

Dentro de las diversas metodologías desarrolladas para el diseño de dispositivos de aislamiento basados en fricción se elige una metodología desarrollada en el curso de Sistemas de Protección Sísmica, impartido por el Dr. Héctor Guerrero Bobadilla en el programa de Maestría y Doctorado en Ingeniería de la UNAM.

# **4.2 Método Lineal Equivalente**

El Método Lineal Equivalente está sustentado en dos postulados principales:

- a) El comportamiento histerético no lineal de los dispositivos de aislamiento se puede aproximar mediante un comportamiento lineal equivalente de tipo elástico.
- b) Edificios aislados sísmicamente se pueden simplificar como sistemas dinámicos de un grado de libertad.

En términos generales el método busca reducir al sistema estructural aislado a uno equivalente de 1 GDL a partir del cual se pueda estimar su respuesta máxima usando un espectro de diseño.

## *4.2.1 Linearización del sistema de aislamiento*

El modelo de linearización del comportamiento fue propuesto por Rosenbleuth y Herrera (1964), mediante una rigidez equivalente o "secante".

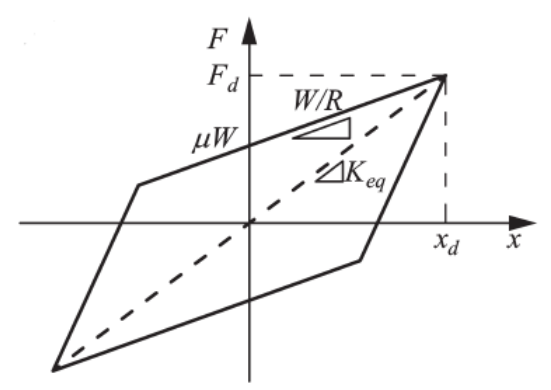

*Figura 4.1 Rigidez secante o equivalente (adaptada de Becker, 2014).*

De acuerdo con estándares americanos como ASCE 7-16 (2016), AASHTO (2014) y FEMA (2015), las propiedades lineales equivalentes se pueden calcular de forma general e independientemente de las superficies de deslizamiento, a partir de las expresiones:

$$
K_{eff} = \frac{|F^+| + |F^-|}{|\Delta^+| + |\Delta^-|}
$$
\n(4.1)

$$
\beta_{eff} = \frac{2E_{loop}}{\pi k_{eff}(|\Delta^+| + |\Delta^-|)^2} + \xi_{est}
$$
\n(4.2)

donde:

 $K_{eff}$  es la rigidez equivalente lineal (rigidez secante) del sistema de aislamiento  $\beta_{eff}$  es la fracción de amortiguamiento crítico que aporta el sistema de aislamiento  $\xi_{est}$  es la fracción de amortiguamiento crítico inherente de la estructura  $|F^+|$  y  $|F^-|$  son las fuerzas máximas y mínimas respectivamente para un ciclo de histéresis del dispositivo

|∆ <sup>+</sup>| |∆ <sup>−</sup>| son los desplazamientos máximos y mínimos respectivamente, correspondientes a las fueras anteriormente descritas

 $E_{loop}$ , es la energía disipada en un ciclo de histéresis, es decir, el área contenida en dicho ciclo

Sin embargo, para el caso específico de sistemas de aislamiento deslizantes de una sola superficie de deslizamiento, las expresiones (4.1) y (4.2) se simplifican de acuerdo con Becker (2011) y al Eurocode 8 (2004), como:

$$
K_{eff} = \frac{W\mu}{x_d} + \frac{W}{R}
$$
\n(4.3)

$$
\beta_{eff} = \frac{2\mu}{\pi \left(\mu + \frac{x_d}{R}\right)} + \xi_{est} \tag{4.4}
$$

Donde:

 $W$  es el peso estructural.

 $R$  es el radio de curvatura del dispositivo.

 $\mu$  es el coeficiente de fricción estático del dispositivo de aislamiento.

 $x_d$  es el desplazamiento de diseño.

#### *4.2.2 Descripción del método*

El método lineal equivalente sacrifica precisión por sencillez y rapidez de aplicación. Los pasos para aplicar el método son:

- a) Representar estructura como un sistema de 1GDL, incluida la definición del periodo de vibración objetivo.
- b) Asumir un Desplazamiento Máximo inicial  $(x'_d)$  y proponer un radio de curvatura  $(R)$ .
- c) Construir la curva de histéresis para el dispositivo, generalmente obtenida a partir de pruebas del dispositivo o de algún modelo numérico disponible.
- d) Obtener de la curva anterior, la rigidez efectiva  $(K_{eff})$  y el amortiguamiento efectivo  $(\beta_{eff})$ .
- e) Calcular el espectro de aceleraciones del movimiento para 5% de amortiguamiento, y para el amortiguamiento efectivo (espectro reducido).
- f) Calcular la demanda de desplazamiento,  $x_d$ , a partir del espectro calculado y el amortiguamiento efectivo.
- g) Calcular el factor de reducción de desplazamiento debido a la flexibilidad de la estructura.
- h) Si la diferencia entre el desplazamiento asumido,  $x_d$  (del inciso b), y  $x_d$  (del inciso f), es mayor a 5% cambiar  $x'_{d}$  por  $x_{d}$  y repetir el proceso hasta que la diferencia sea menor a 5%.
- i) Calcular el perfil de desplazamiento a partir de la primera forma modal de la estructura.

El método se ilustra en la figura 4.2 a modo de diagrama de flujo.

Dada la naturaleza iterativa del método, este se puede programar fácilmente en una hoja de cálculo o en una subrutina que permita variar el valor del desplazamiento objetivo hasta alcanzar la convergencia adecuada. Un código desarrollado para el cálculo de este método se anexa al final de este documento.

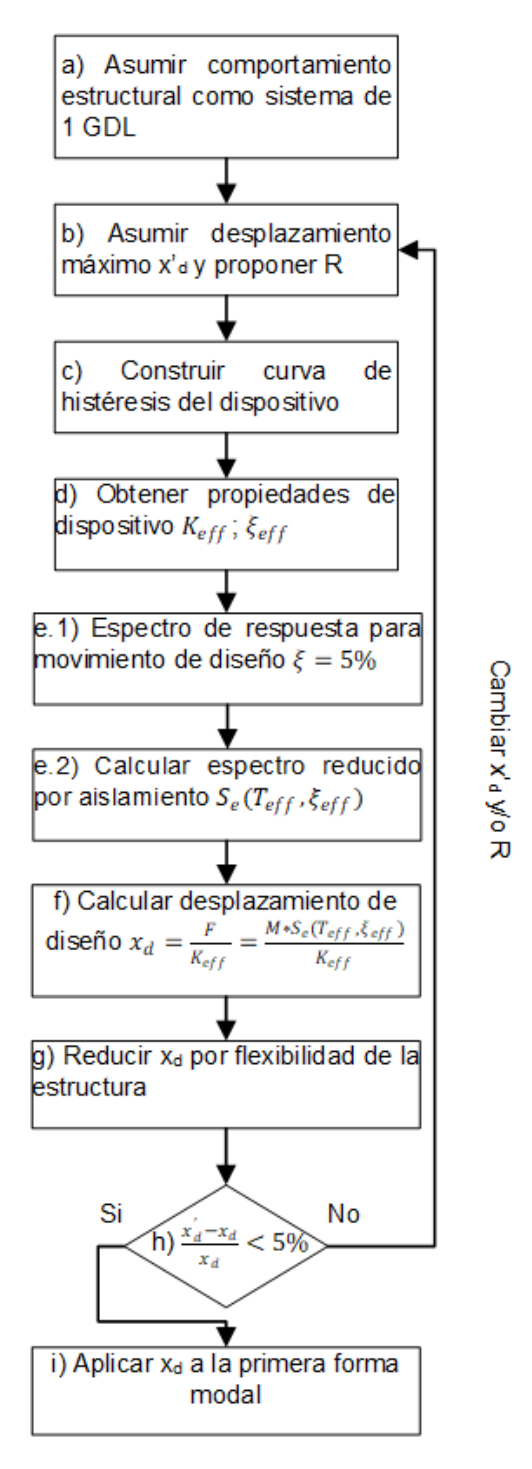

*Figura 4.2 Diagrama de flujo para el método lineal equivalente de diseño.*

## *4.2.3 Diferencias principales*

A pesar de que el método lineal equivalente es compartido por diversos estándares y reglamentos, cada uno posee consideraciones propias que vale la pena resaltar.

## *a) Factor de reducción de ordenada espectral*

En la Tabla 4.2 se enlistan los estándares que consideran el efecto del amortiguamiento que aportan los dispositivos de aislamiento mediante un factor de reducción dependiente de la fracción de amortiguamiento crítico.

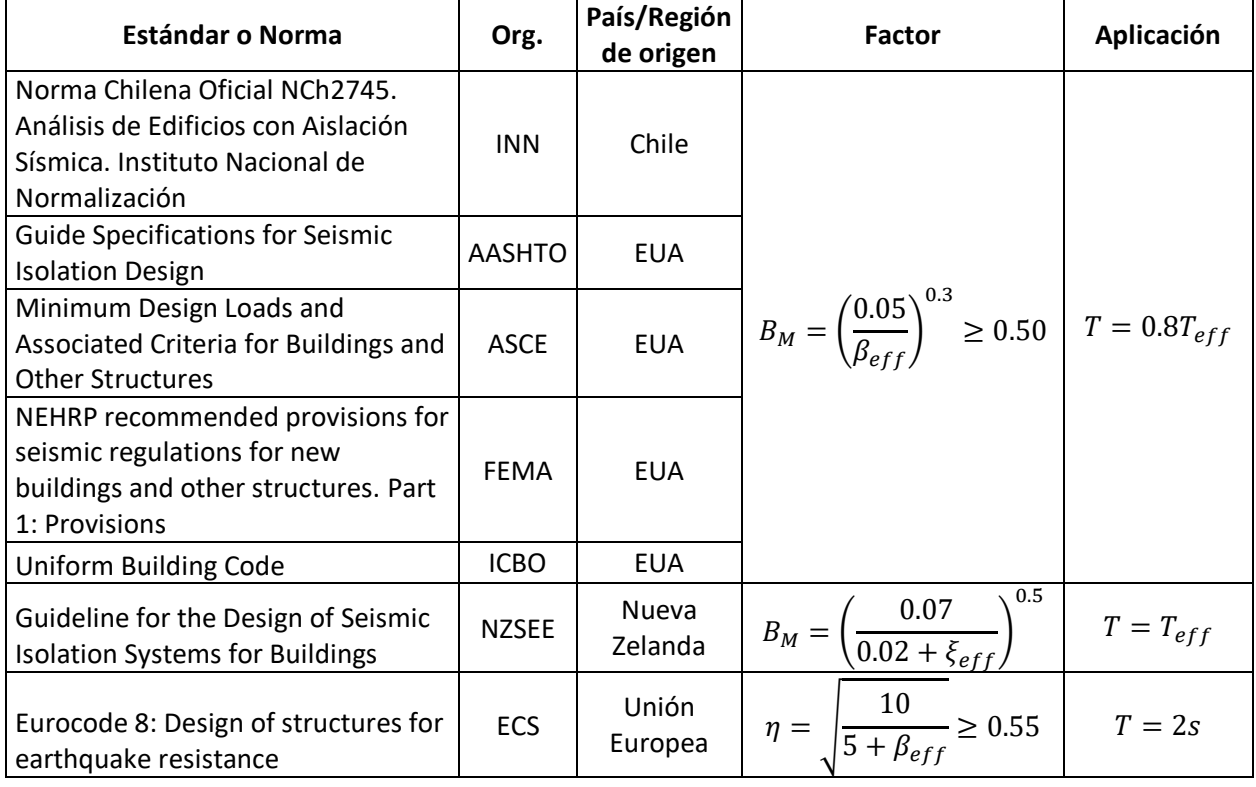

### *Tabla 4.2 Factores de reducción de ordenada espectral.*

### *b) Estimación de Rigidez y amortiguamiento efectivos*

La Tabla 4.3 muestra las ecuaciones para calcular la rigidez y el amortiguamiento efectivos. Como muestra, los estándares americanos y el neozelandés consideran expresiones generales para la estimación de propiedades lineales equivalentes, dado que sus estándares consideran válido el uso de dispositivos con múltiples superficies de deslizamiento. Esto a diferencia de estándares europeos donde las expresiones se reducen al caso particular de dispositivos con una sola superficie de deslizamiento.

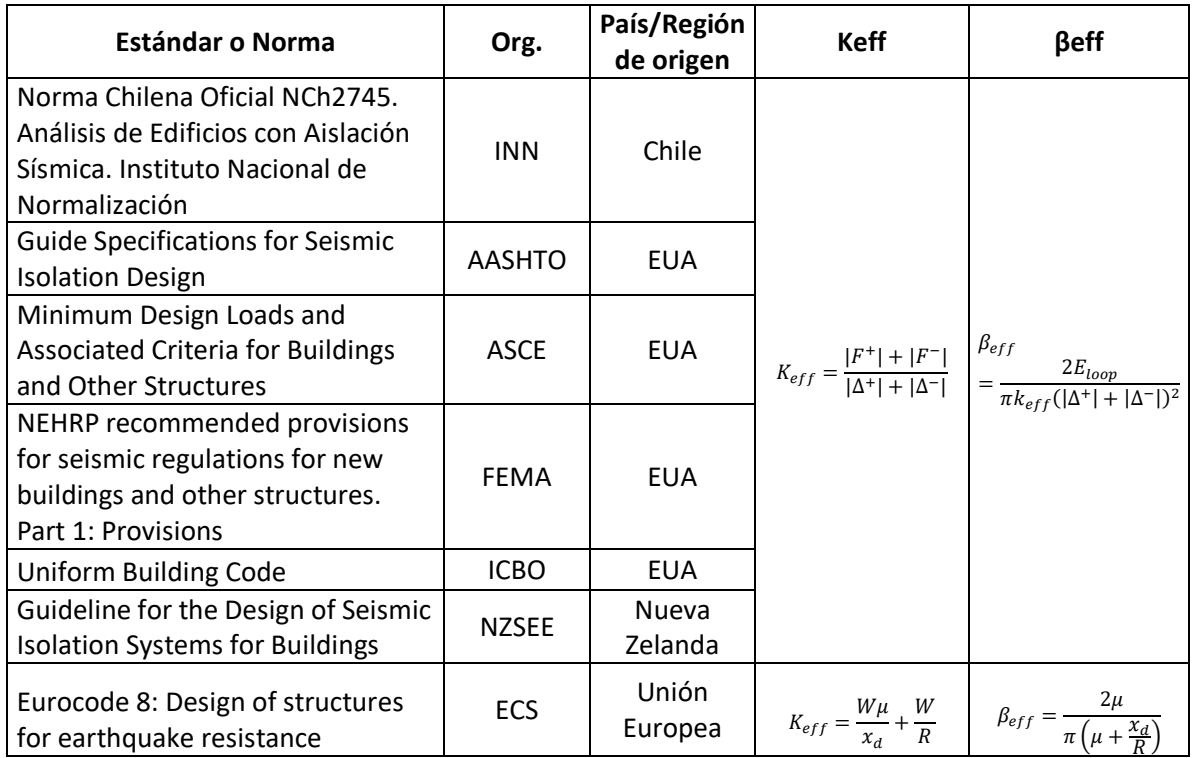

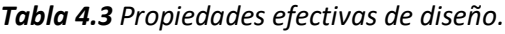

### *c) Estimación de la respuesta máxima*

Como se mencionó anteriormente, el método lineal equivalente se basa en la respuesta espectral máxima, sin embargo, los estándares americanos presentan condiciones diferentes al momento de estimar esta respuesta como se muestra en la tabla 4.4.

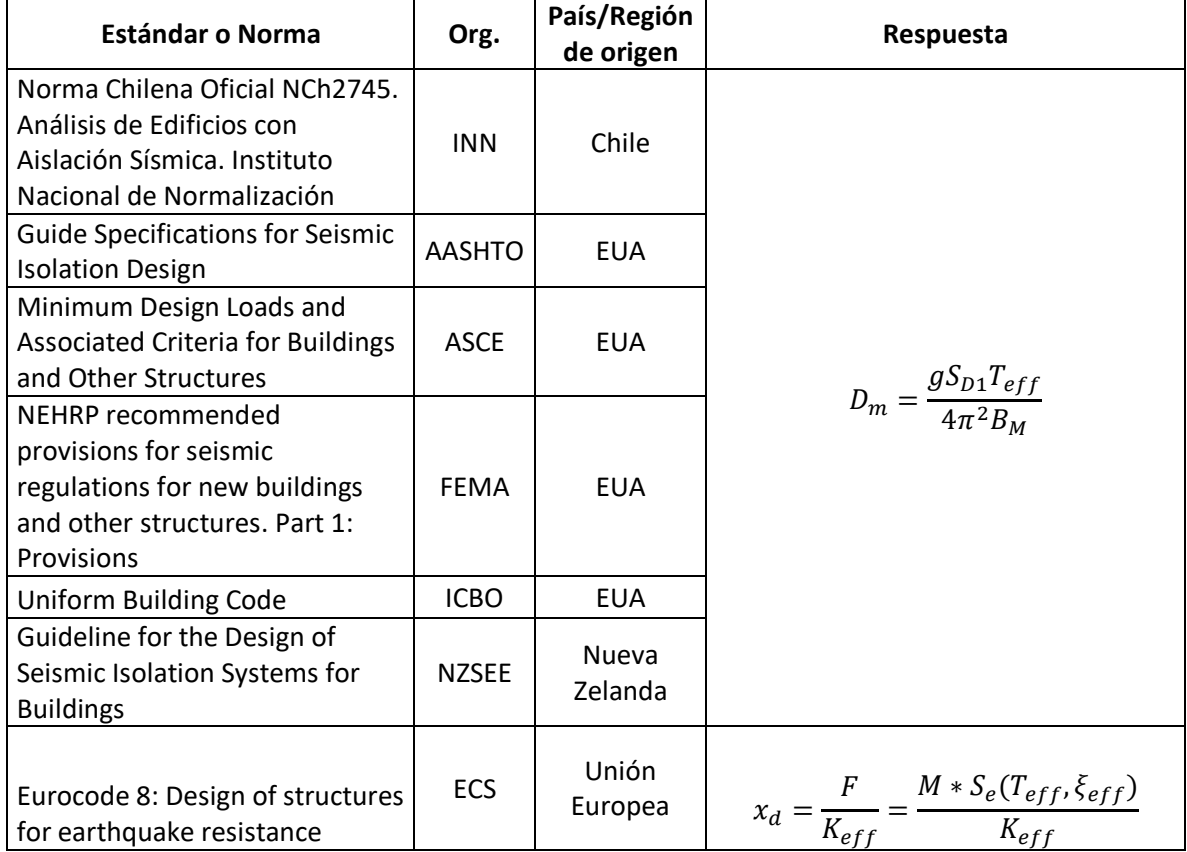

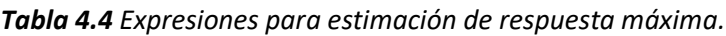

Nótese que tanto para estándares americanos como neozelandeses la estimación de la respuesta es dependiente del parámetro  $S_{D1}$ , el cual es un parámetro espectral para un periodo de 1 segundo. Este parámetro espectral es una forma que hallaron los americanos para caracterizar el riesgo sísmico de sus diferentes regiones. Haciendo así el ensamble de espectros de diseño sencillo para sus condiciones geotécnicas (Leyendecker et al., 2000).

Se recomienda el uso de la expresión utilizada por el estándar europeo dada la generalidad de las variables que intervienen en el cálculo.

#### *d) Factor de reducción por flexibilidad de la estructura*

El ASCE 7-16 (2016) permite una reducción del desplazamiento calculado con el método lineal equivalente que considera la flexibilidad de la estructura como se muestra en la ecuación (4.5).

$$
x_d = x_{d \max} * FR = \frac{x_{d \max}}{\sqrt{1 + (T_e/T_{eff})^2}}
$$
(4.5)

Donde:

- $T_e$  es el periodo de la estructura con base fija.
- $\bullet$   $T_{eff}$  es el periodo efectivo del sistema de aislamiento.
- $\bullet$   $FR$  es el factor de reducción por flexibilidad.

En la figura 4.3 se presenta para diferentes relaciones de periodos, los factores de reducción de desplazamiento de acuerdo a la ecuación (4.5). Nótese que entre mayor sea el contraste de rigideces la flexibilidad deja de tener influencia en el comportamiento del sistema.

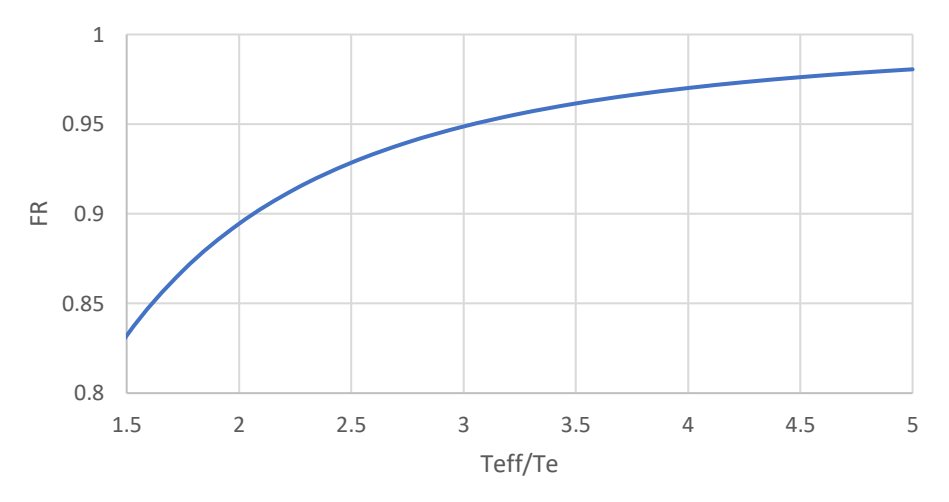

Factores de reducción de desplazamiento

*Figura 4.3 Factores de reducción de desplazamiento para diferentes relaciones de periodos (Teff/Te).*

## **4.3 Método propuesto**

Se presenta a continuación una metodología propuesta en el curso de Sistemas de Protección Sísmica impartido por el Dr. Héctor Guerrero Bobadilla, desarrollada como parte de las actividades del Programa de Maestría y Doctorado en Ingeniería de la UNAM.

Las principales consideraciones del método propuesto se listan a continuación

- a) El comportamiento histerético no lineal de los dispositivos de aislamiento se aproxima mediante un comportamiento bilineal equivalente.
- b) Edificios aislados sísmicamente se pueden simplificar como sistemas dinámicos de un grado de libertad (Liu, 2014).
- c) El periodo de la estructura aislada será constante e independiente del desplazamiento máximo (Symans, 2004).

Con las consideraciones anteriores, es posible entonces determinar las características del sistema de aislamiento a partir únicamente del periodo del sistema aislado requerido.

### *4.3.1 Descripción del método*

Los pasos del método propuesto se listan a continuación.

- a) Pre-diseñar la superestructura, montada sobre aisladores de base inicialmente muy rígidos, bajo cargas gravitacionales. Esto con el propósito de asumir base rígida de manera inicial. Posteriormente calcular su periodo de vibrar,  $T_e$ , y peso total,  $W_t.$
- b) A partir de movimientos sísmicos, compatibles con la amenaza sísmica local, calcular espectros de pseudo-aceleración y desplazamientos considerando un modelo bilineal equivalente. Se recomienda usar, por lo menos, 11 movimientos sísmicos o los que la normatividad local indique.
- c) Elegir un periodo objetivo para el sistema de aislamiento,  $T<sub>b</sub>$ . Se recomienda que el periodo objetivo sea tal que la ordenada espectral,  $S_a(T_b)$ , sea significativamente menor a la aceleración máxima del suelo y  $S_a(T_e)/4$ . Igual se recomienda que se elija un periodo objetivo tal que variaciones de éste (en un intervalo de ±15%) no impacten de manera significativa las ordenadas espectrales; en otras palabras, se recomienda elegir un periodo en una zona espectral estable. También se recomienda revisar que el desplazamiento lateral espectral,  $d(T_h)$ , multiplicado por 1.5, sea factible de acomodar, esto según lo recomiende el fabricante. Otro aspecto a considerar, y quizás el más importante, es que  $T_b \geq 3T_e$ .

Nota: si no se logra cumplir con la condición  $T_b \geq 3 T_e$ , se recomienda rigidizar la superestructura para disminuir el valor de  $T_e$ , o aumentar el radio de curvatura de los aisladores R, para aumentar  $T_b$ .

- d) Calcular radio de curvatura del dispositivo mediante la expresión  $R =$  $g\left(\frac{T_b}{2}\right)$  $\frac{1}{2\pi}$  $^{\rm 2}$ y proponer un coeficiente de fricción  $\mu.$  Maurer (2009) sugiere valores de  $\mu$  entre 0.03 y 0.08.
- e) Verificar que todos los aisladores sean capaces de soportar las cargas verticales, gravitacionales y sísmicas, de lo contrario modificar sus propiedades.
- f) Realizar análisis dinámicos con el algoritmo propuesto.
- g) Verificar si los resultados de la respuesta sísmica son adecuados.
- h) Verificar la capacidad de centrado del dispositivo de aislamiento mediante la expresión  $\frac{D}{R} > \mu$ , de lo contrario modificar propiedades.
- i) Verificar resultados mediante análisis dinámicos no lineales para verificar un buen desempeño de la estructura.

El método descrito se presenta en forma de diagrama de flujo en la Figura 4.4.

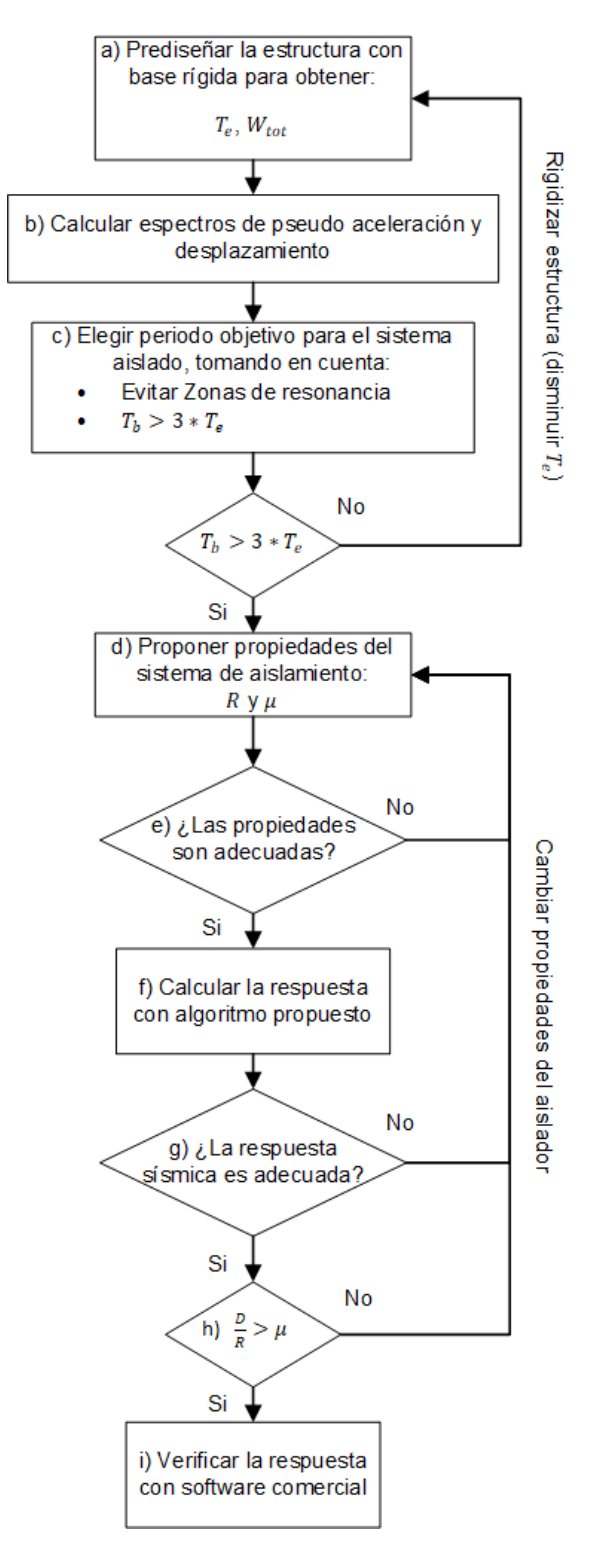

*Figura 4.4 Diagrama de flujo para el método propuesto de diseño.*

## *4.3.2 Modelo matemático de oscilador no lineal*

Los dispositivos de aislamiento sísmico de tipo deslizante poseen un alto comportamiento no lineal. Por tal motivo la formulación matemática del oscilador que modela el comportamiento deberá adaptarse de forma apropiada. Para tal efecto se parte de los estudios realizados por Fenz y Constantinou (2008) adaptándolos a un sistema con una única superficie deslizante.

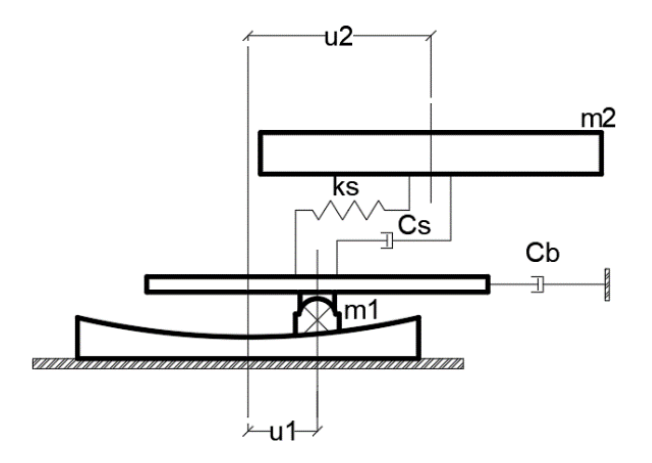

*Figura 4.5 Ejemplo esquemático para oscilador de 1 GDL no lineal.*

Puede observarse de la figura 4.5 que para la formulación de la ecuación de movimiento se considera una estructura de un grado de libertad montada sobre un aislador de tipo deslizante. En la figura la masa  $m_1$  es una masa considerablemente pequeña que representa la masa del sistema de aislamiento y se debe asignar para poder calcular desplazamientos en la base. La masa  $m_2$  representa la masa de la superestructura. La rigidez de la superestructura está representada por  $k_s$ , así mismo, el amortiguamiento viscoso equivalente se representa por  $c_s$ . En caso de contar con un sistema de amortiguamiento auxiliar, la aportación de este, se tomará en cuenta mediante el coeficiente  $c_h$ .

Es posible calcular las fuerzas involucradas en el movimiento del modelo esquematizado en la figura 4.4 mediante el principio de equilibrio dinámico (Chopra, 2019). Este principio establece que la suma de fuerzas externas y fuerzas de inercia forman un sistema en equilibrio. En el diagrama de cuerpo libre esquematizado en la figura 4.6 muestra las fuerzas externas y de inercia para el caso de estudio. El termino  $F_1$  representa la fuerza lateral o de cortante que se genera sobre el dispositivo de aislamiento.

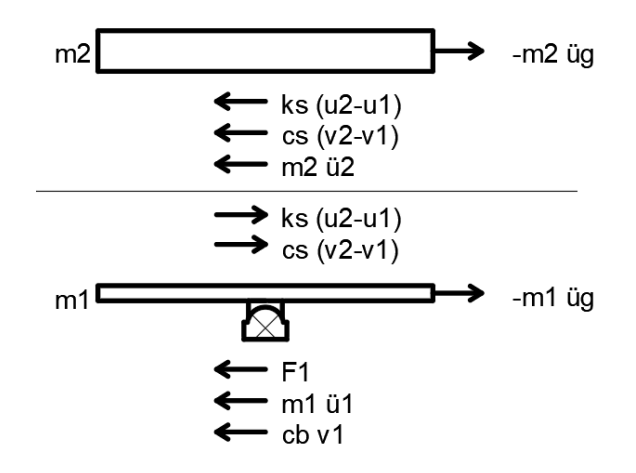

*Figura 4.6 Diagrama de cuerpo libre para formulación de la ecuación de movimiento.*

Las ecuaciones dinámicas de programas comerciales como por ejemplo SAP2000 (CSI, 2007), modelan los sistemas de aislamiento deslizantes como un arreglo de elementos elásticos tipo resorte en paralelo con rigidez dependiente en el radio de curvatura de la superficie deslizante y un elemento friccionante cuya plasticidad está gobernada por un modelo de Bouc-Wen modificado. Adicional a estos elementos una componente de tipo "gap" (de interrupción) se puede adicionar al arreglo anterior para representar la rigidez que se produce cuando el lente alcanza el anillo perimetral del dispositivo (también conocido como "tope"). Como consecuencia, los valores de fuerza para desplazamientos más allá del anillo perimetral se incrementan  $k_{r1}$ , que representa la rigidez de este tope.

Como se mencionó anteriormente la fuerza lateral  $F_1$  para el sistema de aislamiento. Esta parte del modelo de comportamiento para deslizadores cóncavos desarrollada en la sección 2.3 del presente trabajo.

$$
F_1 = \frac{W}{R_{eff1}} u_1 + \mu_1 W Z_1 + F_{R1}
$$
\n(4.6)

donde W, es el peso sobre el dispositivo de aislamiento,  $R_{eff1}$  es el radio de curvatura efectivo del dispositivo de aislamiento,  $u_1$  es el desplazamiento relativo del deslizador respecto a la superficie cóncava,  $\mu_1$  es el coeficiente de fricción dependiente de la velocidad gobernado por la ecuación (2.14) presentado en la sección 2.3.4,  $Z_1$  es una variable histerética que va de -1 a 1 gobernada por la ecuación diferencial (2.15) presentada en la sección 2.3.5 y que sustituye la función signo. El termino  $F_{R1}$  representa la fuerza lateral que se desarrolla en el anillo perimetral y está gobernado por la ecuación (4.7).

$$
F_{R1} = k_{r1}(|u_1| - d_1)\operatorname{sgn}(u_1)H(|u_1| - d_1)
$$
\n(4.7)

donde  $k_{r1}$ , es la rigidez desarrollada en el anillo perimetral,  $d_1$  representa la capacidad de desplazamiento de la superficie deslizante y finalmente  $H$  representa la función escalón unitario. Nótese que esta fuerza se activa una vez que el desplazamiento  $u_1$  sobrepasa la capacidad de desplazamiento  $d_1$ . Cuando esta fuerza se activa se adiciona a la fuerza  $F_1$ , la fuerza cortante transferida a través del "tope".

Como se muestra en el diagrama de cuerpo libre de la figura 4.5. la ecuación del movimiento que gobierna la masa de la superestructura dada una excitación en la base es:

$$
m_2\ddot{u}_2 + c_s(\dot{u}_2 - \dot{u}_1) + k_s(u_2 - u_1) = -m_2\ddot{u}_g \tag{4.8}
$$

Despejando para la aceleración y reordenando términos se tiene:

$$
\ddot{u_2} = \frac{k_s}{m_2} u_1 - \frac{k_s}{m_2} u_2 + \frac{c_s}{m_2} u_1 - \frac{c_s}{m_2} u_2 - u_g \tag{4.9}
$$

Por otra parte, la ecuación de movimiento para la base está dada por:

$$
m_1\ddot{u}_1 + \frac{W}{R_{eff1}}u_1 + \mu_1 W Z_1 + F_{R1} + c_b \dot{u}_1 - c_s(\dot{u}_2 - \dot{u}_1) - k_s(u_2 - u_1) = -m_1\ddot{u}_g \tag{4.10}
$$

Despejando para la aceleración y reordenando términos se tiene:

$$
\ddot{u}_1 = -\frac{W}{R_{eff1}m_1}u_1 - \frac{k_s}{m_1}u_1 + \frac{k_s}{m_1}u_2 - \frac{c_b}{m_1}\dot{u}_1 - \frac{c_s}{m_1}\dot{u}_1 + \frac{c_s}{m_1}\dot{u}_2 - \frac{\mu_1 W}{m_1}Z_1 - \frac{F_{R1}}{m_1} - \dot{u}_g \tag{4.11}
$$

 $\ddot{\phantom{1}}$ 

Estas ecuaciones se pueden expresar como un sistema de ecuaciones diferenciales ordinarias de primer orden de la forma:

$$
\{\dot{x}\} = [A]\{x\} + \{B\} \tag{4.12}
$$

Donde  $\{x\}$  es el vector de variables de estado:

$$
\{x\} = \begin{Bmatrix} u_1 \\ u_2 \\ u_1 \\ u_2 \\ Z_1 \end{Bmatrix}
$$
 (4.13)

41

Cuyo vector de derivadas  $\{x\}$  es:

$$
\{\dot{x}\} = \begin{cases} \dot{u}_1 \\ \dot{u}_2 \\ \dot{u}_2 \\ \dot{z}_1 \end{cases}
$$
\n(4.14)

De esta forma la matriz  $[A]$  y vector  $\{B\}$  se ensamblan en concordancia con lo anterior, que resulta en:

$$
[A] = \begin{bmatrix} 0 & 0 & 1 & 0 & 0 \\ 0 & 0 & 0 & 1 & 0 \\ \frac{W}{R_{eff1}m_1} + \frac{k_s}{m_1} & \frac{k_s}{m_1} & -\frac{c_b + c_s}{m_1} & \frac{c_s}{m_1} & -\frac{\mu_1 W}{m_1} \\ \frac{k_s}{m_2} & -\frac{k_s}{m_2} & \frac{c_s}{m_2} & -\frac{c_s}{m_2} & 0 \\ 0 & 0 & Z_1 & 0 & 0 \end{bmatrix}
$$
(4.15)  

$$
\{B\} = \begin{Bmatrix} 0 \\ -\frac{F_{R1}}{m_1} - \ddot{u}_g \\ -\ddot{u}_g \end{Bmatrix}
$$
(4.16)

La ecuación (4.12) es una ecuación diferencial ordinaria de primer orden, que puede solucionarse utilizando algoritmos iterativos con control de errores como los que utilizan programas como MATLAB (2019) o Python (Van Rossum y Drake, 2009). La formulación utilizada para este trabajo se encuentra en el apéndice A de este documento.

A modo de calibración, se comparó la respuesta del algoritmo simulando un movimiento de tipo senoidal. La aceleración en la base que genera dicho movimiento se obtiene a partir de la ecuación de movimiento que gobierna osciladores inelásticos.

$$
m\ddot{u} + c\dot{u} + fs = -m\ddot{u}_g \tag{4.17}
$$

donde  $fs$  representa en este caso la fuerza de restauración debida al aislador de tipo deslizante. Esta se supone igual a la fuerza cortante que se genera en el dispositivo y se encuentra gobernada por la ecuación (2.11).

La aceleración en la base puede obtenerse a partir de despejar la ecuación para el termino  $\ddot{u}_a$ .  $\ddotsc$ 

$$
\ddot{u_g} = \frac{m\ddot{u} + c\dot{u} + fs}{-m} = \frac{m\ddot{u} + c\dot{u} + \frac{W}{R_{eff}}u + \mu W \, sgn(\dot{u})}{-m} \tag{4.18}
$$

Tomando como referencia las pruebas a las que son sometidos los dispositivos de aislamiento se propone un movimiento armónico de tipo senoidal conocido cuyas derivadas son igualmente sencillas y conocidas.

$$
u = A * \sin\left(\frac{2\pi}{T}t\right) \tag{4.19}
$$

$$
\dot{u} = \frac{2\pi}{T} A * \cos\left(\frac{2\pi}{T} t\right) \tag{4.20}
$$

$$
\ddot{u} = -\left(\frac{2\pi}{T}\right)^2 A * \sin\left(\frac{2\pi}{T}t\right)
$$
\n(4.21)

Es importante recalcar que se trata de simular de una prueba en mesa vibradora, la mayoría de la masa se concentra en la superficie deslizante y la única rigidez actuante en el sistema es la del propio dispositivo como se muestra de forma esquemática en le figura 4.7.

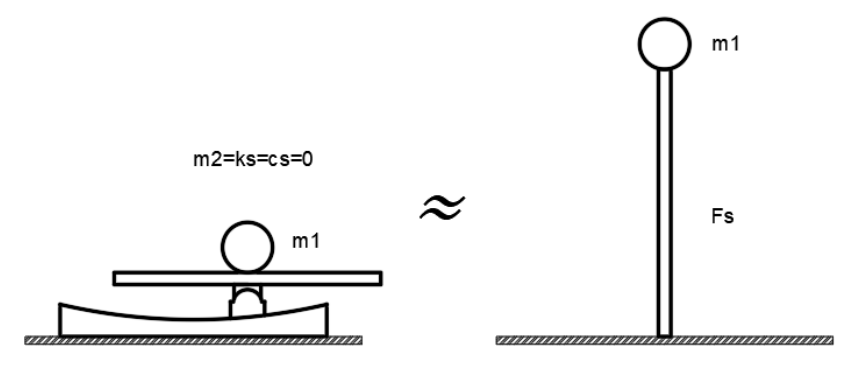

*Figura 4.7 Esquema para modelo de calibración.*

Nótese que, para definir la aceleración en la base, la ecuación (4.18) queda en términos de cantidades conocidas, por lo que se está en posibilidades de generar dicho movimiento. Para fines únicamente de ejemplificación se tomó una amplitud  $A = 70$ mm y periodo  $T = 60$  s.

La aceleración en la base resultante se presenta en la figura 4.8 para una masa de 3714415.7 kg, un coeficiente de fricción  $\mu = 0.04$  y un radio de curvatura  $R = 3.33$ m.

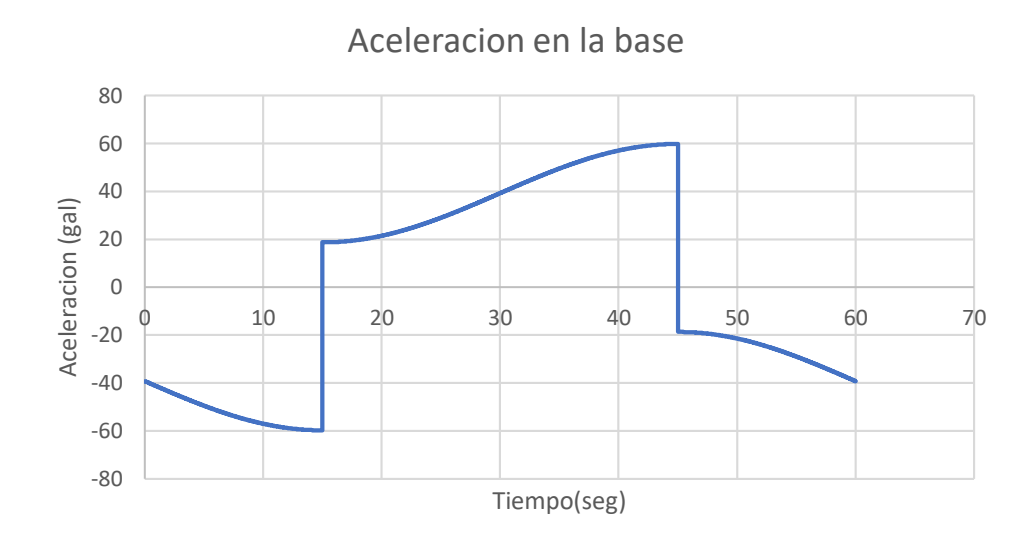

*Figura 4.8 Aceleración en la base para calibración de algoritmo.*

La aceleración generada sirve como parámetro de entrada tanto en el algoritmo desarrollado para el oscilador no lineal como en el programa ETABS (2016). Con ello se obtuvieron los resultados mostrados en la figura 4.9. Dicha figura muestra la historia de desplazamientos que resulta de aplicar la aceleración en la base de la figura 4.7. Las líneas punteadas representan la respuesta calculada con ayuda de diversos algoritmos de integración directa presentes en el programa ETABS (2016). Todas estas respuestas son prácticamente iguales al estar una encima de la otra. La línea continua color marrón representa en este caso, la respuesta calculada mediante la adaptación del algoritmo propuesto por Constantinou et al. (2008). En términos generales, esta respuesta se ajusta bien a la obtenida mediante programas comerciales con la excepción de cuando la respuesta tiende a 0.

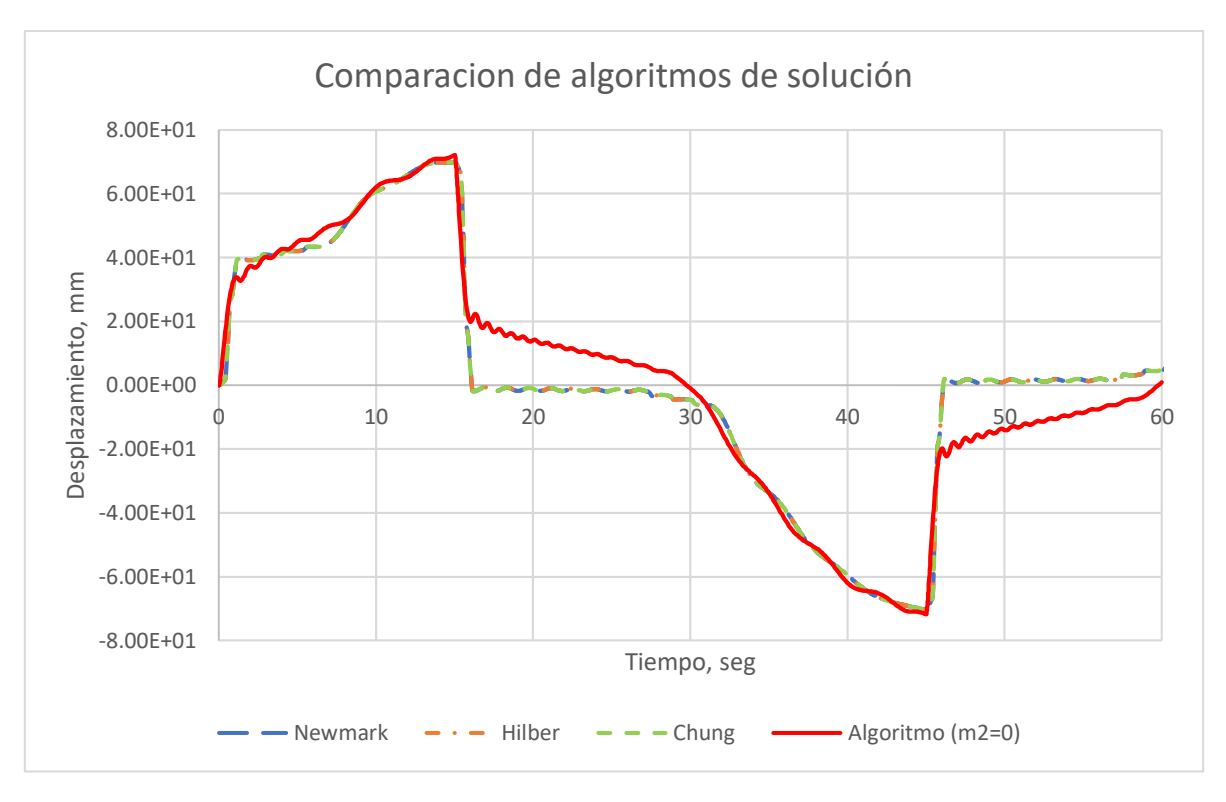

*Figura 4.9 Comparación de respuesta para algoritmo desarrollado contra ETABS.*

### *4.3.3 Modelo matemático de oscilador no lineal para múltiples grados de libertad*

Nótese que este planteamiento condensa toda la rigidez y amortiguamiento de la estructura en los coeficientes  $c_s$  y  $k_s$ . El modelo descrito, no alcanza a capturar el comportamiento completo de un edificio dado que no toma en cuenta la flexibilidad del mismo. Por tal motivo se propone ampliar la formulación descrita anteriormente. Mediante un planteamiento similar al descrito en la sección 4.3.2, es posible ampliar el modelo matemático para un modelo estructural de múltiples grados de libertad. Rigidez y amortiguamiento que aporta cada nivel son parámetros necesarios para este planteamiento. Las rigideces se calcularon a partir de las masas de entrepiso y el periodo de la estructura. El amortiguamiento  $c_n$  que aporta cada entrepiso se calculó como amortiguamiento de Rayleigh (Chopra, 2019) a partir de la ecuación (4.22).

$$
c = a_0 m + a_1 k \tag{4.22}
$$

donde  $a_0$  y  $a_1$  son los coeficientes de amortiguamiento de Rayleigh y  $m$  y  $k$  matrices de masa y rigidez de la estructura.

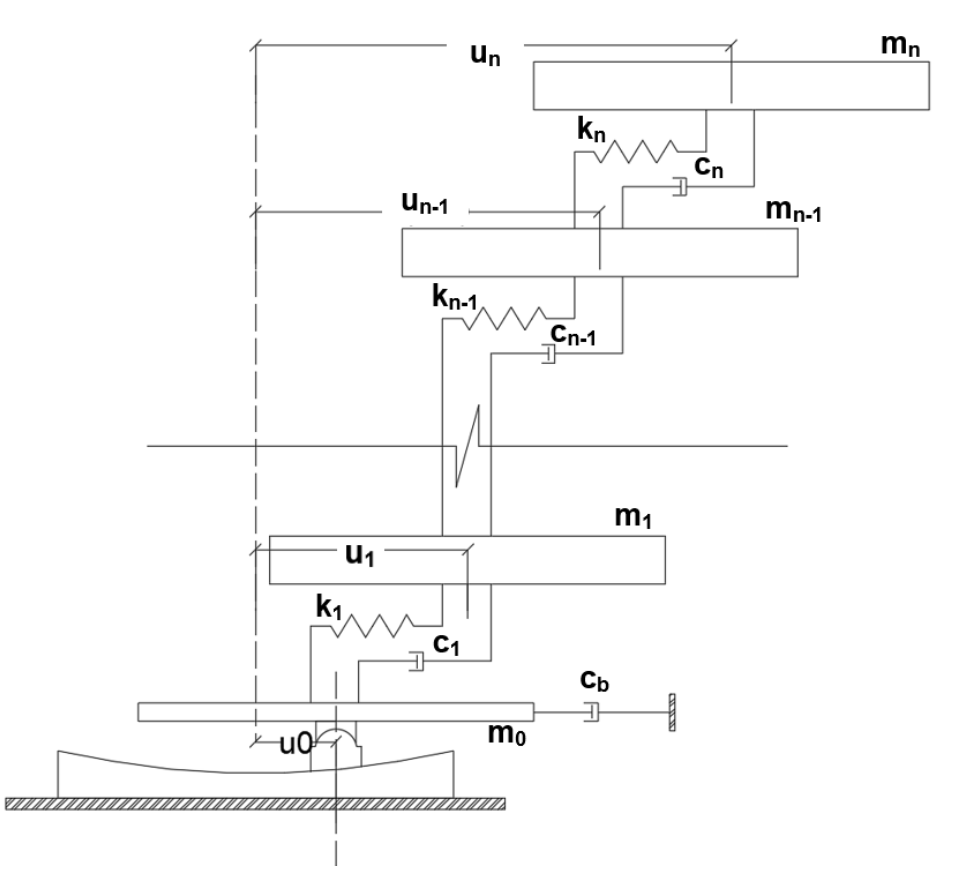

*Figura 4.10 Ejemplo esquemático para oscilador no lineal de múltiples grados de libertad.*

A partir de la figura 4.10 se puede plantear el diagrama de cuerpo libre necesario para la construcción de las ecuaciones de espacio de estados (Nise, 2010). La figura 4.11 muestra las fuerzas externas y de inercia que intervienen en el movimiento del modelo de la figura 4.10. Se puede observar que el movimiento de cada masa genera fuerzas de inercia producto del desplazamiento, velocidad y aceleración relativos de cada una de éstas.

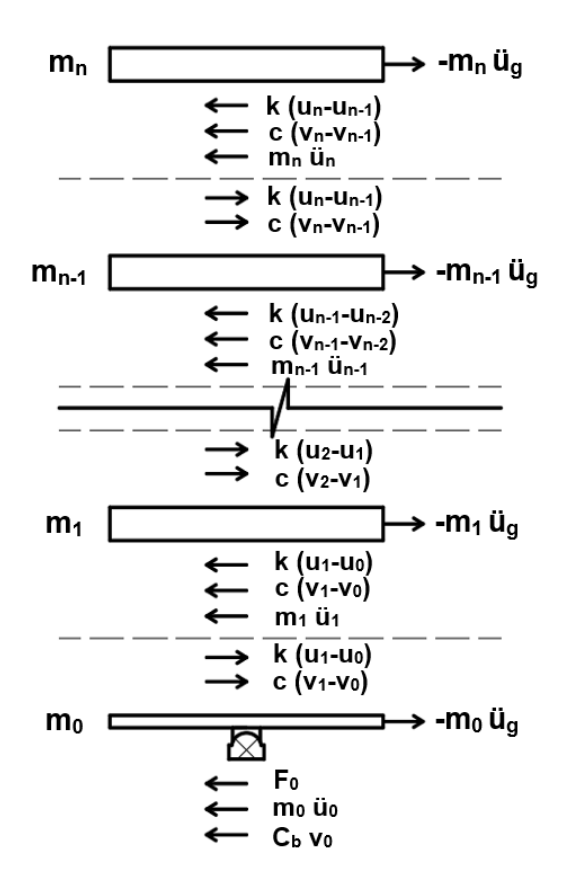

*Figura 4.11 Diagrama de cuerpo libre para formulación de la ecuación de movimiento.*

La fuerza lateral  $F_0$  para el sistema de aislamiento está dada por:

$$
F_0 = \frac{W}{R_{eff1}} u_0 + \mu_1 W Z_1 + F_{R0}
$$
\n(4.23)

El termino  $F_{R1}$  representa la fuerza lateral que se desarrolla en el anillo perimetral y está gobernado por la ecuación (2.24).

$$
F_{R0} = k_{r1} (|u_0| - d_1) \operatorname{sgn}(u_0) H(|u_0| - d_1)
$$
\n(4.24)

donde  $k_{r1}$ , es la rigidez desarrollada en el anillo perimetral,  $d_1$  representa la capacidad de desplazamiento de la superficie deslizante y finalmente  $H$  representa la función escalón unitario.

Como se muestra en el diagrama de cuerpo libre de la figura 4.10 la ecuación de movimiento que gobierna el movimiento de la masa de la azotea, dada una excitación en su base, es:

$$
m_n \ddot{u_n} + c_{sn} (\dot{u_n} - \dot{u}_{n-1}) + k_{sn} (u_n - u_{n-1}) = -m_n \ddot{u_g}
$$
 (4.25)

Despejando para la aceleración y reordenando términos se tiene:

$$
\ddot{u_n} = \frac{k_n}{m_n} u_{n-1} - \frac{k_n}{m_n} u_n + \frac{c_{sn}}{m_n} \dot{u}_{n-1} - \frac{c_n}{m_n} \dot{u}_n - \ddot{u}_g
$$
\n(4.26)

La ecuación de movimiento para cualquier entrepiso n está dada por:

$$
m_{n-1}u_{n-1} + c_{n-1}(\dot{u}_{n-1} - \dot{u}_{n-2}) + k_{n-1}(u_{n-1} - u_{n-2}) - c_n(\dot{u}_n - \dot{u}_{n-1}) - k_n(u_n - u_{n-1}) = -m_{n-1}\,\ddot{u}_g
$$
\n
$$
(4.27)
$$

Despejando para la aceleración y reordenando términos se tiene para la aceleración:

$$
u_{n-1}^{\cdots} = \frac{k_{n-1}u_{n-2}}{m_{n-1}} - \frac{(k_{n-1} + k_n)u_{n-1}}{m_{n-1}} + \frac{k_n u_n}{m_{n-1}} + \frac{c_{n-1}u_{n-2}}{m_{n-1}} - \frac{(c_{n-1} + c_n)u_{n-1}}{m_{n-1}} + \frac{c_n u_n}{m_{n-1}} - u_g \tag{4.28}
$$

Por otra parte, la ecuación de movimiento para la base está dada por:

$$
m_0 \ddot{u}_0 + \frac{W}{R_{eff1}} u_0 + \mu_1 W Z_1 + F_{R1} + c_b \dot{u}_0 - c(\dot{u}_1 - \dot{u}_0) - k_1 (u_1 - u_0) = -m_0 \ddot{u}_g \tag{4.29}
$$

Despejando para la aceleración y reordenando términos se tiene:

$$
\ddot{u}_0 = -\frac{W}{R_{eff1}m_0}u_0 - \frac{k_1}{m_0}u_0 + \frac{k_1}{m_0}u_1 - \frac{c_b}{m_0}\dot{u}_0 - \frac{c_1}{m_0}\dot{u}_0 + \frac{c_1}{m_1}\dot{u}_1 - \frac{\mu_1 W}{m_0}Z_1 - \frac{F_{R1}}{m_0} - \dot{u}_g \tag{4.30}
$$

Estas ecuaciones se pueden expresar como un sistema de ecuaciones diferenciales ordinarias de primer orden de la forma:

$$
\{\dot{x}\} = [A]\{x\} + \{B\} \tag{4.31}
$$

donde  $\{x\}$  es el vector de variables de estado:

$$
\{x\} = \begin{cases} u_0 \\ \vdots \\ u_n \\ \vdots \\ u_n \\ z_1 \end{cases}
$$
 (4.32)

48

Cuyo vector de derivadas  $\{x\}$  es:

$$
\{\dot{x}\} = \begin{cases} \dot{u}_0 \\ \vdots \\ \dot{u}_n \\ \dot{u}_0 \\ \dot{u}_0 \\ Z_1 \end{cases}
$$
\n(4.33)

De esta forma la matriz de estado [A] y vector de aceleración externa  ${B}$  se ensamblan en concordancia con el procedimiento presentado en la sección 4.3.2.

De nueva cuenta, la solución de la ecuación (4.31) puede obtenerse por métodos conocidos. La formulación utilizada para este trabajo se encuentra en el Apéndice B, al final del documento.

### *4.3.4 Calibración de algoritmo de solución*

El algoritmo de la sección 4.3.3 también se calibró comparando su respuesta en términos de desplazamiento en la base tomando como referencia los modelos planteados por Schellenberg (2014) en el programa OpenSees (McKenna et al., 2000). Dichos modelos están conformados por marcos planos de 1 crujía de 1 y 5 niveles con relaciones de aspecto, h/b de 1 y 5, respectivamente. Los elementos que los conforman son de tipo barra con un área de 129 cm<sup>2</sup>, momento de inercia de 16,649.3 cm<sup>4</sup> con módulo de elasticidad de 200 GPa. La separación de columnas, así como la altura de entrepiso fue de 3.66 m, los elementos que conforman el sistema de aislamiento son de tipo péndulo de fricción con radio de curvatura efectivo de 88.1 cm, coeficiente de fricción estático de 0.163 y pendiente elástica de 43.8 kN/m. Las figuras 4.12 y 4.13 muestran de manera esquemática los marcos planos de 1 y 5 niveles, respectivamente, utilizados en la calibración. Los nodos que delimitan la estructura, se denotan con números en rojo. Los elementos de dichos marcos son de tipo barra con propiedades de aislador deslizante, resaltados en color rojo y elementos de tipo viga, resaltados en color azul.

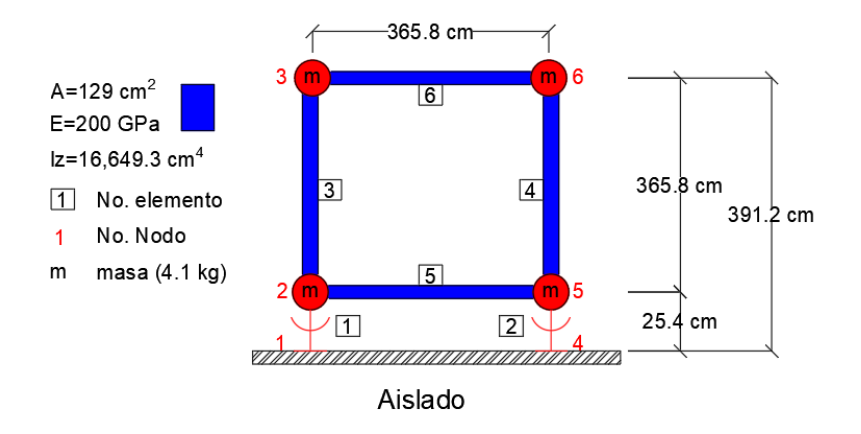

*Figura 4.12 Marco de 1 nivel propuesto por Schellenberg (2014).*

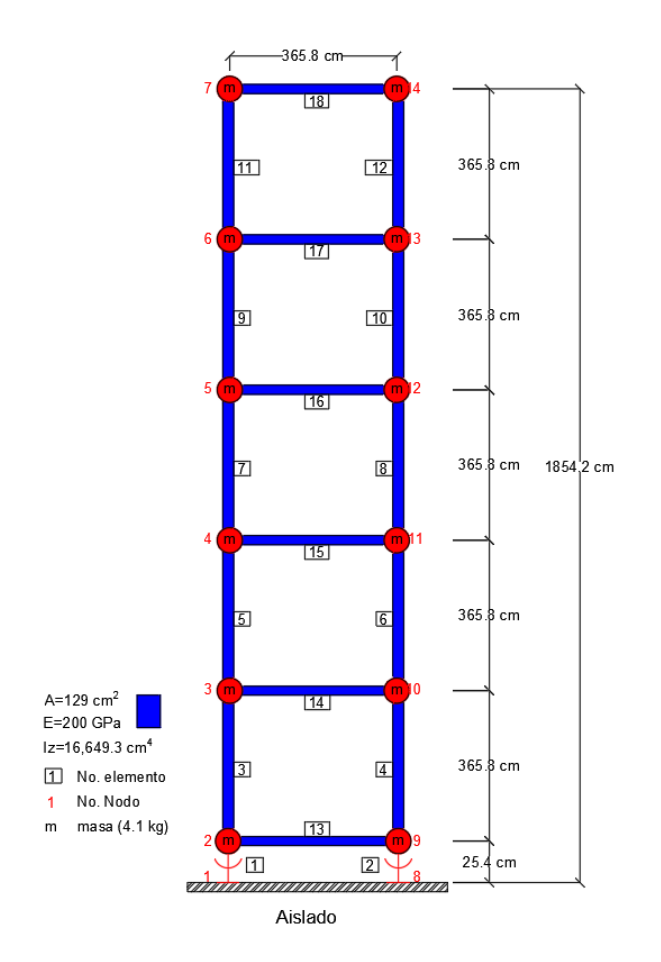

*Figura 4.13 Marco de 5 niveles propuesto por Schellenberg (2014).*

Estos mismos modelos se plantearon tanto en ETABS (2016) como en el algoritmo desarrollado. Los resultados de las simulaciones se presentan en las figuras 4.14 y 4.15.

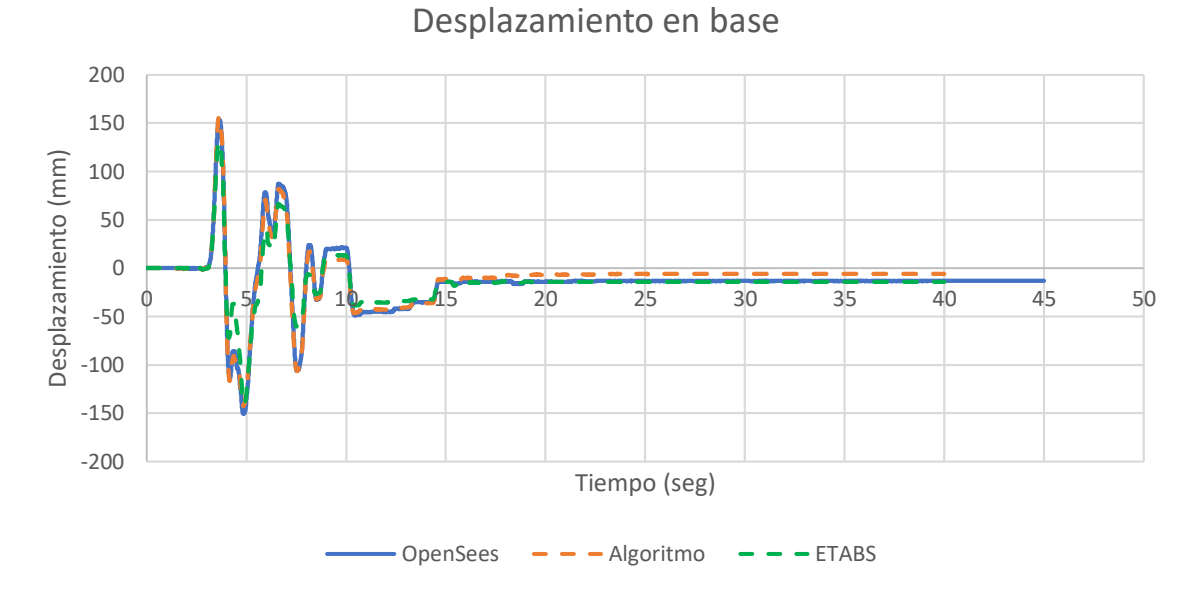

*Figura 4.14 Historia de desplazamiento en la base para el Marco de 1 nivel propuesto por Schellenberg (2014).*

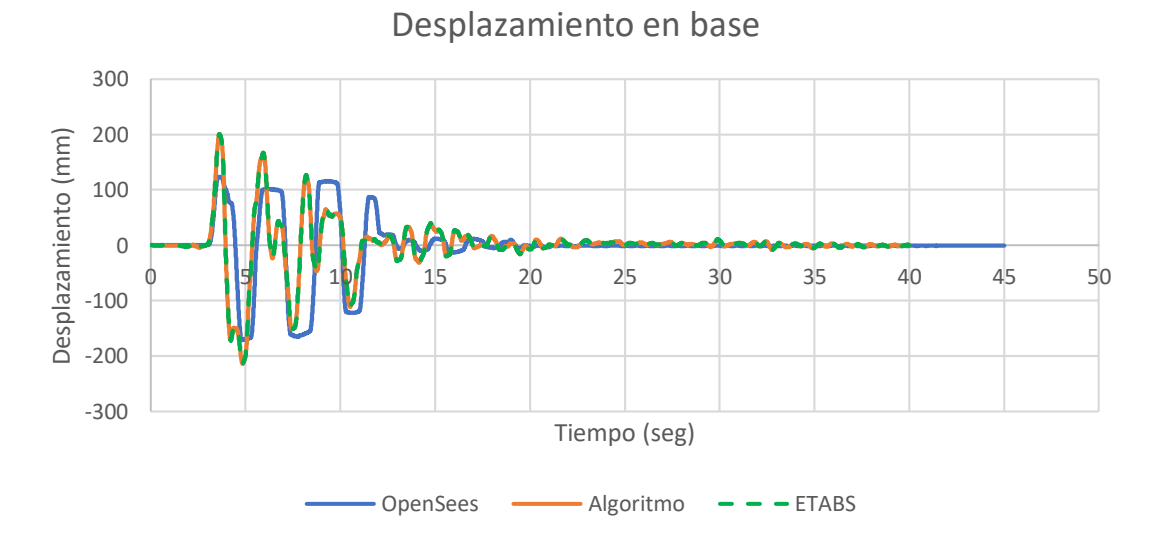

*Figura 4.15 Historia de desplazamiento en la base para el marco de 5 niveles propuesto por Schellenberg (2014).*

Nótese en la figura 4.14 que para el modelo de un nivel la historia de desplazamientos en la base para los diferentes métodos de integración es prácticamente la misma para cada uno de ellos por lo que tanto ETABS (2016) y el algoritmo propuesto son adecuados para el cálculo de la respuesta en el tiempo. En la figura 4.15, para el caso de 5 niveles se presenta una ligera diferencia en la integración de la respuesta. Esto como consecuencia de tener una relación de aspecto considerablemente mayor que 1, por lo que se recomienda utilizar el algoritmo propuesto con discreción para casos con relación de aspecto mayor a 2 por ejemplo.

### **4.4 Casos de estudio**

La figura 4.16 muestra de manera general los modelos estudiados en el presente trabajo. Las estructuras fueron diseñadas y estudiadas previamente por Guerrero et al (2017). La estructuración de los edificios es a base de marcos de acero en dos dimensiones, de tres, seis y nueve niveles respectivamente. El primer entrepiso tiene una altura de 4.0 m, mientras que los niveles subsecuentes cuentan con una altura de 3.0 m. Se tienen seis crujías espaciadas 8.0 m. Se asume que las estructuras están ubicadas en la Colonia Ampliación San Francisco, Culhuacán, en la alcaldía Coyoacán, de la Ciudad de México.

Se considera adicional al peso propio de los elementos estructurales, el peso de una losa maciza de 12 cm de espesor, aportando 2.83 kN/m<sup>2</sup>, así como carga muerta adicional de 1.96 kN/m<sup>2</sup>, carga viva reglamentaria de 0.98 kN/m<sup>2</sup> para entrepisos y 0.69 kN/m<sup>2</sup> para azotea. Se consideró que la estructura en estudio era un hospital. Dichas cargas se resumen en las tablas 4.5 y 4.6. Se consideró un ancho tributario de 8 m por marco.

| Carga                  | kN/m <sup>2</sup> | kN/m  |
|------------------------|-------------------|-------|
| Peso de la losa        | 2.83              | 22.60 |
| Carga Muerta Adicional | 1.96              | 15.70 |
| Carga Viva Accidental  | 0.98              | 7.85  |
| Total                  | 5.77              | 46.15 |

*Tabla 4.5 Cargas de entrepiso para caso de estudio.*

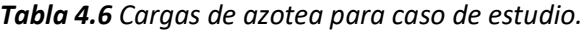

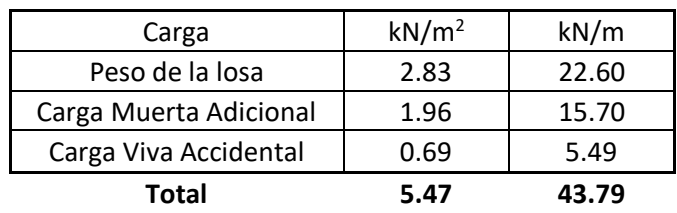

Las masas, distribuidas por entrepiso para cada caso de estudio, se resumen en la tabla 4.7.

| Entrepiso           | 9 Niveles | 6 Niveles | 3 Niveles |
|---------------------|-----------|-----------|-----------|
| 9                   | 221.00    |           |           |
| 8                   | 234.64    |           |           |
| 7                   | 234.64    |           |           |
| 6                   | 235.11    | 221.00    |           |
| 5                   | 235.57    | 234.64    |           |
| 4                   | 235.57    | 234.64    |           |
| 3                   | 236.94    | 235.11    | 220.59    |
| $\mathfrak{p}$      | 238.30    | 235.57    | 234.62    |
| 1                   | 239.60    | 236.42    | 236.55    |
| Nivel de Aisladores | 235.99    | 234.18    | 234.77    |
|                     |           |           |           |
| Total               | 2,347.37  | 1,631.57  | 926.53    |

*Tabla 4.7 Masa por entrepiso para cada caso de estudio, en toneladas.*

El material empleado tanto para trabes (de sección IR) como para columnas (de sección OR) es el acero estructural ASTM A-992, con una resistencia nominal a la fluencia de  $f_y = 350 \text{ MPa}$ . Se asumió un diafragma rígido como sistema de piso.

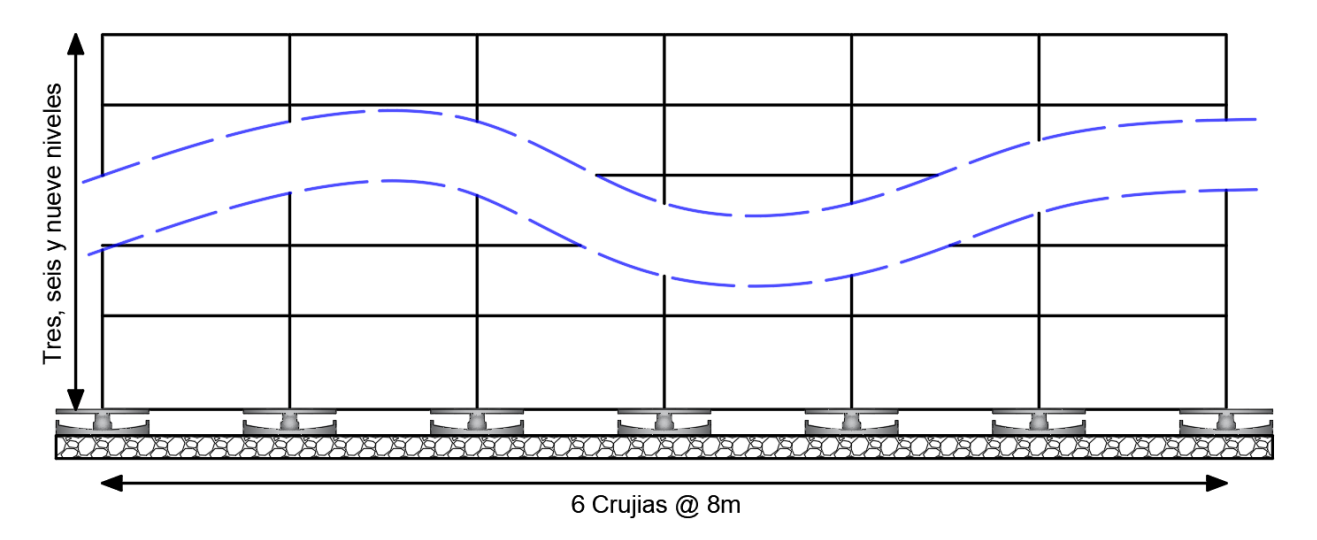

*Figura 4.16 Esquema general de edificios estudiados (adaptada de Aguilar, 2020).*

Para fines de este trabajo, la superestructura se diseñó únicamente por carga gravitacional considerando las características de los elementos que se resumen en la tabla 4.8.

Lo anterior consistente con los trabajos realizados por Cardone et al. (2018). Donde demuestra que la falla de estructuras aisladas sísmicamente con dispositivos de tipo deslizante siempre se presenta en estos dispositivos. Es decir, no se espera daño en la superestructura por lo que es adecuado asumir un diseño únicamente por carga gravitacional. Aunque siempre se debe verificar un comportamiento adecuado mediante análisis dinámicos no lineales.

| Edificio  | <b>Nivel</b> | Columnas OR [mm] | <b>Trabes</b> |
|-----------|--------------|------------------|---------------|
|           | 1            | 500 x 19         | W21 x 68      |
| 3 Niveles | 2            | $500 \times 13$  | W21 x 68      |
|           | 3            | $500 \times 13$  | W21 x 62      |
|           |              |                  |               |
| 6 Niveles | 1 a 3        | $500 \times 16$  | W24 x 68      |
|           | 4 a 6        | $500 \times 13$  | W24 x 68      |
|           |              |                  |               |
|           | 1 a 3        | $500 \times 25$  | W24 x 68      |
| 9 Niveles | 4 a 6        | $500 \times 16$  | W24 x 68      |
|           | 7 a 9        | 500 x 13         | W24 x 68      |

*Tabla 4.8 Propiedades de elementos estructurales.*

## **4.5 Periodo de las estructuras aisladas**

Para las estructuras equipadas con aislamiento sísmico de tipo deslizante, el periodo estructural es independiente de la masa de la superestructura. Por ello resulta ventajoso definir el periodo objetivo para la estructura mediante la elección del radio de curvatura del dispositivo de aislamiento. Para los casos de estudio y las condiciones de suelo que se supuso para éstas, fue suficiente con definir un periodo objetivo superior a los 2 segundos para evitar la zona de resonancia del espectro de aceleraciones. Esto se observa apropiado al ver la figura 4.16 que muestra espectros de pseudo-aceleración con picos de demanda para periodos cercanos a 1.3 s. Las propiedades elegidas para los dispositivos de aislamiento se resumen en la tabla 4.9. Se puede ver que corresponden a propiedades típicas de un dispositivo de tipo "comercial", es decir sin características o dimensiones especiales.

| Edificio  | R (m) | μ máx | u min | $\alpha(s/m)$ |
|-----------|-------|-------|-------|---------------|
| 3 Niveles |       | 0.04  | 0.04  | 50            |
| 6 Niveles |       | 0.04  | 0.04  | 50            |
| 9 Niveles |       | 0.04  | 0.04  | 50            |

*Tabla 4.9 Propiedades de los sistemas de aislamiento.*

Adicionalmente, en la tabla 4.10 se presenta para cada caso de estudio, el periodo fundamental de los edificios de base rígida, así como la relación de periodos,  $T_b/T_s$ , de los edificios aislados estudiados. Al analizar la relación  $T_b/T_{\rm s}$ , se puede observar que la estructura de tres niveles (la más rígida) presenta un mayor grado de desacoplamiento (con relación  $T_h/T_s$  mayor a 3). Dicho valor fue disminuyendo conforme a la flexibilidad de las estructuras aumentó, es decir: para estructuras de seis y nueve niveles.

*Tabla 4.10 Periodos y relación de periodos para estructuras estudiadas.*

| Edificio  | Ts(s) | Tb (s) | Tb/Ts |
|-----------|-------|--------|-------|
| 3 Niveles | 0.64  | 2.84   | 4.44  |
| 6 Niveles | 1.14  | 2.84   | 2.49  |
| 9 Niveles | 1.62  | 2.84   | 1.75  |

## **4.6 Movimientos sísmicos**

De acuerdo con las normas técnicas complementarias para diseño por sismo (NTC-DS 2020), para análisis de tipo dinámico no lineal (ADNL) deben utilizarse como mínimo 12 parejas acelerogramas. Esto para sitios con periodo dominante de suelo mayor a 2 segundos.

Así, un grupo de acelerogramas artificiales, para las coordenadas del sitio fue generado a través del Sistema de Acciones Sísmicas de Diseño (SASID, 2020) en su versión web. El grupo de acelerogramas incluye cuatro movimientos de profundidad intermedia y ocho de subducción.

En la figura 4.17 se muestran para un amortiguamiento equivalente al 5% del crítico, los espectros elásticos de pseudo-aceleración para los registros seleccionados de SASID (2020) y utilizados en los ADNL. Los registros se han separado, según su origen, en "Profundidad Intermedia" y "Subducción", respectivamente. Las líneas grises representan espectros generados de cada movimiento sísmico, mientras que la línea negra muestra el espectro promedio.

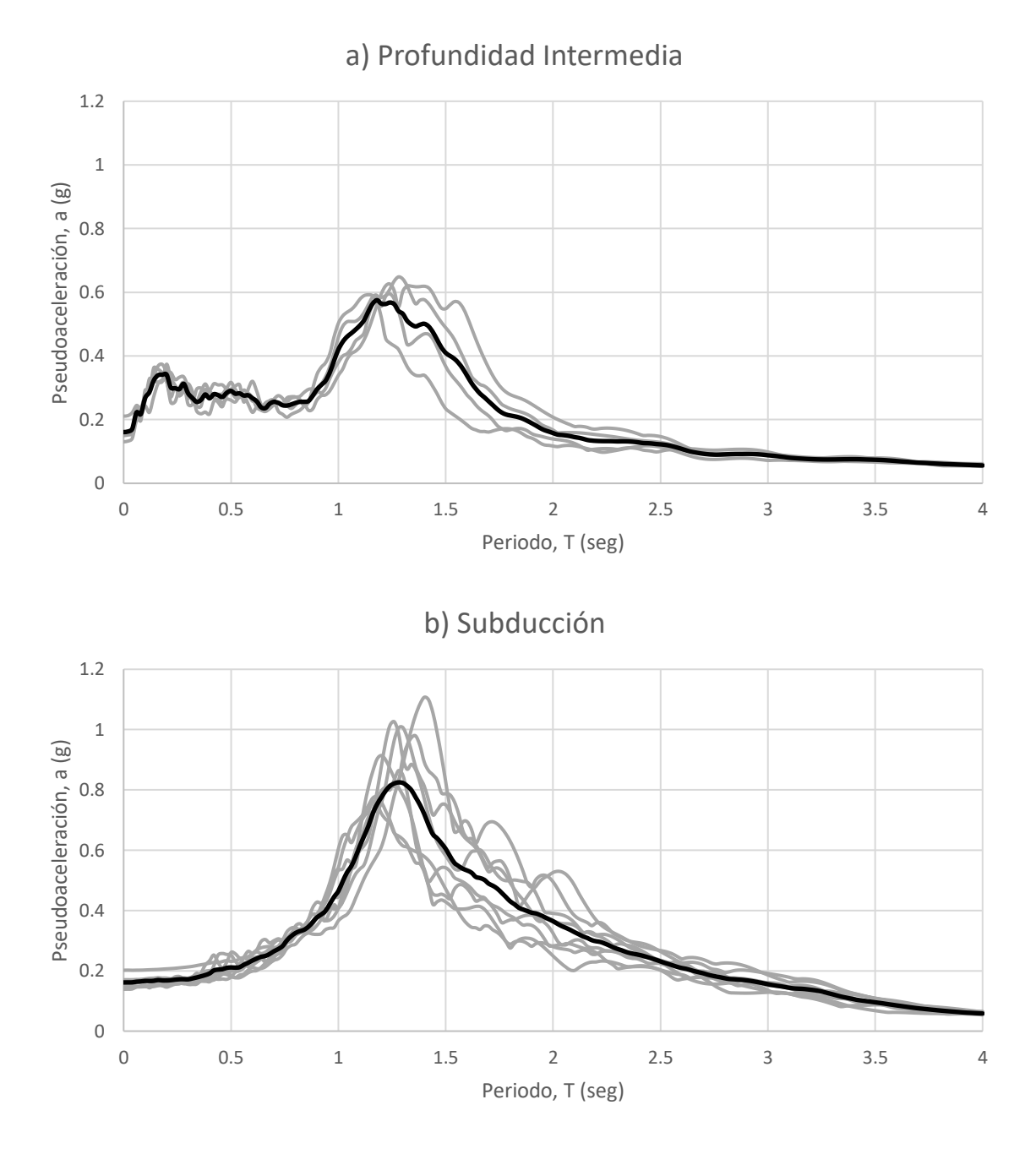

*Figura 4.17 Espectros elásticos de aceleración para los registros utilizados a) Profundidad intermedia b) Subducción.*

De manera análoga la figura 4.18 muestra los espectros elásticos de respuesta en términos de desplazamiento, para un amortiguamiento de 5% del crítico. En general, los movimientos de subducción presentan los desplazamientos mayores. Además, puede verse que pasados los 4 segundos los desplazamientos comienzan a estabilizarse alrededor de los 230 mm.

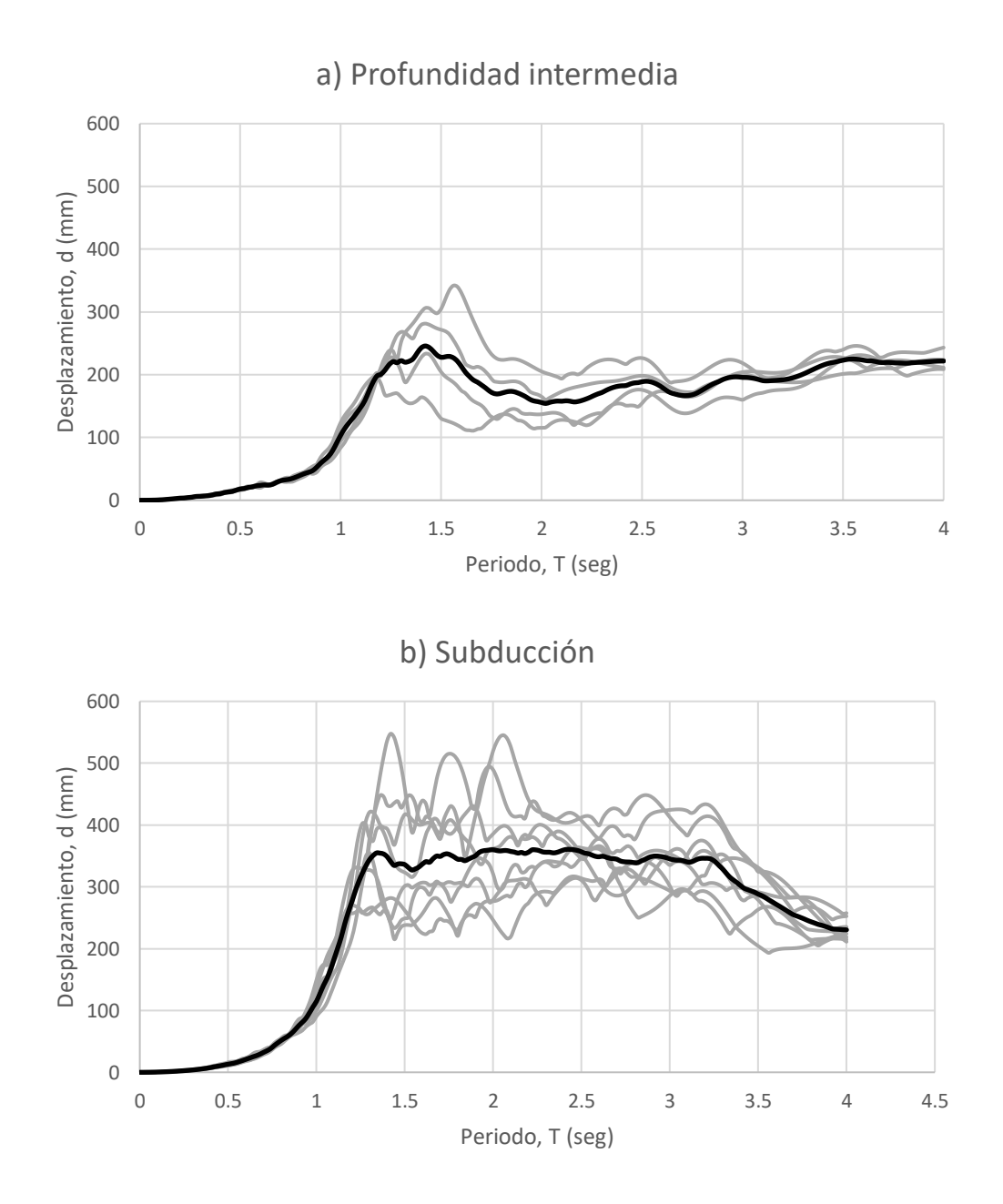

*Figura 4.18 Espectros elásticos de desplazamiento para los registros utilizados a) Profundidad intermedia b) Subducción.*

En ocasiones, los acelerogramas obtenidos de SASID (2020) tienen ruido que puede llegar a ocasionar inconsistencias en los análisis. Por ello, los registros sísmicos fueron procesados en el programa PRISM (2010) como sigue:

- Recorte de la señal entre el 1% y el 97% de la Intensidad de Arias.
- Corrección de línea base de primer orden.
- Filtrado de tipo pasabanda con frecuencias de corte a 0.1Hz a 20 Hz, considerando 4 polos.

# **4.7 Modelo Matemático**

Para la realización de análisis dinámicos no lineales de los casos de estudio mencionados en la sección 4.4, se empleó el programa ETABS (2016). En esta sección se describen los principales aspectos que se tomaron en cuenta para el modelado de estructuras estudiadas.

Consideraciones para superestructura:

- El peso de los niveles se toma en cuenta como cargas distribuidas uniformemente sobre los elementos.
- Los elementos estructurales de los marcos (trabes y columnas) fueron modelados mediante elementos de tipo barra. Es importante aclarar que, por conveniencia, estos elementos estructurales fueron modelados con comportamiento elástico-lineal. Esto debido a que se esperaban demandas sísmicas bajas que no rebasaran el límite elástico, lo que se comprobó al finalizar los análisis.
- Se consideró un amortiguamiento inherente de 2% del crítico para los primeros dos modos significativos del modelo estructural. Se empleó amortiguamiento de Rayleigh, el cual considera amortiguamiento proporcional a la masa y rigidez (Chopra, 2019).

Consideraciones para los aisladores:

- Los aisladores de tipo deslizante fueron modelados mediante elementos tipo "link" o resortes equivalentes que capturan su comportamiento y se encuentran disponibles dentro del programa ETABS (2016).
- Se modelaron propiedades direccionales fijas en dirección axial y se activó la no linealidad en dirección horizontal.
- Las propiedades consideradas fueron la rigidez inicial del aislador, coeficientes de fricción máximo y mínimo, respectivamente, parámetro de velocidad y radio de curvatura efectivo del dispositivo.

Los análisis dinámicos no lineales se realizaron considerando una representación bidimensional de los edificios.

La solución de los análisis fue mediante integración directa de tipo no lineal. Para tal efecto se utiliza el método de Newmark con aceleración constante, con parámetros  $\gamma = 0.5$  y  $\beta = 0.25$ .
## **5 Evaluación de metodologías**

## **5.1 Método Lineal Equivalente**

De acuerdo con la metodología descrita en la sección 4.2.2 para el espectro de diseño elástico mostrado en la figura 5.1, se elige un desplazamiento inicial como lo indica el inciso b), en este ejemplo se elige:

$$
x'_d = 500 \text{ mm} \tag{5.1}
$$

El espectro de diseño utilizado es el correspondiente al de diseño generado por la aplicación SASID (2020) para el sitio de estudio. Dicho espectro se presenta en la figura 5.1 cuyo eje horizontal corresponde al periodo estructural en segundos y cuyo eje vertical corresponde al valor de pseudo-aceleración en g.

El espectro de diseño elástico sin reducir se representa con línea discontinua azul, mientras que el espectro reducido por amortiguamiento para aislamiento sísmico se presenta en línea continua color verde. Finalmente, también se traza una línea discontinua roja vertical para señalar el periodo efectivo de la estructura en estudio. Estos espectros se utilizan posteriormente en el inciso e) de la metodología.

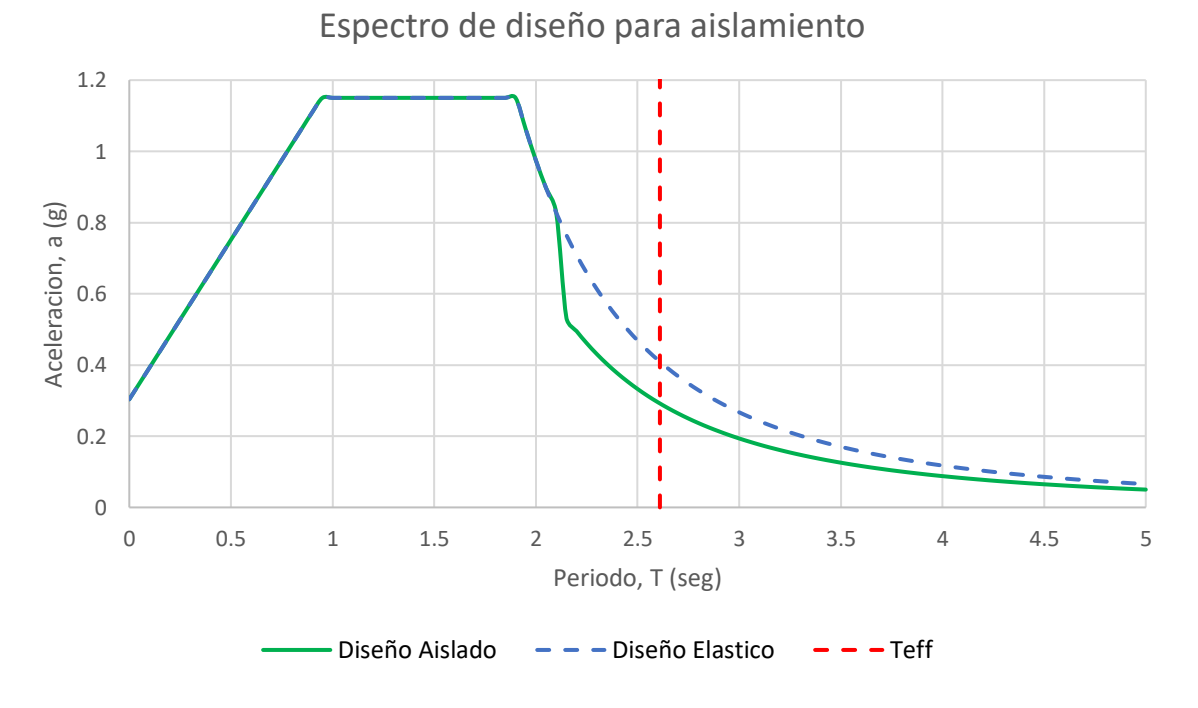

*Figura 5.1 Espectros elásticos de diseño.*

Se propone utilizar un aislador de tipo deslizante con radio  $R = 2$  m para el modelo de 3 niveles cuyo peso total es  $W = 9089.23$  kN.

Para el cálculo de propiedades equivalentes como lo indican los incisos c) y d), el método recomienda calcularlas a partir del ciclo histerético producto de pruebas de calidad de los dispositivos, aunque es suficiente calcularlos a partir del modelo matemático de la ecuación (2.10).

$$
F = (500 \text{mm}) \frac{9089.23 \text{ kN}}{2000 \text{mm}} + (0.04)(9089.23 \text{ kN})
$$
 (5.2)

$$
F = 2635.85 \, \text{kN} \tag{5.3}
$$

De acuerdo con las ecuaciones (4.3) y (4.4)

$$
K_{eff} = \frac{(9089.23 \text{ kN})(0.04)}{500 \text{mm}} + \frac{(9089.23 \text{ kN})}{2000 \text{mm}} = 5.27 \text{kN/mm}
$$
 (5.4)

$$
\beta_{eff} = \frac{2(0.04)}{\pi \left(0.04 + \frac{500 \text{mm}}{2000 \text{mm}}\right)} + 0.02 = 0.0878 + 0.02 = 0.1078
$$
\n(5.5)

Se considera que hay una fracción de amortiguamiento critico propio de la estructura del 2%

El periodo efectivo de la estructura aislada resulta entonces:

$$
T_{eff} = 2\pi \sqrt{\frac{W}{K_{eq}g}} = 2\pi \sqrt{\frac{9089.23 \text{ kN}}{(5.27 \text{ kN/mm})(9810 \text{ mm/s}^2)}} = 2.63 \text{seg}
$$
 (5.6)

Para tomar en cuenta la contribución del amortiguamiento a la respuesta, se utiliza el factor de reducción  $\beta$  de las NTC-DS (2020) dado que toma en cuenta las condiciones locales de suelo de la CDMX. Considerando que el periodo dominante del suelo es de 1.3s el factor correspondiente resultó:

$$
\beta = 1 + \left[ \left( \frac{0.05}{\beta_{eff}} \right)^{\lambda} - 1 \right] \left( \frac{\tau T_b}{T} \right)^{\varepsilon} \tag{5.7}
$$

$$
\beta = 1 + \left[ \left( \frac{0.05}{0.108} \right)^{0.45} - 1 \right] \left( \frac{(1)(1.9)}{2.63} \right)^{0.3} = 0.734 \tag{5.8}
$$

donde,  $\lambda$ ,  $\tau$ ,  $\varepsilon$  y  $T_b$  son parámetros que dependen de las características de peligro sísmico del sitio. Estos fueron estudiados por Castillo y Ruiz (2014) cuyos valores se encuentran resumidos en la tabla 5.1.

| Periodo del sitio (s) |               |     | Λ    | ε    |      |
|-----------------------|---------------|-----|------|------|------|
|                       | Ts≤           | 0.5 | 0.40 | 0.80 | 2.50 |
| 0.5                   | $<$ Ts $\leq$ | 1.0 | 0.45 | 0.20 | 1.00 |
| 1.0                   | $<$ Ts $\leq$ | 1.5 | 0.45 | 0.30 | 1.00 |
| 1.5                   | $<$ Ts $\leq$ | 2.0 | 0.50 | 1.20 | 1.00 |
| 2.0                   | $<$ Ts $\leq$ | 2.5 | 0.50 | 1.80 | 1.00 |
| 2.5                   | $<$ Ts $\leq$ | 3.0 | 0.55 | 3.00 | 1.00 |
| 3.0                   | $<$ Ts $\leq$ | 4.0 | 0.50 | 4.00 | 1.00 |

*Tabla 5.1 Valores de λ, ε y τ en función de Ts.*

La reducción por amortiguamiento se puede apreciar de manera esquemática en la figura 5.1. Nótese que el espectro sólo se reduce para periodos mayores a  $0.8 T_h$ , ya que para modos superiores se no considera el amortiguamiento efectivo.

Finalmente, el desplazamiento de diseño resulta de aplicar la ecuación correspondiente de la tabla 4.4, tomando en cuenta que de acuerdo con la figura 5.1 la ordenada espectral (sin reducir) correspondiente a la ecuación 3.1.2 de las NTC-DS (2020) para el periodo aislado resulta 4063 mm/s<sup>2</sup>. En este caso la ordenada espectral  $S_e$  solo se reduce por amortiguamiento suplementario para poder considerar el sismo base de diseño y poder comparar posteriormente con análisis dinámicos no lineales.

Así, la ordenada espectral reducida se calcula como sigue:

$$
S_e(T_{eq}, \xi_{eq}) = S_e * \beta = (4063 \, \text{mm/s}^2)(0.734) = 2982.2 \, \text{mm/s}^2 \tag{5.9}
$$

Cuyo desplazamiento máximo asociado de diseño resulta:

$$
x_{d \max} = \frac{M * S_e(T_{eq}, \xi_{eq})}{K_{eq}} = \frac{(926.52t)(2982.2mm/s^2)}{(5271.7N/mm)} = 524.3mm
$$
(5.10)

El desplazamiento de diseño reducido por flexibilidad se calcula con la ecuación (4.5) como sigue.

$$
x_d = \frac{524.3}{\sqrt{1 + (0.64/2.63)^2}} = (524.3)(0.97) = 509.4 \, \text{mm} \tag{5.11}
$$

61

Calculando la diferencia entre  $x^\prime_d$  y  $x_d$ 

$$
Dif = 1 - \left(\frac{500}{509.4}\right) \approx 1.8\%
$$
\n(5.12)

Dado que la diferencia es menor al 5%, el método lineal equivalente termina aquí con la estimación del desplazamiento máximo en la base.

### **5.2 Método propuesto**

De acuerdo con la metodología presentada en la sección 4.3.1, en el paso a) se debe diseñar la estructura para soportar cargas gravitacionales. Posteriormente en el paso b) se eligen los movimientos de diseño que representan la mayor amenaza sísmica que, como se observó en la sección 4.5, los movimientos más desfavorables son los de subducción, por lo que es preferible utilizar el promedio de estos movimientos.

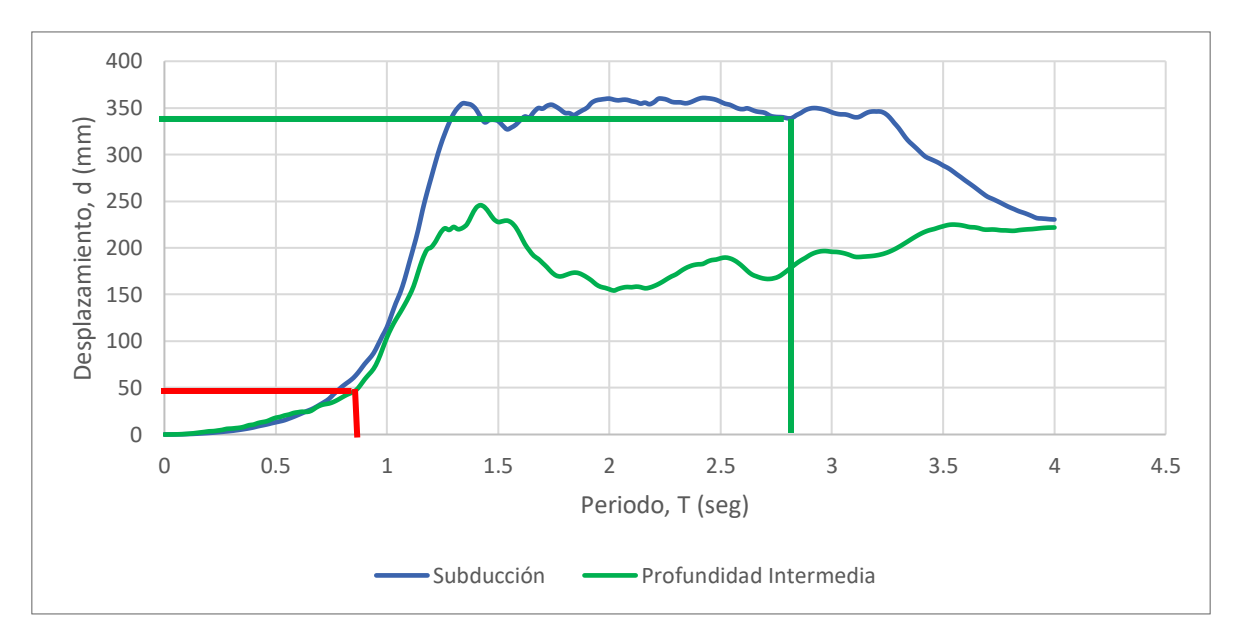

*Figura 5.2 Espectros promedio de desplazamiento (Profundidad Intermedia y Subducción).*

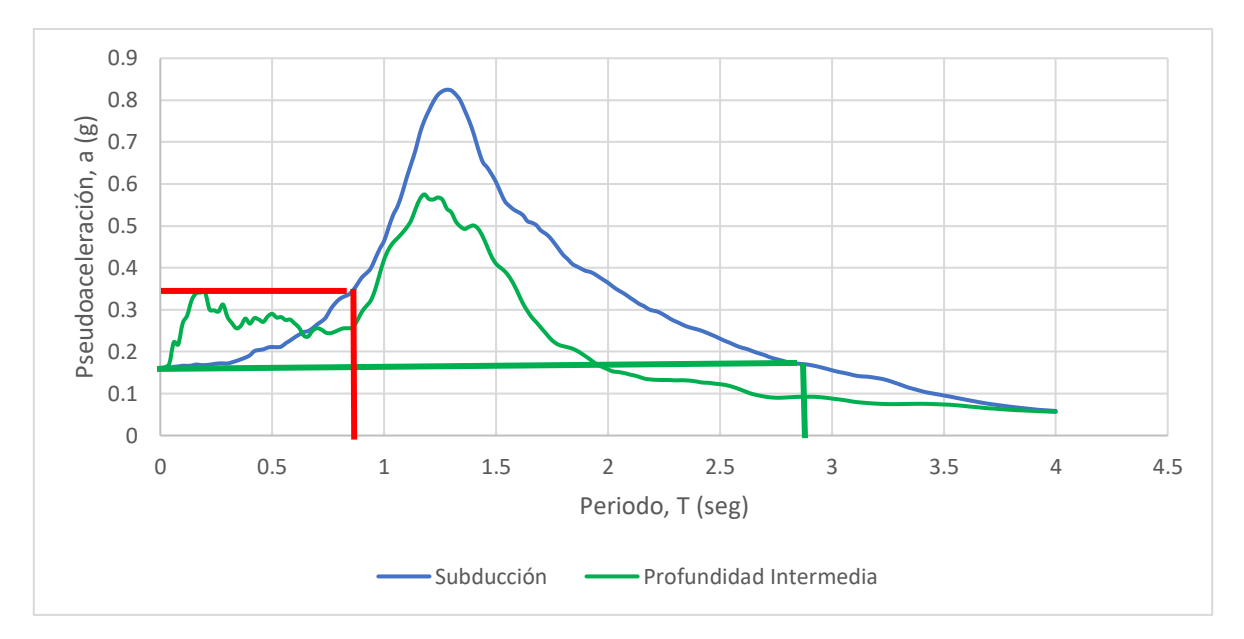

*Figura 5.3 Espectros promedio de aceleración (Profundidad Intermedia y Subducción).*

Para el caso del edificio de tres niveles (línea roja) cuyo periodo estructural es de 0.64 segundos puede observarse de la figura 5.3 que es conveniente alargar el periodo para evitar que caiga dentro de la zona de resonancia, contrariamente en términos de desplazamiento alargar el periodo implica esperar mayores desplazamientos. Sin embargo, esto no debería ser inconveniente dado que estas demandas de desplazamiento ocurrirán al nivel del sistema de aislamiento.

Para el cálculo del radio de curvatura del sistema de aislamiento es conveniente primero determinar el periodo objetivo, de acuerdo al paso c) de la metodología propuesta resulta conveniente que este sea mayor a 3 veces el periodo estructural.

$$
T_b > 3Te \tag{5.13}
$$

Así para el caso de estudio de tres niveles

$$
3Te = 1.92\tag{5.14}
$$

Se requiere para el paso d) calcular el radio de curvatura para el dispositivo, así como proponer un coeficiente de fricción adecuado. Para este último y de acuerdo a las recomendaciones de Maurer (2009) se propone un coeficiente  $\mu$  de 0.04. De acuerdo con Symans (2004), Skinner (2011), Naeim (1999) entre otras referencias concuerdan que el periodo aislado de la estructura depende únicamente del radio de curvatura del dispositivo de aislamiento controlada por la ecuación 2.13. Despejando esta última ecuación para el radio de curvatura se tiene.

$$
R = g \left(\frac{T_b}{2\pi}\right)^2 \tag{5.15}
$$

Sustituyendo la ecuación 5.14 en la ecuación 5.15 se tiene el radio de curvatura mínimo para obtener una relación de periodos mayor a 3.

$$
R > 0.92m \tag{5.16}
$$

Se propone usar 2 metros para finalmente obtener las siguientes propiedades.

$$
R = 2.00m\tag{5.17}
$$

$$
T_b = 2\pi \sqrt{\frac{R}{g}} = 2\pi \sqrt{\frac{2.00}{9.81}} = 2.84 \text{seg}
$$
 (5.18)

Puede observarse de la figura 5.3 que, para el periodo aislado final, se aleja de la zona de resonancia como es de esperarse. Adicionalmente de la figura 5.2 se puede deducir que los desplazamientos máximos serán del orden de los 342 mm, como lo indica la línea de referencia color verde. Para este ejemplo, los dispositivos propuestos son capaces de soportar las cargas gravitacionales como lo indica el paso e).

Como lo indica el inciso f), a modo de comprobación se propone revisar mediante análisis dinámicos paso a paso. Para tal efecto se propone utilizar la formulación de oscilador no lineal desarrollado en la sección 4.3.3. cuya respuesta en términos de desplazamiento en la base se presenta en la figura 5.4 para un movimiento de Subducción. En la figura, el eje horizontal representa el tiempo en segundos y el eje vertical representa desplazamiento en unidades de milímetros.

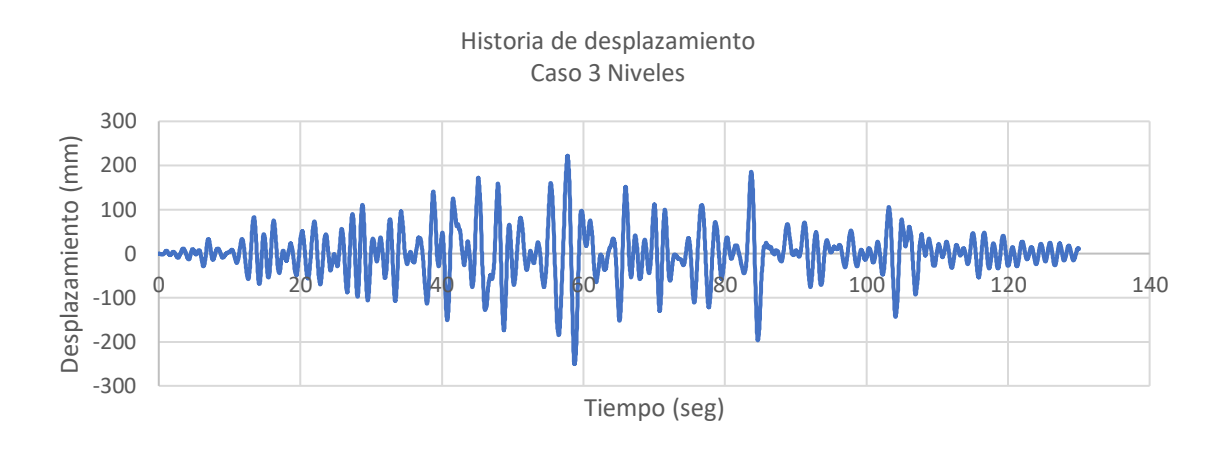

*Figura 5.4 Respuesta en términos de desplazamiento en la base para el oscilador no lineal.*

Puede observarse de la figura 5.4 que el desplazamiento máximo reportado para este caso es de 250.7 mm.

Verificando las propiedades del dispositivo mediante su capacidad de centrado de la ecuación del inciso g) tomando en cuenta el desplazamiento máximo reportado  $D = 250.7$ mm.

$$
\frac{D}{R} = \frac{250.7 \, \text{mm}}{2000 \, \text{mm}} = 0.125 > 0.04 \tag{5.19}
$$

Se puede ver que las propiedades propuestas son adecuadas.

Finalmente, para la verificación mediante análisis dinámicos paso a paso indicada en el inciso h) se utilizan los modelos matemáticos descritos en la sección 4.4 con la ayuda del programa de análisis y diseño estructural ETABS (2016) y OpenSees (McKenna, et al. 2000). Para las propiedades del sistema de aislamiento propuesto se obtuvo la respuesta en términos de desplazamiento, de la figura 5.5. Puede observarse que en lo general las respuestas obtenidas con el algoritmo propuesto, el programa ETABS (2016) y el programa OpenSees (2000) resultaron muy similares.

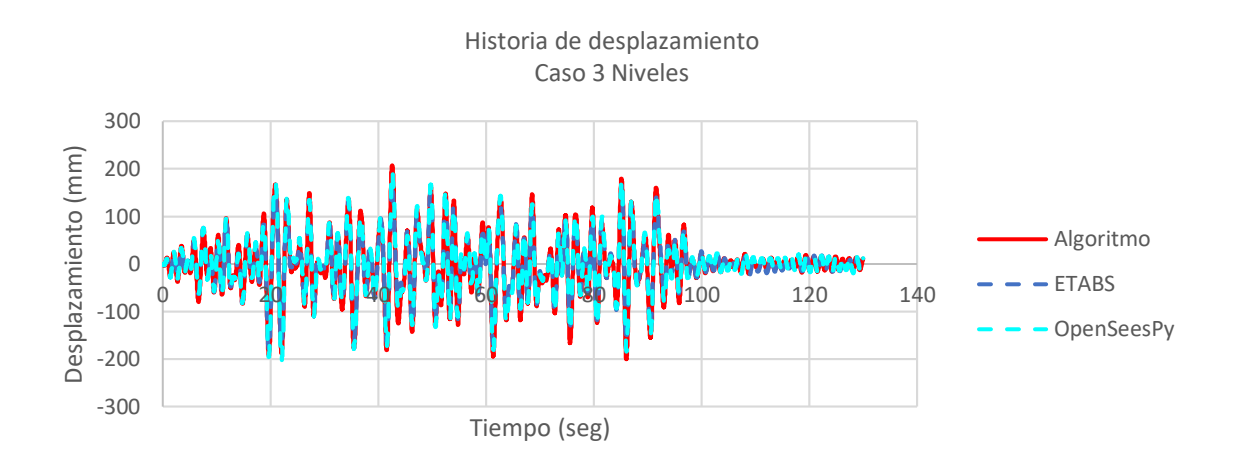

*Figura 5.5 Comparación de la respuesta en términos de desplazamiento en la base para la estructura de tres niveles.*

Los resultados en términos de perfiles de desplazamiento y distorsión máxima de entrepiso (referida en adelante como distorsión simplemente) se presentan en las figuras 5.6a y 5.6b para el método propuesto contra el método lineal equivalente y el modelo computacional en 2D.

Para la elaboración de estos ejemplos, adicional al cálculo de la respuesta con el espectro base de diseño, también se siguió el mismo procedimiento para los espectros de cada uno de los movimientos. Esto se realizó con el propósito de comparar las respuestas contra las obtenidas mediante análisis dinámico no lineal.

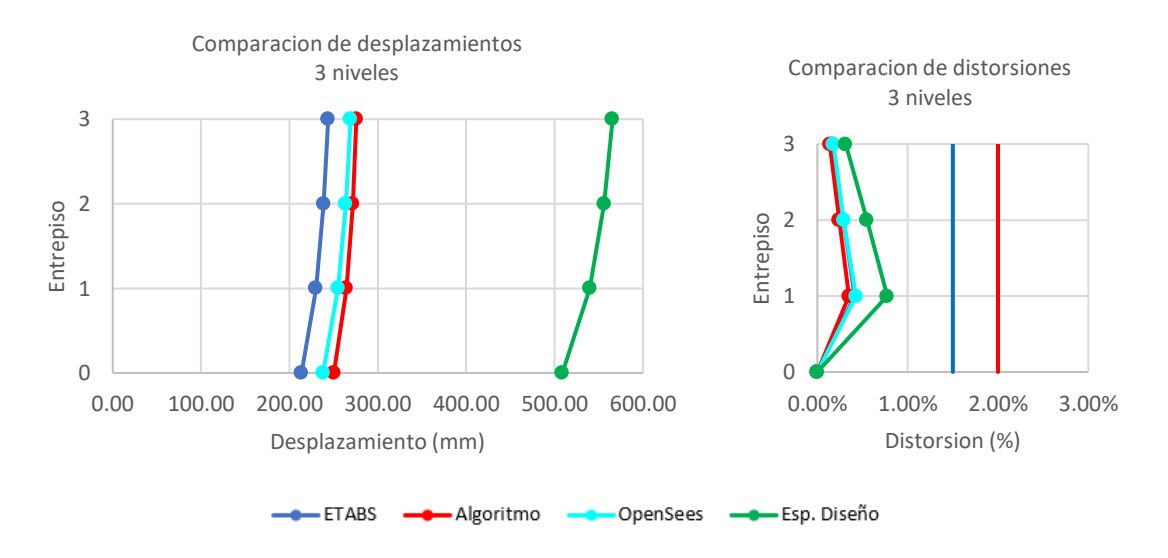

*Figura 5.6 Resumen de a) desplazamientos y b) distorsiones de entrepiso para el caso de estudio de tres Niveles.*

Se puede observar de la figura 5.6 y de la figura 5.5 que en términos de desplazamiento las respuestas máximas en la base obtenidas para este ejemplo fueron:

- ETABS: 213.66 mm
- OpenSees: 238.06 mm
- Algoritmo propuesto: 250.67 mm
- Método lineal Equivalente (espectro de diseño): 509.4 mm

Con base en lo anterior, se puede decir que la metodología propuesta brinda una buena aproximación de la respuesta comparada con programas comerciales. Mientras que el método lineal equivalente estima la respuesta de forma muy conservadora. Por otro lado, se observa que en términos de distorsión de entrepiso la estimación es similar en todos los casos, siendo menor a 0.5%, que muestra un comportamiento de cuerpo rígido y manteniéndose por debajo de las distorsiones de entrepiso recomendadas para prevención de daños que estipula las NTC-DS (2020). En la sección 5.3 se presentan los resultados obtenidos para los demás casos de estudio.

## **5.3 Comparación de Resultados**

#### *5.3.1 Desplazamiento*

Se presentan en las figuras 5.7 a 5.9 los perfiles de respuesta, en términos de desplazamientos de cada nivel, que resumen los resultados para los casos de estudio para los movimientos sísmicos utilizados. Las líneas en gris representan los perfiles de desplazamientos para cada movimiento sísmico de manera individual, mientras que el promedio de éstos es representado por líneas con marcadores. El promedio de la respuesta calculada mediante el algoritmo propuesto en la sección 4.3.3 se representa en rojo, el promedio estimado mediante el método lineal equivalente aplicado al espectro de diseño en verde, el promedio calculado mediante OpenSees (McKenna, et al. 2000) se representa en azul claro y finalmente el promedio calculado mediante ETABS (2016) se representa en la línea azul obscuro.

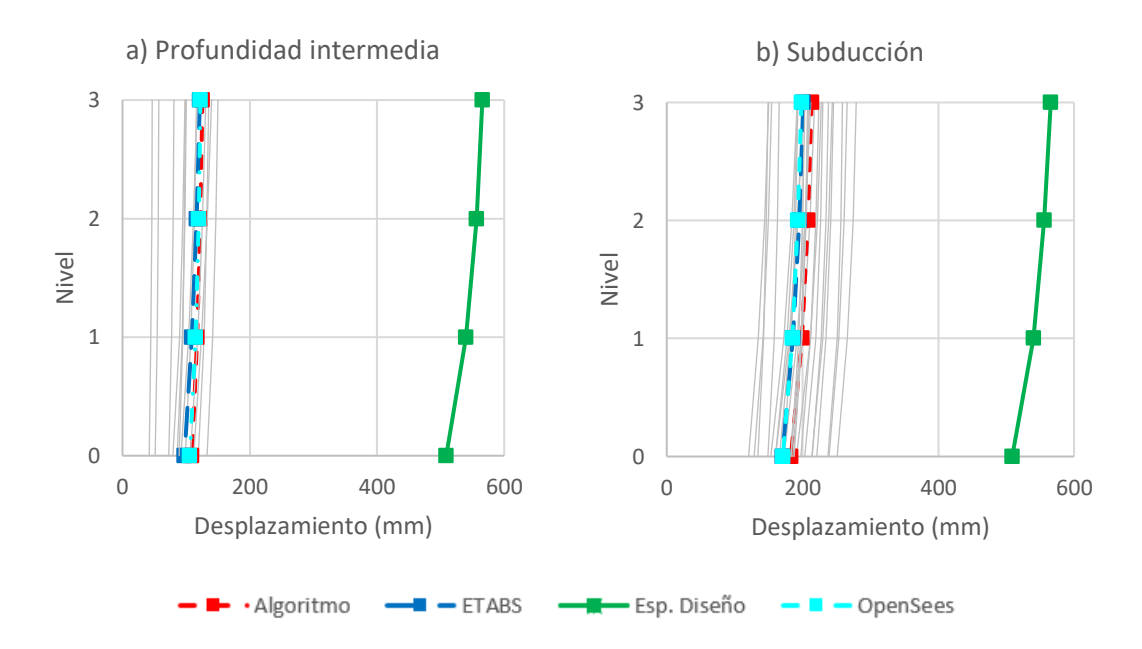

*Figura 5.7 Perfiles de desplazamiento del modelo de tres niveles, para movimientos sísmicos a) Profundidad Intermedia y b) Subducción.*

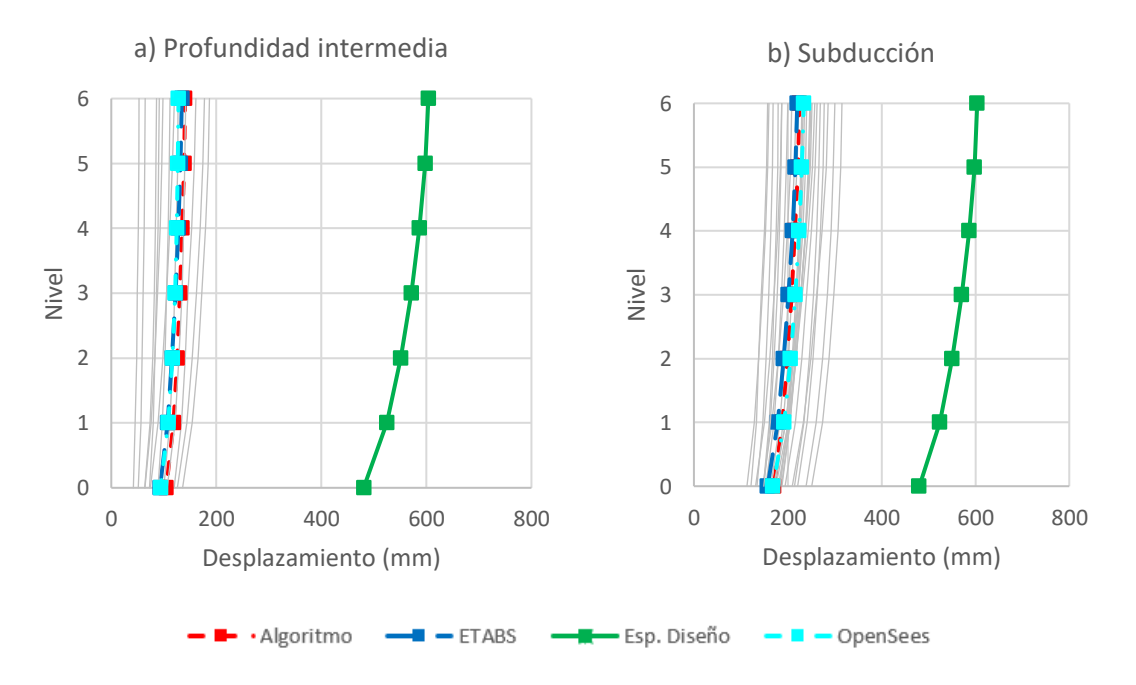

*Figura 5.8 Perfiles de desplazamiento del modelo de seis niveles, para movimientos sísmicos a) Profundidad Intermedia y b) Subducción.*

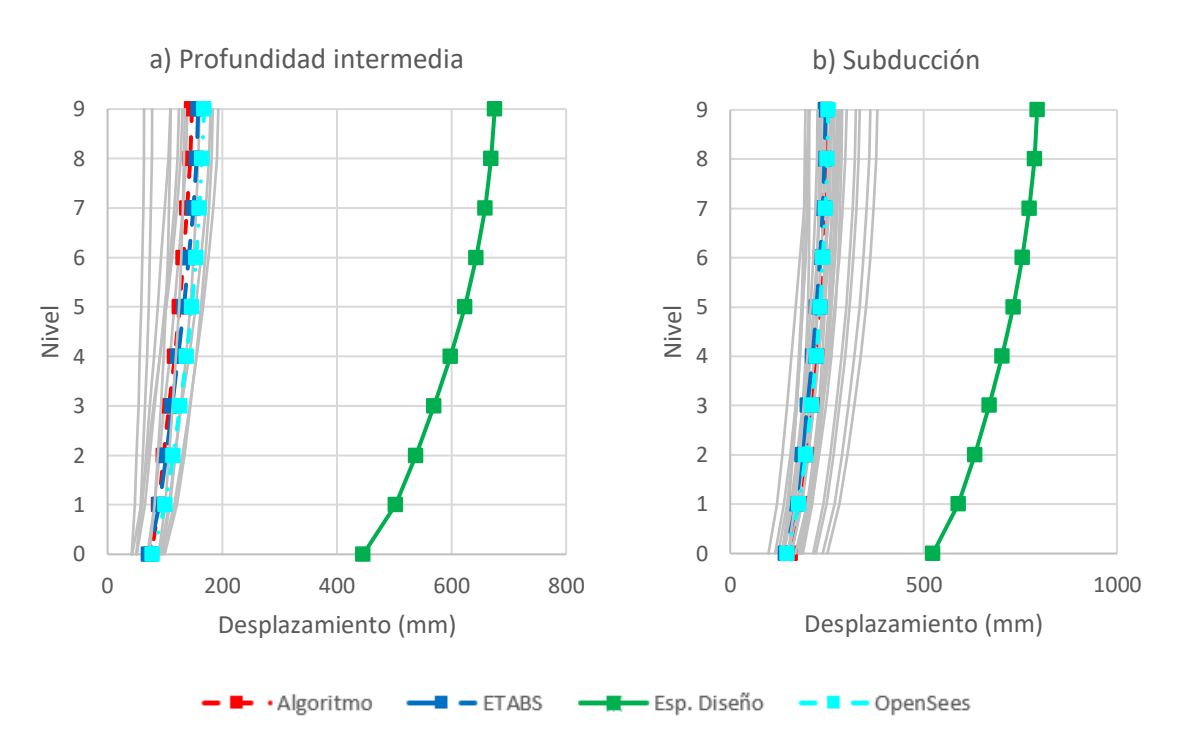

*Figura 5.9 Perfiles de desplazamiento del modelo de nueve niveles, para movimientos sísmicos a) Profundidad Intermedia y b) Subducción.*

De los perfiles de desplazamiento mostrados en las figuras 5.7 a la 5.9, se puede observar que:

- El promedio del perfil de desplazamientos calculado mediante el algoritmo propuesto (línea roja) es muy similar, tanto para los movimientos de profundidad intermedia como para los de subducción comparado con el modelo matemático en ETABS (línea azul obscura) y OpenSees (línea azul claro).
- En lo general, la demanda de desplazamientos resultó mayor para los movimientos de subducción, que para los de profundidad intermedia.
- El perfil de desplazamientos, calculado mediante el uso de espectros de diseño (línea verde con marcadores), presentó valores mucho mayores que los demás. Esto debido a la naturaleza de los espectros de diseño.

En las figuras 5.10 a 5.12 se comparan los desplazamientos máximos obtenidos en la base para los diferentes análisis. Se puede observar claramente que la respuesta obtenida mediante el algoritmo propuesto es muy parecida a la obtenida mediante programas de análisis estructural. El método lineal equivalente aplicado con el espectro de diseño sobre estima de manera importante la respuesta. Esto debido a la naturaleza de los espectros de diseño que tienden a tener ordenadas espectrales conservadoras para tomar en cuenta las incertidumbres que rodean el fenómeno.

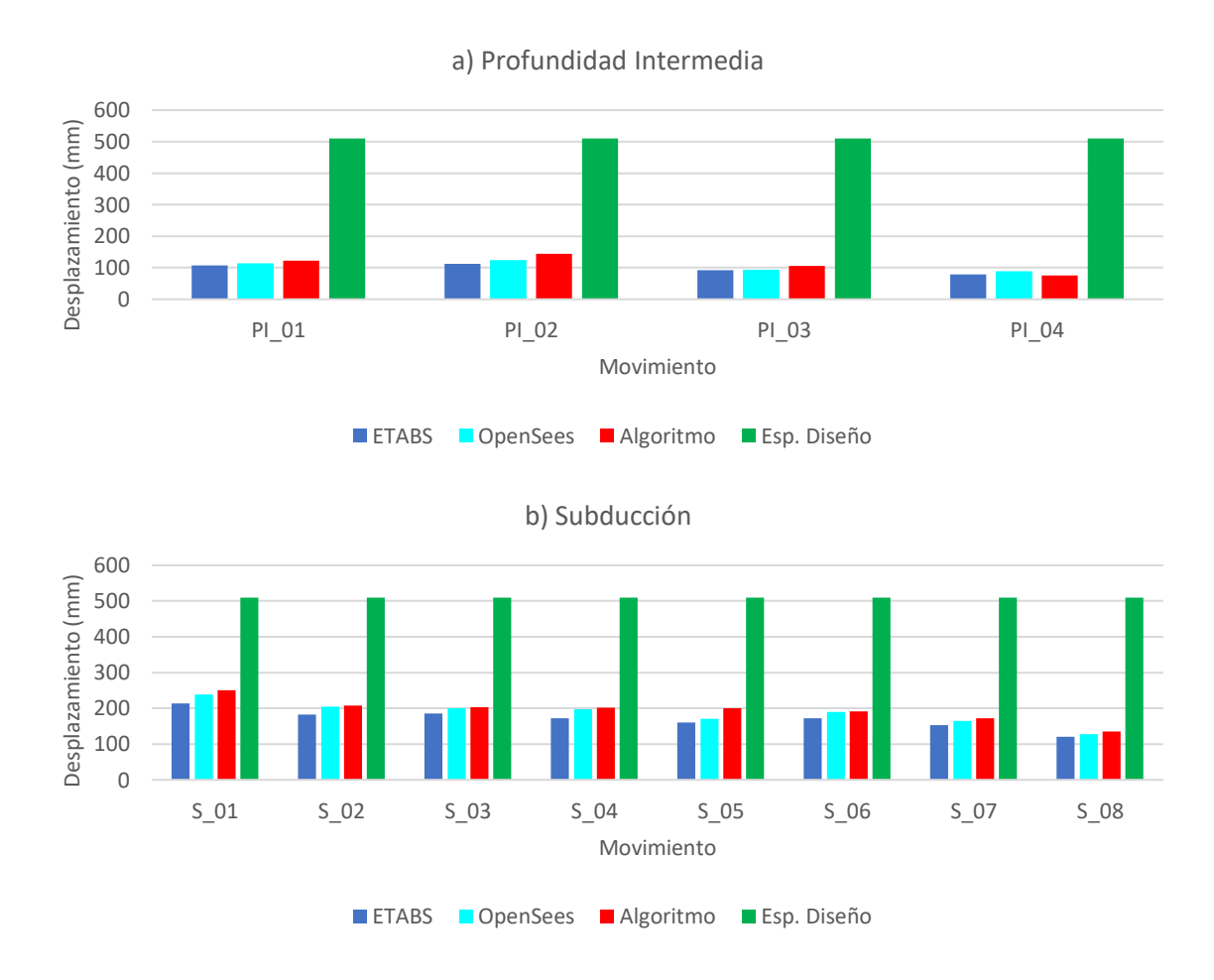

*Figura 5.10 Desplazamiento en la base del modelo de tres niveles, para movimientos sísmicos a) Profundidad Intermedia y b) Subducción.*

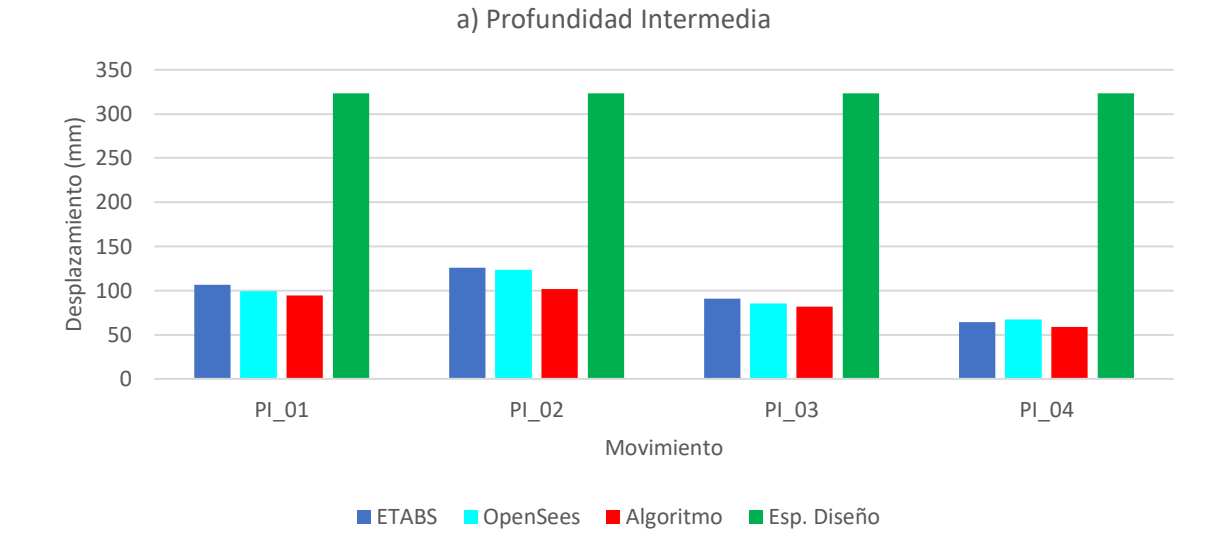

b) Subducción 350 300 Desplazamiento (mm) Desplazamiento (mm) 250 200 150 100 50 0 S\_01 S\_02 S\_03 S\_04 S\_05 S\_06 S\_07 S\_08 Movimiento **ETABS** OpenSees Algoritmo Esp. Diseño

*Figura 5.11 Desplazamiento en la base del modelo de seis niveles, para movimientos sísmicos a) Profundidad Intermedia y b) Subducción.*

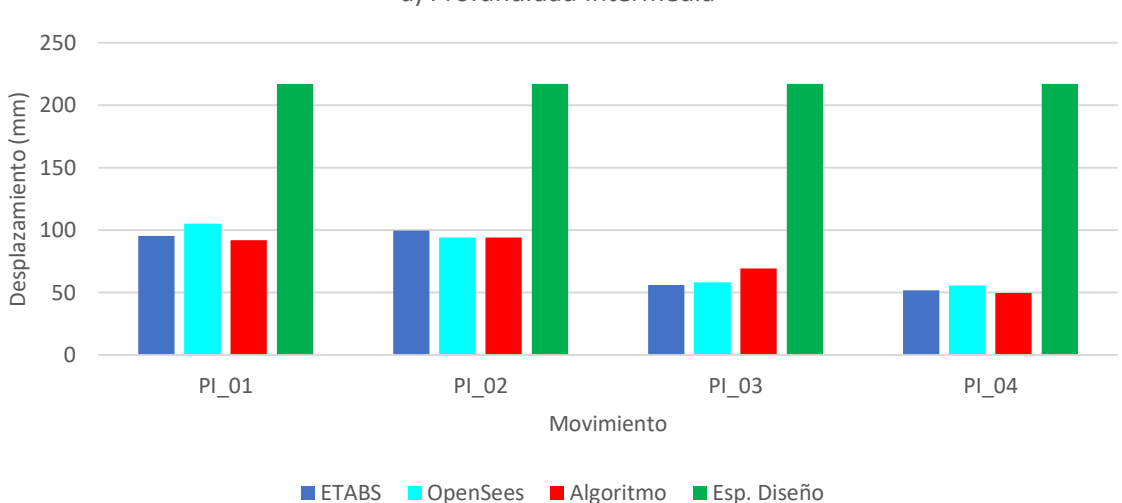

250 200 Desplazamiento (mm) Desplazamiento (mm) 150 100 50 0 S\_01 S\_02 S\_03 S\_04 S\_05 S\_06 S\_07 S\_08 Movimiento **ETABS** OpenSees Algoritmo Esp. Diseño

b) Subducción

*Figura 5.12 Desplazamiento en la base del modelo de nieve niveles, para movimientos sísmicos a) Profundidad Intermedia y b) Subducción.*

a) Profundidad Intermedia

#### *5.3.2 Distorsión de entrepiso*

En las figuras 5.13 a 5.15 se presentan los perfiles de distorsiones máximas de entrepiso, que resumen los resultados para los casos de estudio para los movimientos sísmicos utilizados. Las líneas en gris representan el perfil de distorsiones individuales para cada movimiento sísmico mientras que el promedio de éstos es representado por líneas con marcadores. El promedio de la respuesta calculada mediante el algoritmo propuesto se representa en rojo, el promedio estimado mediante el método lineal equivalente calculado con el espectro de diseño en verde, el promedio calculado mediante OpenSees (McKenna, et al., 2000) se representa en azul claro y finalmente el promedio calculado mediante ETABS (2016) se representa en la línea azul obscuro.

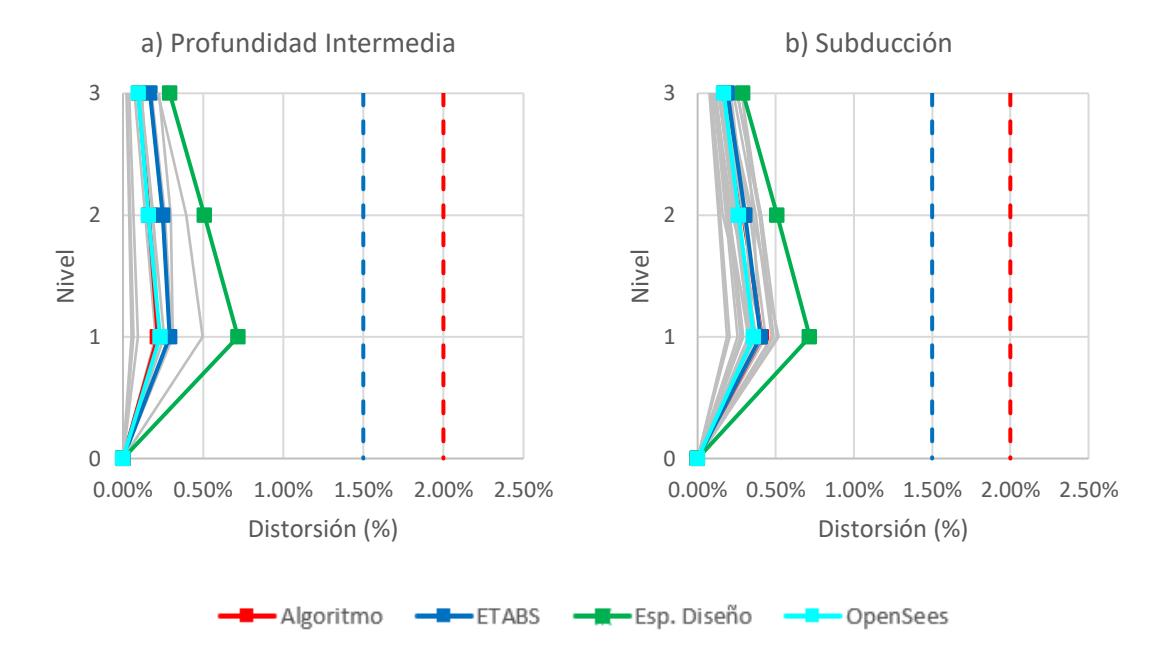

*Figura 5.13 Perfiles de distorsión de entrepiso del modelo de tres niveles, para movimientos sísmicos a) Profundidad Intermedia y b) Subducción.*

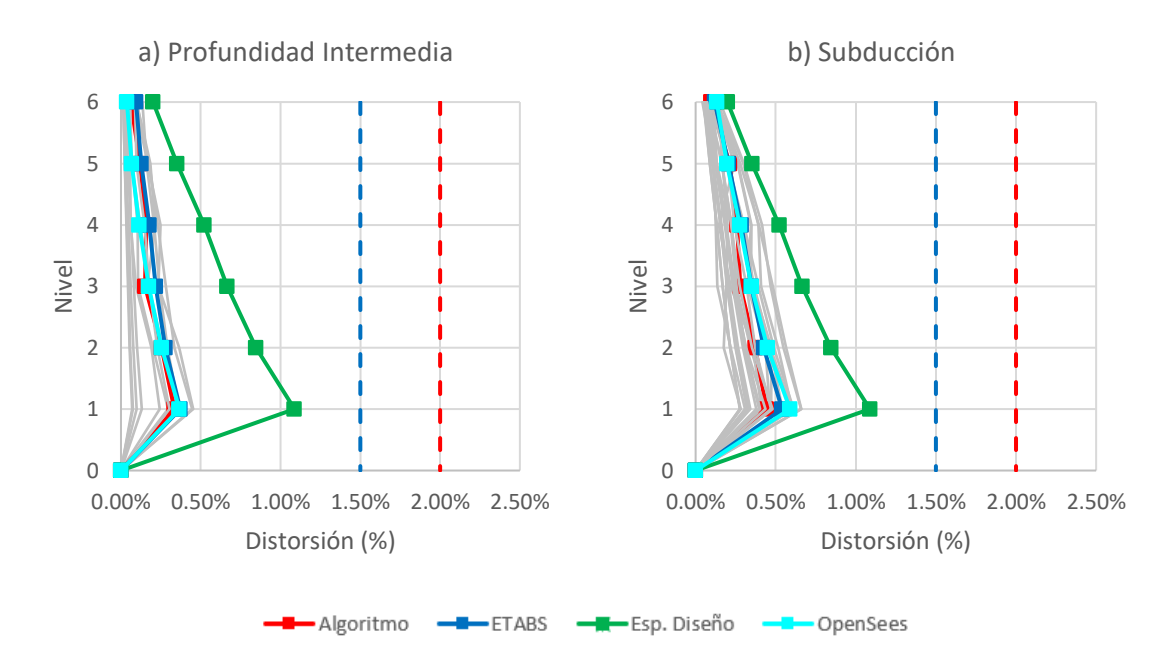

*Figura 5.14 Perfiles de distorsión de entrepiso del modelo de seis niveles, para movimientos sísmicos a) Profundidad Intermedia y b) Subducción.*

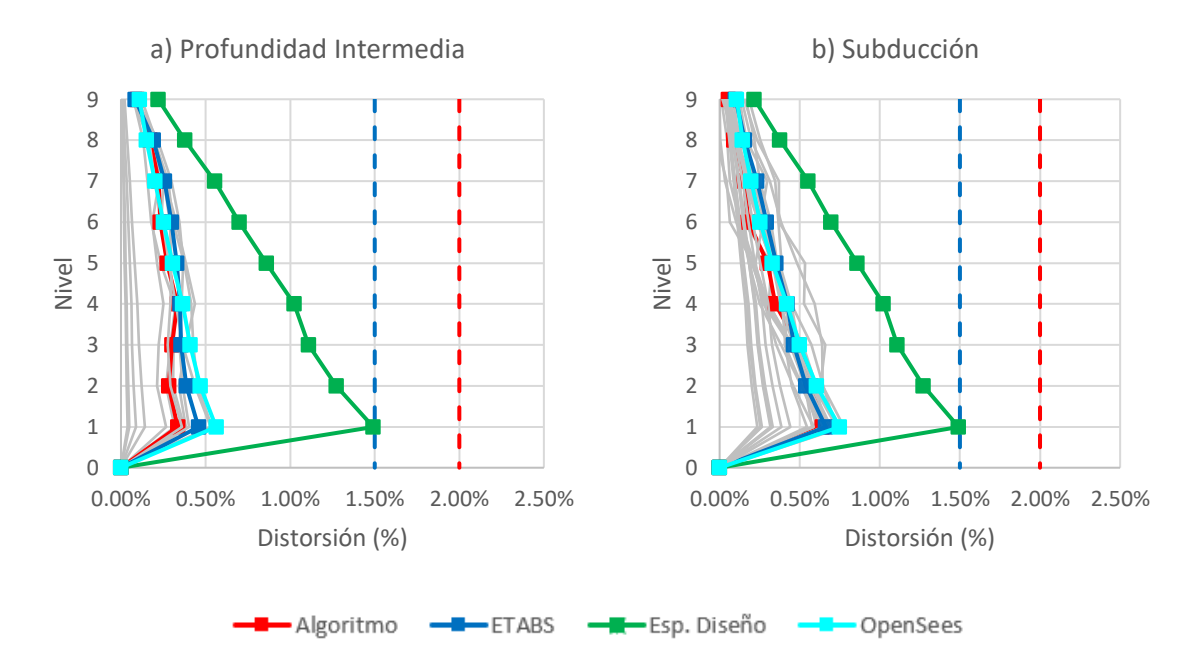

*Figura 5.15 Perfiles de distorsión de entrepiso del modelo de nueve niveles, para movimientos sísmicos a) Profundidad Intermedia y b) Subducción.*

De los perfiles de distorsión de entrepiso mostrados en las figuras 5.13 a la 5.15, se puede observar que:

- El perfil de distorsiones de entrepiso promedio calculado mediante el algoritmo propuesto (línea roja) es similar a aquellos calculados con el modelo matemático en ETABS (línea azul obscura) y OpenSees (línea azul claro).
- Para movimientos de profundidad intermedia y subducción perfil de distorsiones de entrepiso promedio calculado mediante el método lineal equivalente (línea verde) presenta diferencias importantes en la estimación de la respuesta si se compara con el modelo matemático en ETABS (línea azul obscura) y OpenSees (línea azul claro).
- Las distorsiones máximas de entrepiso de los modelos de ETABS, OpenSees y del algoritmo propuesto, alcanzan valores de 0.38% (subducción) y 0.23% (profundidad intermedia) para el caso de tres niveles, de 0.59% (subducción) y 0.37% (profundidad intermedia) para el caso de seis niveles, y de 0.75% (subducción) y 0.56% (profundidad intermedia) para el caso de nueve niveles. Se puede observar que dichas distorsiones de entrepiso máximas se mantienen por debajo de límites establecidos por las NTC-DS (2020), que son 1.50% para marcos de ductilidad baja y de 2.00% para marcos de ductilidad intermedia.

#### *5.3.3 Cortantes de entrepiso*

Se presentan en las figuras 5.16 a 5.18 los perfiles de cortantes de entrepiso calculados. Las líneas en gris representan los perfiles de cortante para cada movimiento sísmico de manera individual, mientras que el promedio de estos es representado por líneas con marcadores. El promedio de la respuesta calculada mediante el algoritmo propuesto en la sección 4.3.3 se representa en rojo, el promedio estimado mediante el método lineal equivalente aplicado al espectro de diseño en verde, el promedio calculado mediante OpenSees (McKenna, et al. 2000) en azul claro y finalmente el promedio calculado mediante ETABS (2016) se representa en azul obscuro.

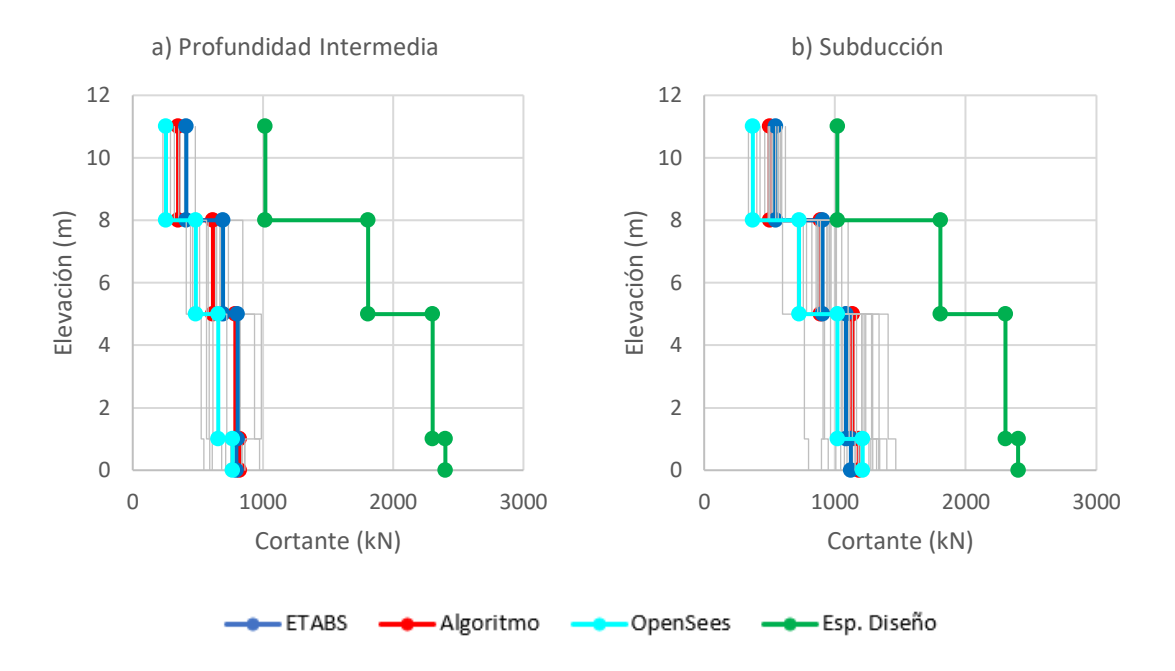

*Figura 5.16 Perfiles de cortante del modelo de tres niveles, para movimientos sísmicos a) Profundidad Intermedia y b) Subducción.*

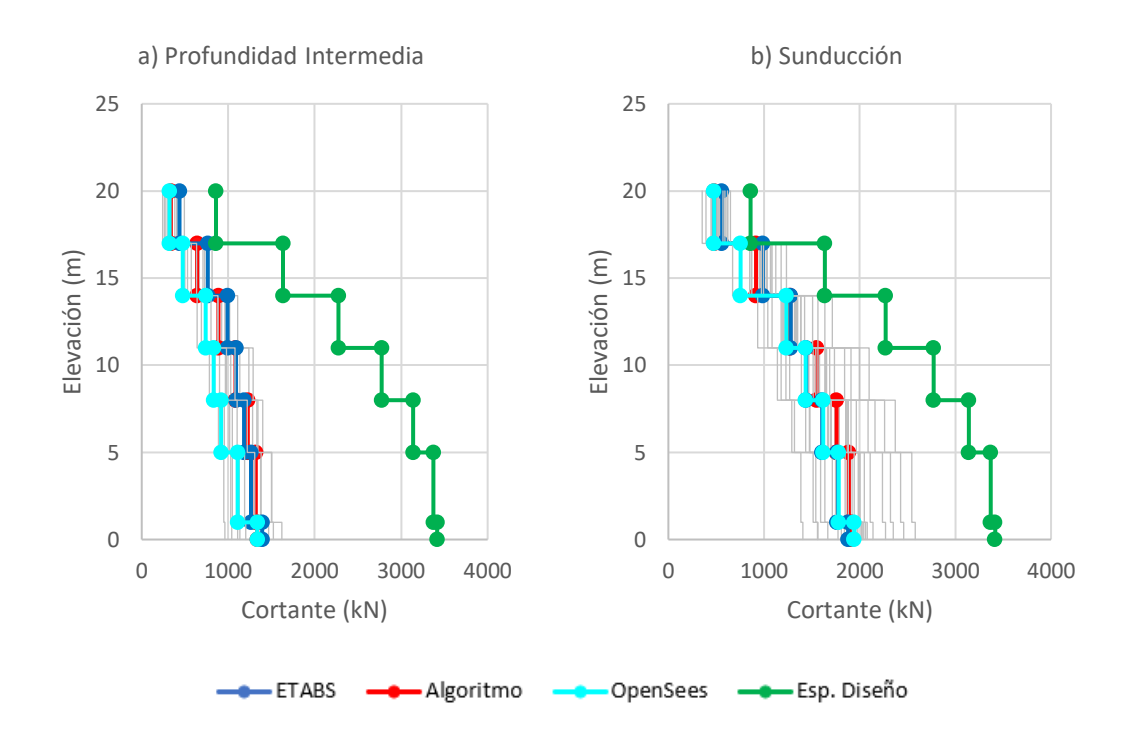

*Figura 5.17 Perfiles de cortante del modelo de seis niveles, para movimientos sísmicos a) Profundidad Intermedia y b) Subducción.*

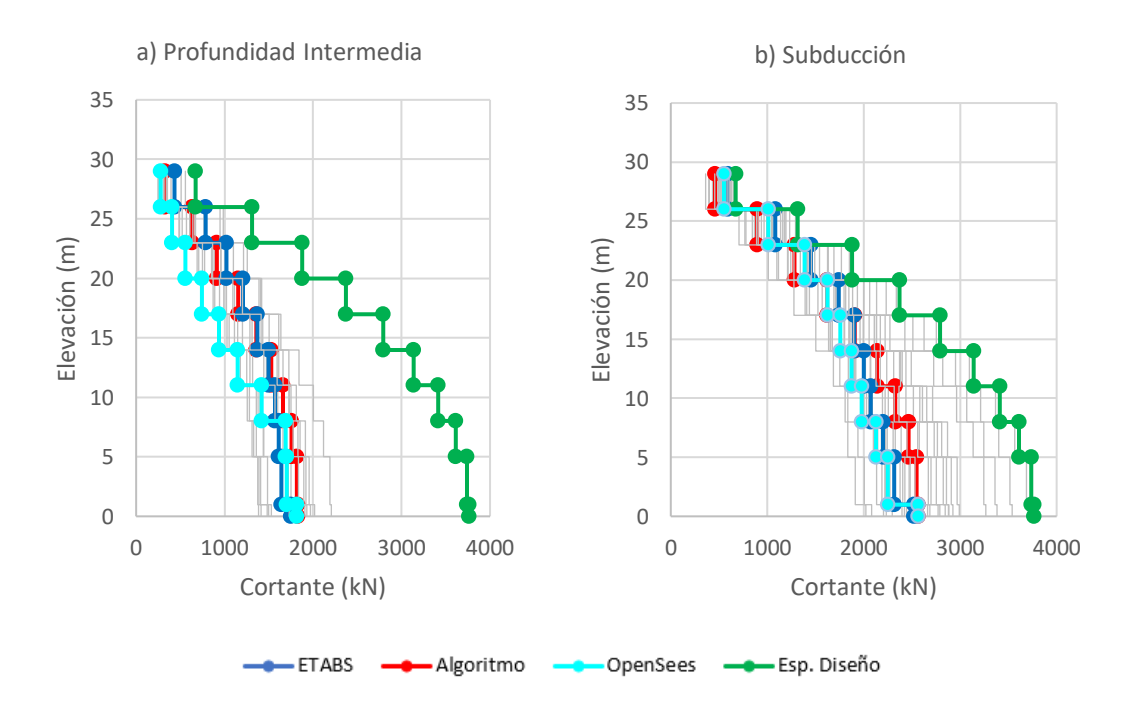

*Figura 5.18 Perfiles de cortante del modelo de nueve niveles, para movimientos sísmicos a) Profundidad Intermedia y b) Subducción.*

De los perfiles de desplazamiento mostrados en las figuras 5.16 a la 5.18, se puede observar que:

- El promedio del perfil de cortantes de entrepiso calculado mediante el modelo propuesto (línea roja) es similar a aquellos calculados con el modelo matemático en ETABS (línea azul obscuro).
- El perfil de cortantes de entrepiso calculado mediante el método lineal equivalente (línea verde) presenta estimaciones mucho mayores en aquellas calculadas con ETABS (línea azul obscura) OpenSees (línea azul claro) y el algoritmo propuesto (línea roja).
- El promedio de cortantes de entrepiso alcanza valores de 1171.8 kN (subducción) y 794.2 kN (profundidad intermedia) para el caso de tres niveles, de 1912.3 kN (subducción) y 1354.4 kN (profundidad intermedia) para el caso de seis niveles y de 2549.5 kN (subducción) y 1797.4 kN (profundidad intermedia) para el caso de nueve niveles.

En las figuras 5.19 a 5.21 se comparan los valores de cortante en la base para los diferentes análisis. Se puede observar claramente que la respuesta obtenida mediante el algoritmo propuesto es muy parecida a la obtenida mediante programas comerciales. El método lineal equivalente aplicando el espectro de diseño sobre estima de manera importante (casi el doble) la respuesta estimada con el modelo de Etabs, OpenSees y el algoritmo propuesto.

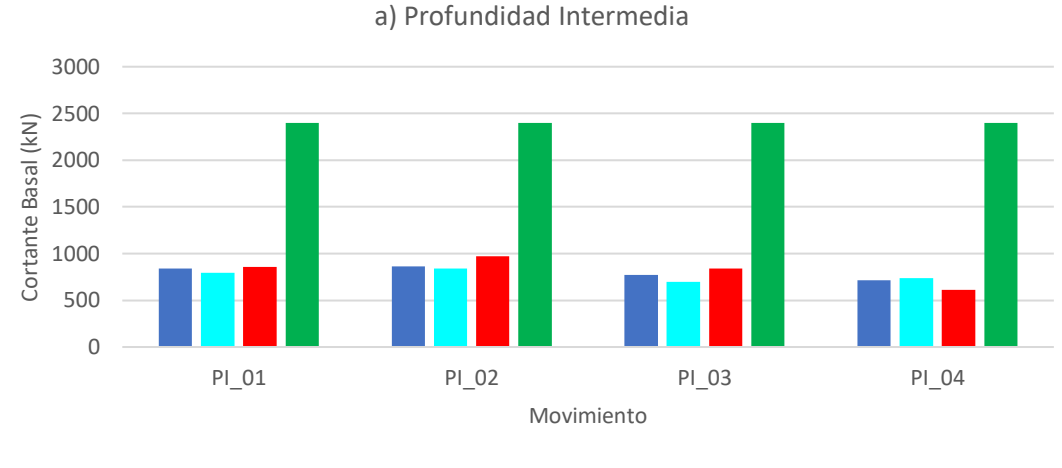

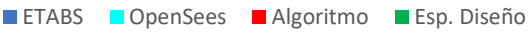

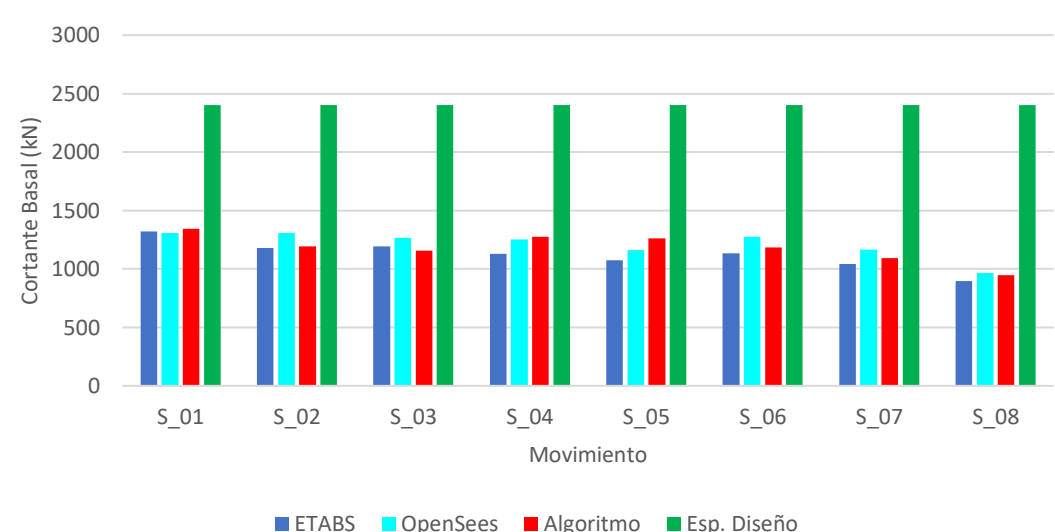

b) Subducción

*Figura 5.19 Cortante en la base del modelo de tres niveles, para movimientos sísmicos a) Profundidad Intermedia y b) Subducción.*

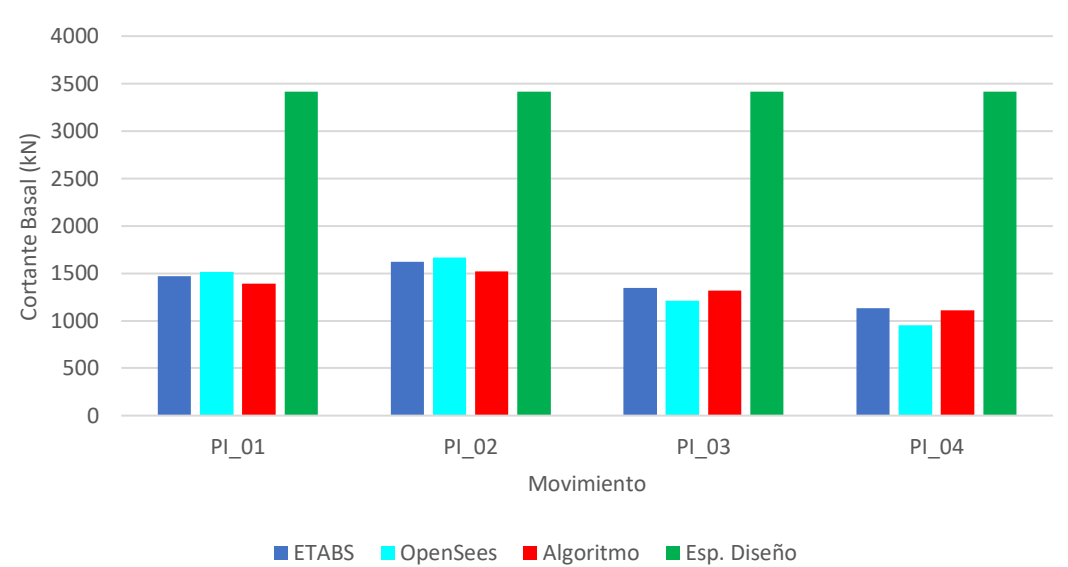

a) Profundidad Intermedia

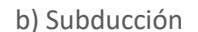

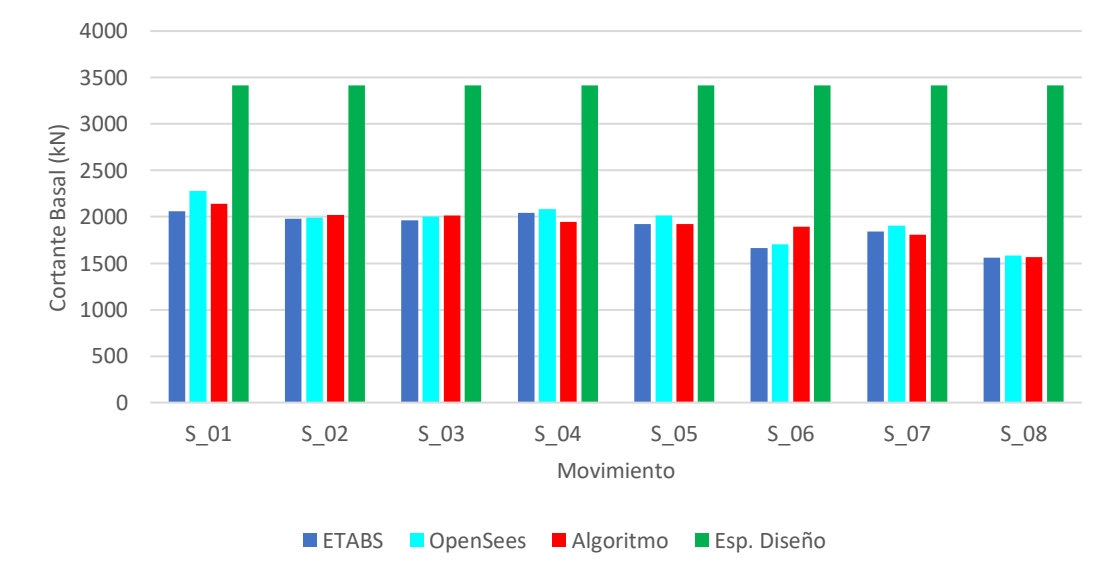

*Figura 5.20 Cortante en la base del modelo de seis niveles, para movimientos sísmicos a) Profundidad Intermedia y b) Subducción.*

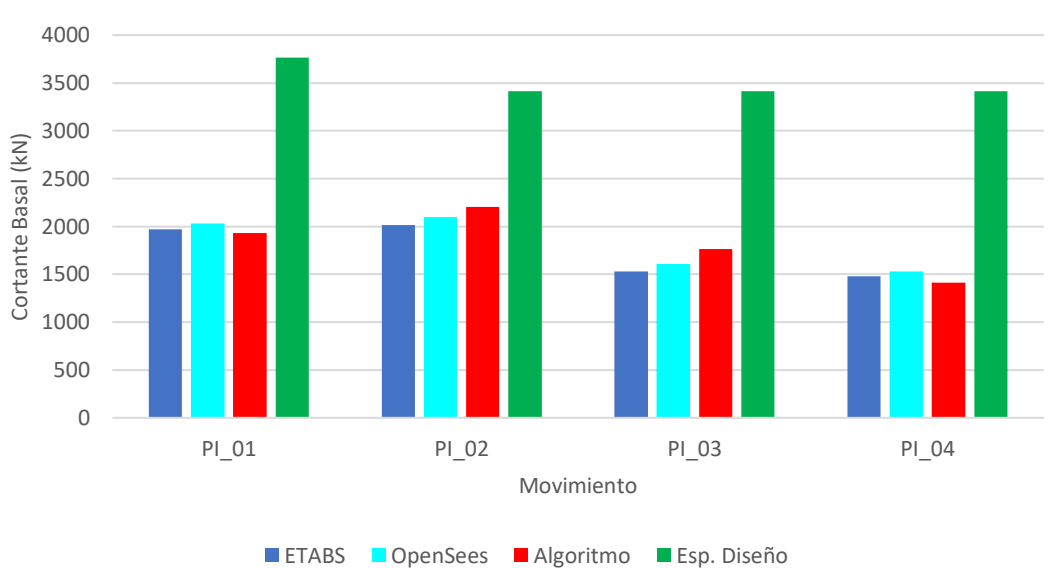

b) Subducción

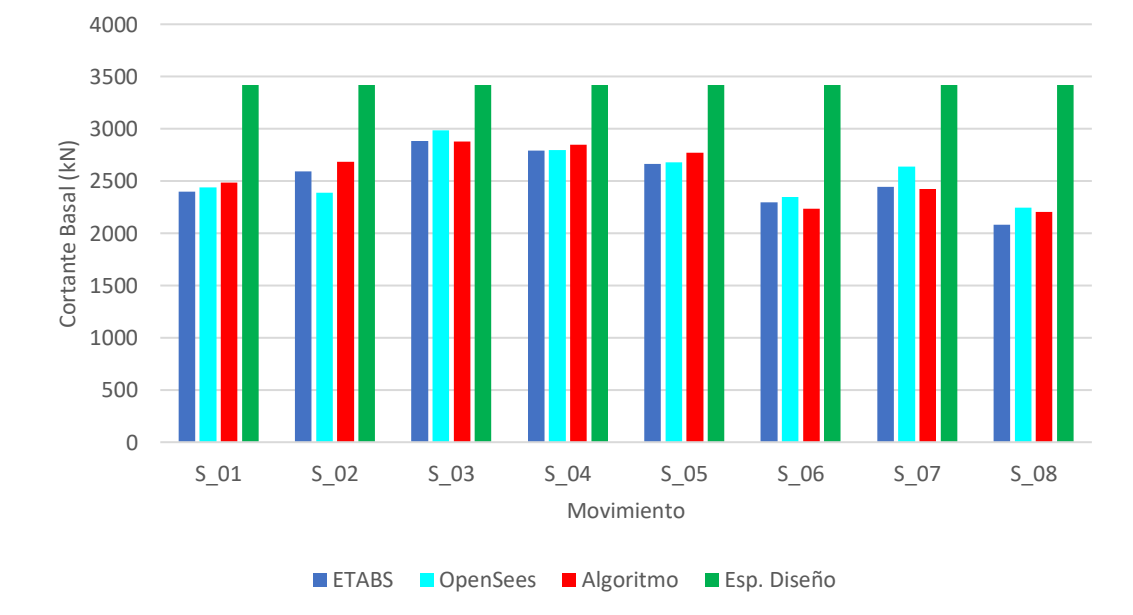

*Figura 5.21 Cortante en la base del modelo de nueve niveles, para movimientos sísmicos a) Profundidad Intermedia y b) Subducción.*

# **6 Aplicación de cómputo**

Como parte de los alcances para el presente trabajo de tesis, se elaboró una aplicación de cómputo en el lenguaje de programación Python. Esto, como ayuda de diseño para estructuras equipadas con dispositivos de aislamiento de tipo deslizante.

Python es un lenguaje de programación multipropósito utilizado en la elaboración de algoritmos computacionales. Suele definírsele comúnmente como un lenguaje de programación "orientado a objetos" (Lutz, 2013).

El desarrollo de la Interfaz Gráfica de Usuario (GUI por sus siglas en inglés) se realizó utilizando PyQt5, el cual es un kit de herramientas para el diseño gráfico de interfaces de usuario para su posterior implementación en códigos de Python (Meier, 2019).

# **6.1 Metodología propuesta**

El primer módulo de la aplicación implementa la metodología propuesta para la estimación de la respuesta en el tiempo de un modelo de masas concentradas desarrollado en la sección 4.3 de este trabajo.

La figura 6.1 muestra la pantalla principal del módulo desarrollado para aislamiento de tipo deslizante. Esta pantalla guía al usuario en la captura de los datos de entrada y el proceso de análisis en general. La secuencia lógica de navegación es de izquierda a derecha y de arriba hacia abajo. Por ejemplo, el primer paso es en la columna de captura de datos de aceleración recorrida de arriba hacia abajo. Posteriormente, se capturan los datos de la superestructura de igual modo de arriba hacia abajo hasta llegar a las propiedades de aislamiento. Finalmente se procede a calcular la respuesta del modelo ingresado en términos de desplazamiento y distorsiones de entrepiso. La última columna muestra los resultados del análisis y otros datos de interés.

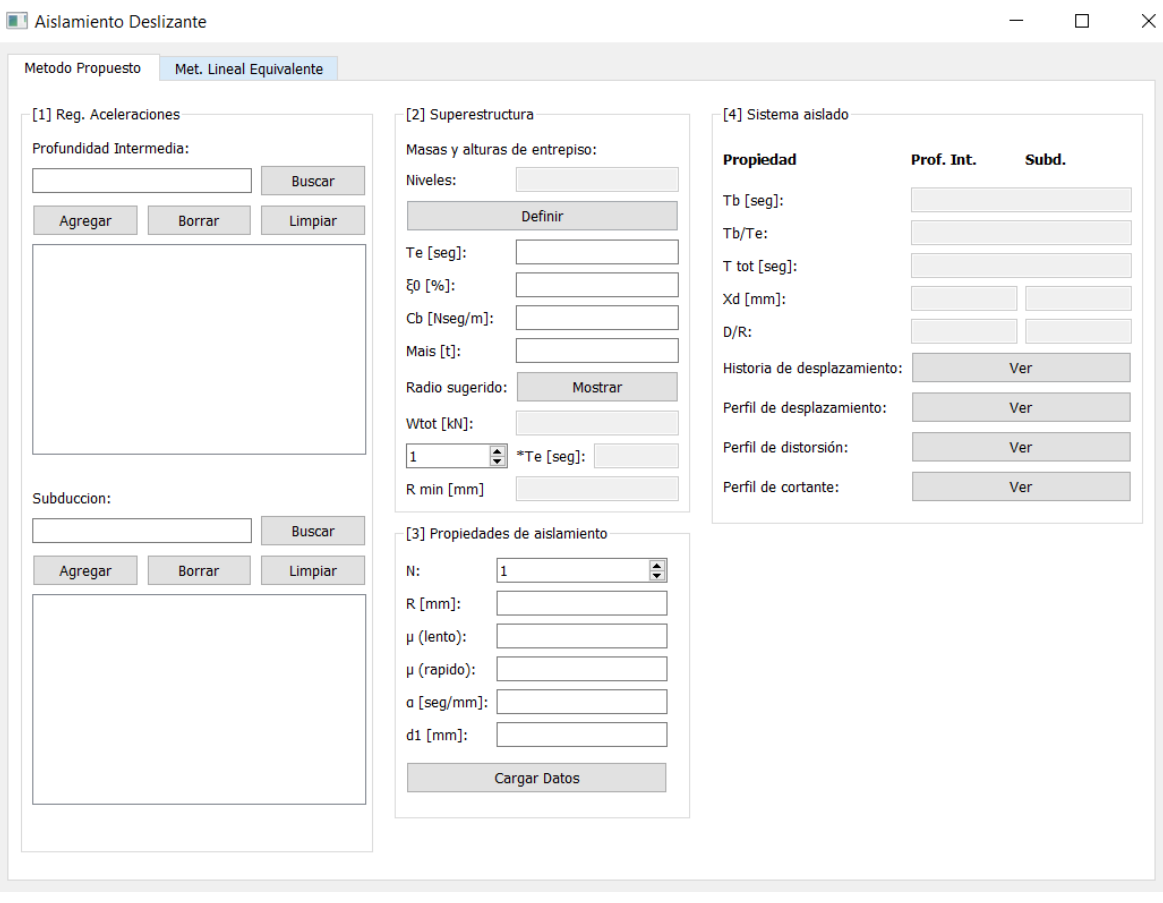

*Figura 6.1 Interfaz gráfica del primer módulo de la aplicación.*

### *6.1.1 Datos de entrada*

Como se puede observar de la figura 6.1, la información proporcionada por el usuario se encuentra definida por los espacios editables correspondientes. El orden para la alimentación de información a la aplicación es de arriba hacia abajo y de izquierda a derecha, es así que siguiendo esta lógica la información requerida por la aplicación en orden es:

- 1. Registro de aceleraciones. Este apartado está destinado para que el usuario proporcione la ruta del registro de aceleraciones que deberá estar conformado por un archivo de tipo texto (.txt) a dos columnas que contenga tiempo, en segundos en la primera y aceleración, en g en la segunda columna, siendo g la aceleración de la gravedad.
- 2. Masas y alturas de entrepiso. Este apartado una sub ventana solicita al usuario que ingrese el número de niveles del edificio para posteriormente ingresar manualmente los valores de masa de cada nivel, en toneladas, y alturas de entrepiso en metros.
- 3. Periodo estructural ( $T_e$ ). El usuario deberá ingresar el periodo de la estructura considerando que tiene base rígida.
- 4. Amortiguamiento estructural inherente ( $\xi_0$ ). El usuario deberá ingresar la fracción de amortiguamiento critico inherente de la estructura, se recomienda un valor de 0.02.
- 5. Amortiguamiento viscoso adicional en la base  $(C_h)$ . El usuario deberá ingresar el coeficiente de amortiguamiento viscoso que se le proporcione adicionalmente al sistema de aislamiento (de no tenerlo, este se considera con valor 0).
- 6. Masa del sistema del entrepiso adicional ( $M_{ais}$ ). El usuario deberá ingresar el valor correspondiente a la masa en toneladas del entrepiso adicional que servirá de enlace entre superestructura y sistema de aislamiento.
- 7. Número de aisladores  $(N)$ . El usuario deberá ingresar la cantidad de dispositivos de aislamiento considerados para el diseño.
- 8. Radio de curvatura  $(R)$ . El usuario deberá ingresar el radio de curvatura del dispositivo en milímetros.
- 9. Coeficiente de fricción lento ( $\mu_{lento}$ ). El usuario deberá ingresar el valor del coeficiente de fricción para bajas velocidades.
- 10. Coeficiente de fricción rápido ( $\mu_{rápido}$ ). El usuario deberá ingresar el valor del coeficiente de fricción para altas velocidades.
- 11. Alfa o parámetro de transición ( $\alpha$ ). El usuario deberá ingresar el valor del parámetro de transición alfa, este se recomienda de 50  $s/m$  (Fenz, et al. 2008).
- 12. Capacidad de desplazamiento horizontal del dispositivo de aislamiento  $(d_1)$ . El usuario deberá ingresar el valor del límite de desplazamiento horizontal del dispositivo considerado para diseño en milímetros.

# *6.1.2 Resultados Preliminares*

Una vez cargados los datos correspondientes al registro de aceleración y características de superestructura (puntos 1 a 6), la aplicación puede calcular el radio de curvatura mínimo con el cual se alcanza un periodo objetivo de 3 veces el periodo estructural, esto en concordancia con el punto c) de la metodología propuesta.

# *6.1.3 Resultados finales*

Una vez cargada toda la información pertinente los resultados obtenidos del análisis son los siguientes.

1. Periodo aislado  $(T_h)$ . Calculado con la ecuación 2.13.

- 2. La relación de periodos  $(T_b/T_e)$ . Se obtiene la relación de periodos del sistema aislado y periodo estructural que es también una medida del desacoplamiento de estos.
- 3. Periodo total  $(T_{tot})$ . Se obtiene el periodo final de la estructura aislada.
- 4. Desplazamiento máximo del sistema de aislamiento  $(X_d)$ .
- 5. Relación  $D/R$ . Como medida de la capacidad de centrado de la estructura.
- 6. Historia de desplazamientos. Se obtiene de manera gráfica y en un archivo de texto la información correspondiente a la historia de desplazamientos en la base de la estructura.
- 7. Perfiles de respuesta. De manera gráfica y en un archivo de texto se obtienen los perfiles de desplazamientos máximos de la estructura, distorsiones máximas de entrepiso y fuerzas cortantes máximas de la estructura.

La ventana destinada a la presentación de resultados se muestra en la figura 6.2, en este caso para la historia de desplazamientos. En ella se elige el tipo de movimiento y el registro de interés para mostrar gráficamente la historia de desplazamientos o perfil según sea el caso. En la parte inferior se presentan opciones para guardar la imagen resultante o un archivo de texto con la información para replicar la imagen.

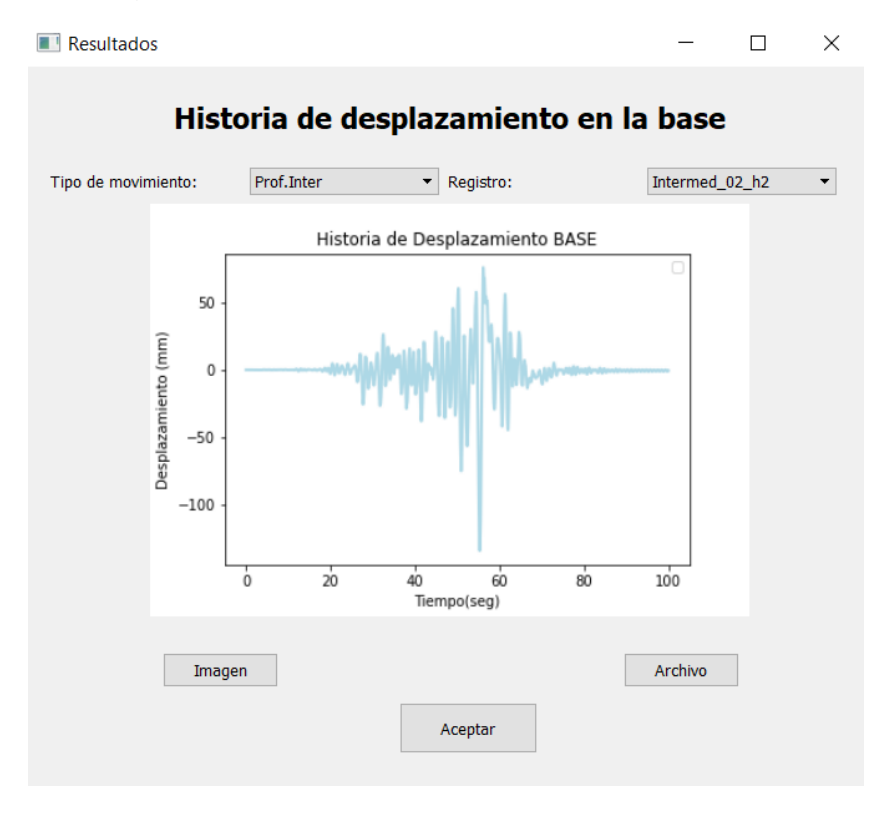

*Figura 6.2 Interfaz gráfica para presentación de resultados.*

# **6.2 Método Lineal Equivalente**

El segundo módulo de la aplicación implementa la metodología lineal equivalente. La figura 6.3 muestra la pantalla para el desarrollo de esta metodología. Esta pantalla guía al usuario en la captura de los datos de entrada y el proceso de análisis en general. La secuencia lógica de navegación es, al igual que la figura 6.1, de izquierda a derecha y de arriba hacia abajo.

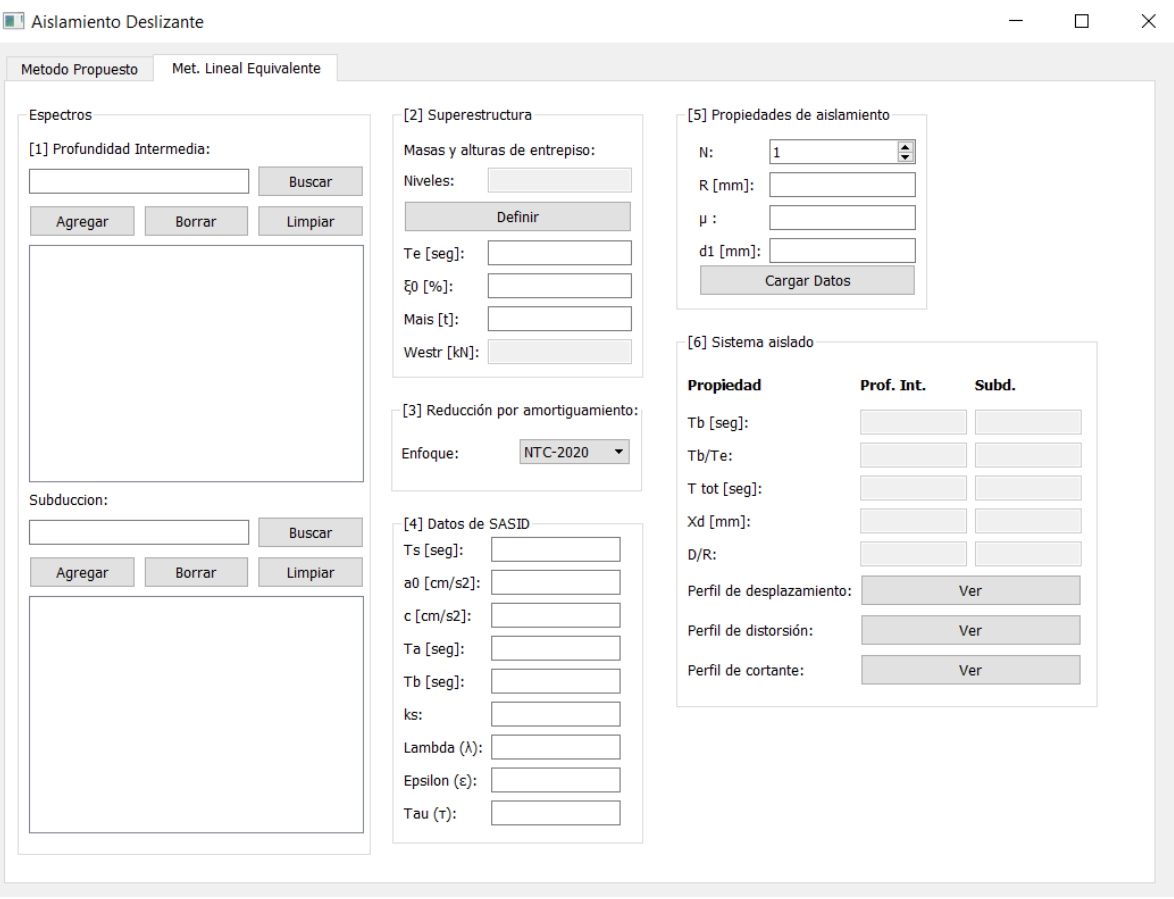

*Figura 6.3 Interfaz gráfica del segundo módulo de la aplicación.*

# *6.2.1 Datos de entrada*

Como se puede observar en la figura 6.4, la información proporcionada por el usuario se encuentra definida por los espacios editables correspondientes. El orden para la alimentación de información a la aplicación es de arriba hacia abajo y de izquierda a derecha, es así que siguiendo esta lógica la información requerida por la aplicación en orden es:

1. Espectro de diseño, este apartado está destinado para que el usuario proporcione la ruta del espectro que deberá estar conformado por un archivo de tipo texto (.txt) a dos columnas que contenga periodo en segundos en la primera y aceleración en g, en la segunda columna.

- 2. Masas y alturas de entrepiso. En una sub ventana solicita al usuario que ingrese el número de niveles del edificio para posteriormente ingresar manualmente los valores de masa de cada nivel, en toneladas, y alturas de entrepiso, en metros.
- 3. Periodo estructural ( $T_e$ ). El usuario deberá ingresar el periodo de la estructura considerando que tiene base rígida.
- 4. Amortiguamiento estructural inherente ( $\xi_0$ ). El usuario deberá ingresar la fracción de amortiguamiento inherente de la estructura, se recomienda un valor de 0.02.
- 5. Masa del sistema del piso adicional ( $M_{ais}$ ). El usuario deberá ingresar el valor correspondiente a la masa, en toneladas, del piso adicional que servirá de enlace entre superestructura y sistema de aislamiento.
- 6. Número de aisladores  $(N)$ . El usuario deberá ingresar la cantidad de dispositivos de aislamiento considerados para el diseño.
- 7. Radio de curvatura  $(R)$ . El usuario deberá ingresar el radio de curvatura del dispositivo en milímetros.
- 8. Coeficiente de fricción estático  $(\mu)$ . El usuario deberá ingresar el valor del coeficiente de fricción.
- 9. Enfoque para el cálculo del factor de reducción por amortiguamiento, de ser necesario, se ingresan los parámetros obtenidos del Sistema de Acciones sísmicas de Diseño (SASID, 2020):  $T_s$ ,  $a_0$ ,  $C$ ,  $T_a$ ,  $T_b$ ,  $K$ ,  $\lambda$ ,  $\varepsilon$  y  $\tau$ .
- 10. Capacidad de desplazamiento horizontal del dispositivo de aislamiento  $(d_1)$ . El usuario deberá ingresar el valor del límite de desplazamiento horizontal del dispositivo considerado para diseño en milímetros.

# *6.2.2 Resultados finales*

Una vez cargada toda la información, los resultados obtenidos del programa son los siguientes.

- 1. Periodo aislado  $(T_h)$ .
- 2. La relación de periodos ( $T_b/T_e$ ).
- 3. Periodo total  $(T_{tot})$ .
- 4. Desplazamiento máximo del sistema de aislamiento  $(X_d)$ .
- 5. Perfil de desplazamiento.
- 6. Perfil de distorsiones máximas de entrepiso.
- 7. Perfil de fuerza cortante máximas de entrepiso.

## **7 Conclusiones y recomendaciones**

## **7.1 Conclusiones**

Se estudiaron y evaluaron dos metodologías de diseño de estructuras equipadas con aisladores de tipo deslizante. Se encontró que básicamente existen dos metodologías: el método lineal equivalente y una metodología propuesta en el curso de Sistemas de Protección Sísmica, del posgrado en Ingeniería de la UNAM. Se analizó el comportamiento sísmico de una serie de modelos diseñados por carga gravitacional, equipados con aislamiento de base de tipo deslizante para las metodologías estudiadas.

Una de las contribuciones de esta tesis fue que se mejoró la segunda metodología. Esto se logró mediante la extensión de un algoritmo de solución de sistemas de un grado de libertad a múltiples grados de libertad, usando la técnica de modelado en espacio de estados. Ello permitió lograr soluciones eficientes y, en consecuencia, una mejora importante a la metodología.

Para validar ambas metodologías, se realizaron simulaciones sísmicas usando análisis dinámico no lineal tipo paso a paso. Para ello, se utilizaron 12 registros sísmicos artificiales de un sitio en la zona del lago de la Ciudad de México obtenidos de la aplicación SASID (2020).

Con base en los resultados obtenidos en este trabajo, se concluye que:

- El método lineal equivalente brinda en lo general una respuesta conservadora.
- El método lineal equivalente es de aplicación práctica en la medida en que se cuente con una herramienta que permita realizar iteraciones rápidas.
- Se realizaron mejoras a la metodología propuesta en el curso de Sistemas de Protección Sísmica, del Posgrado en Ingeniería de la UNAM, lo que permitió obtener resultados adecuados en términos de la respuesta máxima con pocos parámetros y en un tiempo reducido.
- Se demostró, mediante análisis dinámicos no lineales, que las estructuras de los casos de estudio se comportaron como cuerpos rígidos una vez aisladas.
- Por lo anterior, las distorsiones de entrepiso máximas no superaron el límite recomendado por las NTC-DS (2020) para prevención de colapso. Quedando inclusive por debajo de 0.75%.
- El modelo propuesto de un oscilador de un grado de libertad equivalente brinda una aproximación aceptable del comportamiento del modelo de estudio, aunque presenta problemas a medida que la flexibilidad de la superestructura incrementa.
- El modelo propuesto de oscilador de varios grados de libertad brinda una aproximación aceptable del comportamiento global de la estructura al considerar mejor la flexibilidad del sistema.
- El modelo propuesto de oscilador de varios grados de libertad puede obtener, de manera eficiente, historias de desplazamientos, velocidades, aceleraciones y cortantes de cada nivel de así requerirse, en tiempos de cálculo reducidos.

Las diferencias principales entre las metodologías estudiadas se listan a continuación:

- Para aplicar el método lineal equivalente, se requiere conocer de antemano el radio de curvatura del dispositivo. Como no se conoce inicialmente, se propone uno y se realizan iteraciones hasta lograr convergencia.
- Al aplicar el método mejorado, se propone un periodo de vibrar de la estructura aislada y se obtiene directamente el radio de curvatura.
- Para el método lineal equivalente, se asume que las propiedades efectivas del dispositivo (incluyendo el periodo) cambian con el desplazamiento de diseño, lo cual es poco realista.
- En el método mejorado, se parte del hecho de que el periodo del sistema depende del peso estructural y del radio de curvatura del aislador, lo que es más racional.
- El método lineal equivalente solo permite conocer el comportamiento aproximado de la estructura.
- El método mejorado, con el algoritmo de la sección 4.3, permite conocer perfiles de desplazamientos y cortantes en el tiempo, de manera rápida y precisa.

Se listan a continuación los principales aportes del presente trabajo.

- Se mejoró la metodología propuesta en la clase de sistemas de protección sísmica mediante un algoritmo para estimación rápida de la respuesta.
- Al momento de la publicación de este trabajo, no se encontraron referencias que consideren sistemas de múltiples grados de libertad. Por lo que dicha extensión fue una contribución importante de este trabajo.
- Se desarrolló una herramienta de cómputo con subrutinas que permiten la estimación rápida de historias de desplazamientos, distorsiones de entrepiso, cortantes de entrepiso, entre otros parámetros de interés.

Finalmente, es importante aclarar que en este trabajo los alcances no incluían la validación experimental de las metodologías evaluadas, por lo que se recomienda realizar una campaña experimental a futuro que permita validar los resultados reportados en este trabajo de investigación.

# **7.2 Recomendaciones**

A pesar de los resultados obtenidos en el presente documento, aun se requieren estudios que tomen en cuenta aspectos que no se consideraron dentro de los alcances de esta tesis. Se recomienda:

- Evaluar el comportamiento de estructuras aisladas que presenten asimetrías o irregularidades.
- Evaluar el comportamiento de estructuras en diferentes tipos de suelo, en especial suelos más blandos de los aquí considerados.
- Evaluar el comportamiento de estructuras aisladas con relaciones de aspecto mayores a 1.
- Evaluar el comportamiento de estructuras aisladas sometidas a la componente vertical del movimiento.
- Evaluar los efectos de interacción suelo-estructura en edificios aislados.
- Evaluar los efectos de los hundimientos diferenciales en edificios aislados.
- Estudiar métodos de solución alternativos al modelado en espacio de estados.

## **Referencias**

AASHTO. (2014). Guide Specifications for Seismic Isolation Design. Cuarta Edición. American Association of State Highway and Transportation Officials. Washington, EE.UU.

Aguilar, J. (2020). Comportamiento sísmico de edificios con aislamiento de péndulo de fricción en la zona del lago de la Ciudad de México. Tesis de Maestría. Universidad Nacional Autónoma de México.

AIJ. (2016). Design Recommendations for Seismically Isolated Buildings. Architectural Institute of Japan. Tokio, Japón.

Almansa, F.L., Weng, D., Li T., Alfarah, B. (2020). Suitability of Seismic Isolation for Buildings Founded on Soft Soil. Case Study of a RC Building in Shanghai. Buildings. 10(12):241.

ASCE/SEI 7-16. (2016). Minimum design loads and associated criteria for buildings and other structures. American Society of Civil Engineers: VA, EE.UU.

Becker, T. C. (2011). Advanced modelling of the performance of structures supported on triple friction pendulum bearings. PhD Dissertation. Universidad de California, Berkley, EE.UU.

Becker, T. C., Furukawa, S. y Nakashima, M. (2010). Comparison of US and Japanese codes and practices for seismically isolated buildings. 2010 Structures Congress. ASCE.

Bouc, R. (1971). "Modèle mathématique d'hystérésis: application aux systèmes à un degré de liberté". Acustica (En Francés). 24: 16–25

Calvi, P.M. y Calvi, G.M. (2018) Historical development of friction-based seismic isolation systems, Soil Dynamics and Earthquake Engineering, Volumen 106,2018, pp 14-30.

Cardone, D. Perrone, G. Piesco, V. (2018). Developing collapse fragility curves for base-isolated buildings. Earthquake Engineering and Structural Dynamics. 2018; 1- 25. Portenza, Italia. https://doi.org/10.1002/eqe.3126.

Castillo, T., y Ruiz, S. (2014). Reduction factors for seismic design spectra for structures with viscous energy dampers. Journal of Earthquake Engineering , 18 (3), 323-349.

Charleson, A., y Guisasola, A. (2017). Seismic isolation for architects. Londres: Routledge.

Chopra, A. K. (2019). Dynamics of Structures in SI Units. Harlow, Reino Unido: Pearson Education Limited. Quinta Edición.

Christopoulos, C. y André Filiatrault, A. (2006). Principles of Passive Supplemental Damping and Seismic Isolation. Instituto Universitario de Estudios Superiores de Pavía. Italia.

Constantinou, M. C. y Scheller J. (1999). Response History Analysis of Structures with Seismic Isolation and Energy Dissipation Systems: Verification Examples for Program SAP2000. Multidisciplinary Center for Earthquake Engineering Reserch.

Constantinou, M. C., Mokhha, A. y Reinhorn, A. (1990). Teflon Bearings in Base Isolation II: Modeling. Journal of Structural Engineering Vol 116 No. 2 1990.

Constantinou, M. C., Whittaker, A. S., Kalpakidis, y., Fenz, D. M., y Warn G. P. (2007) Performance of seismic isolation hardware under service and seismic loading. Reporte técnico MCEER-07-012.

Constantinou, M. C., Whittaker, A., Fenz, D. y Apostolakis, G. (2007). Seismic Isolation of Bridges. University at Buffalo. State University of New York: Department of Civil, Structural and Environmental Engineering.

ETABS. (2016) Extended three-dimensional analysis for building systems. Versión 19.00. Computers and structures Inc.

Eurocode 8. (2004) Design of structures for earthquake resistance. British Standards Institution., European Committee for Standardization y British Standards Institution. Londres, Reino Unido.

Fadi, F. y Constantinou, M. C. (2009). Evaluation of simplified methods of analysis for structures with triple friction pendulum isolators. Earthquake Engineering and Structural Dynamics. 2010; 39:5-22 DOI: 10.1002/eqe.930

FEMA-1050 (2015). NEHRP recommended provisions for seismic regulations for new buildings and other structures. Part 1: Provisions, FEMA Publication 1050, Federal Emergency Management Agency, Washington, D.C.

Fenz, D. M. y Constantinou, M, C. (2008). Development, Implementation and Verification of Dynamic Analysis Models for Multi-Spherical Sliding Bearings. Reporte técnico MCEER-08-0018.

Fenz, D.M. y Constantinou, M.C. (2007). Spherical sliding isolation bearings with adaptative behaviour: Theory. Earthquake Engineering and Structural Dynamics. 2008; 37:163-183 DOI: 10.1002/eqe.751

Fenz, D.M. y Constantinou, M.C. (2007). Spherical sliding isolation bearings with adaptative behaviour: Theory. Earthquake Engineering and Structural Dynamics. 2008; 37:163-183 DOI: 10.1002/eqe.751

Fenz, D.M. y Constantinou, M.C. (2007). Spherical sliding isolation bearings with adaptative behaviour: Experimental Verification. Earthquake Engineering and Structural Dynamics. 2008; 37:185-205 DOI: 10.1002/eqe.750

Fenz, D.M. y Constantinou, M.C. (2008). Modeling Triple Friction Pendulum Bearings for Response History Analysis. Earthquake Engineering Practice. DOI: 10.1193/1.2982531

Guerrero, H., Terán-Gilmore, A., Ji, T. y Escobar, J. (2017). Evaluation of the economic benefits of using Buckling-Restrained Braces in hospital structures located in very soft soils, Engineering Structures, Volumen 136, 2017, pp 406-419.

Leyendecker, E. V., Hunt, R. J., Frankel, A. D., y Rukstales, K. S. (2000). Development of Maximum Considered Earthquake Ground Motion Maps. Earthquake Spectra, 16(1), 21–40.

Liu, T., Zordan, T., Briseghella, B. y Zhang Q. (2014). Simplified Linear Static Analysis for Base-Isolated Buildings with Friction Pendulum Systems, Structural Engineering International, 24:4, 490-502, DOI: 10.2749/101686614X13854694314405

Lutz, M. (2013). Learning Python. Canadá. O'reilly. Quinta Edición.

MATLAB (2019). Versión 9.7.0.1190202 (R2019b). Natick, Massachusetts: The MathWorks Inc.

Maurer Söhne. (2009). Sliding Isolation Pendulum. Maurer Söhne GmbH y Co. Múnich, Alemania.

McKenna, F., Fenves, G. L, and Scott, M. H. (2000). Open System for Earthquake Engineering Simulation. Universidad de California, Berkeley. http://opensees.berkeley.edu.

Meier, B. (2019). Python GUI Programming Cookbook. Birmingham, UK: Packt. Tercera Edición.

Moeindarbari, H. y Taghikhany, T. (2014). Seismic optimum design of triple friction pendulum bearings subjected to near fault pulse-like ground motions. Struct Multidisc Optim 50, 701–716.

Mokha, A. y Constantinou, M. C. (1991). Experimental Study of Friction Pendulum Isolation System. Journal of Structural Engineering Vol 17 No. 4 1991

Naeim, F. y Kelly, J. M., (1999). Design of seismic isolated structures. From theory to practice. John Wiley y Sons Inc.

NCh2745. (2013). Norma Chilena Oficial NCh2745. Análisis de Edificios con Aislación Sísmica. Instituto Nacional de Normalización. Instituto Nacional de Normalización (INN). Santiago, Chile.

Nise, N. (2010). Control Systems Engineering. John Wiley y Sons Inc. Sexta Edición.

NZSEE. (2019). Guideline for the Design of Seismic Isolation Systems for Buildings. New Zeland Society for Earthquake Engineering, Wellington, Nueva Zelanda.

PRISM. (2018). PRISM Software para ingeniería estructural 2.0.1, Earthquake Engineering Research Group, Departamento de Ingeniaría y Arquitectura, Universidad INHA, Incheon, Corea del Sur.

Reinoso E. (2007). Riesgo sísmico de la Ciudad de México, UNAM, Ciudad de México

Rosenbleuth, E. y Herrera I. (1964). On a Kind of Hysteretic Damping. Journal of the Engineering Mechanics Division, 1964, Vol. 90, Issue 4, Pg. 37-48

Rosenbleuth, E., y Ordaz, M. (July 01, 1987). Use of seismic data from similar regions. Earthquake Engineering y Structural Dynamics, 15, 5, 619-634.

SAP 2000. (2007) Static and Dynamic finite element analysis of structures Ver 20.00, Computers and structures Inc.

SASID (2020). [App Web], "Sistema de Acciones Sísmicas de Diseño" Gobierno de la Ciudad de México.

Schellenberg, A. (2014). Single Friction Pendulum Bearing Element. Open Sees Wiki.

https://opensees.berkeley.edu/wiki/index.php/Single\_Friction\_Pendulum\_Bearing\_ Element

Shang, J., Tan, P., Zhang, Y., Han, J., & Mi, P. (2021). Seismic isolation design of structure using variable friction pendulum bearings. Soil Dynamics and Earthquake Engineering, 148, 106855.

Skinner, R. I., Robinson, W. H., Kelly, T. E., Robinson Seismic Ltd., y Holmes Consulting Group. (2011). Seismic isolation for designers and structural engineers. Wellington, N.Z.: Robinson Seismic Ltd.

Starlis, A. A. S. y Constantinou, M. C. (2010). Modeling Triple Friction Pendulum Isolators in Program SAP2000. Documento distribuido a la comunidad ingenieril, Universidad de Buffalo.

Symans, M. D. (2004). Seismic Protective Systems: Seismic Isolation. Material complementario de FEMA 451, Ejemplos de diseño.
Tena, A. (2016). Método simplificado para el diseño de estructuras con base en muros de carga aisladas sísmicamente. Sociedad Mexicana de Ingeniería Estructural, XX Congreso nacional de Ingeniería Estructural, Yucatán, México. 55- 80.

Tsai, C. S., Chen, W. S., Chiang, T. C. y Chen, B. J. (2006). Component and shaking table tests for full scale multiple friction pendulum systems. Earthquake Engineering and Structural Dynamics. Vol 35, pp. 1653-1675.

Tunessi, E. (2017). Seismic Reliability of Bridges Isolated with Single-Concave Friction Pendulum Bearings. Master Degree Dissertation. Politecnico de Turín, Turín, Italia.

Van Rossum, G., y Drake, F. L. (2009). Python 3 Reference Manual. Scotts Valley, CA: CreateSpace.

Wen, Y. K. (1976). Method of random vibration of hyseretic systems. J. Engrg. Mech. Div. ASCE 102(2), 249-263.

Whittaker, D. y Jones, L. R. (2014). Displacement acceleration design spectra for seismic isolation systems in Christchurch. Conferencia NZSEE.

Zayas, V. A. (1990). A simple pendulum technique for achieving seismic isolation. Earthquake Spectra Vol 6 No.2 1990 317-333.

Zayas, V. y Mahin, S. (2010). Seismic design methodology to avoid damage to structures, nonstructural components and contents. 13th U.S.-Japan Workshop on Improvement of Structural Design and Construction Practices.

## **Apéndice 1. Código para solución de la ecuación de movimiento de oscilador no lineal (1 gdl)**

. . . . .

```
Created on Thu Oct 14 11:21:46 2021
UNIVERSIDAD NACIONAL AUTÓNOMA DE MÉXICO
Programa para el diseño de estructuras equipadas con aislamiento de tipo
deslizante mediante el metodo: LINEAL EQUIVALENTE
Elaboró: Oscar Sámano Brito
Catedratico: Dr. Hector Guerrero Bobadilla
""
"%%%%%%%%%%%%%%%%%%%%%%%%%%%%%%%%%%%%%%%%%%%%%%%%%%%%%%%%%%%%%%%%%%%%%%%%%%%%"
"Preliminares"
import numpy as np
import pandas as pd
import matplotlib.pyplot as plt
import math
from scipy.integrate import solve ivp
"%%%%%%%%%%%%%%%%%%%%%%%%%%%%%%%%%%%%%%%%%%%%%%%%%%%%%%%%%%%%%%%%%%%%%%%%%%%%"
"Variables globales"
global g, isp, stp, hystp, tstep, accl, W, tfinal
"%%%%%%%%%%%%%%%%%%%%%%%%%%%%%%%%%%%%%%%%%%%%%%%%%%%%%%%%%%%%%%%%%%%%%%%%%%%%"
"CONSTANTES"
g=9.81 #Constante de la gravedad en m/s2
pi=math.pi #Constante pi
"%%%%%%%%%%%%%%%%%%%%%%%%%%%%%%%%%%%%%%%%%%%%%%%%%%%%%%%%%%%%%%%%%%%%%%%%%%%%"
"FUNCIONES AUXILIARES"
"%%%%%%%%%%%%%%%%%%%%%%%%%%%%%%%%%%%%%%%%%%%%%%%%%%%%%%%%%%%%%%%%%%%%%%%%%%%%"
def ensamble (M_vec,K_vec):
     dim=M_vec.shape[0]
     K=np.zeros((dim,dim))
     M=np.zeros((dim,dim))
     for i in range (dim):
          M[i,i]=M_vec[i]
     #fin
     for i in range (dim):
          if i==0:
              K[i,i]=K_vec[i]+K_vec[i+1]
         elif i= (dim-1):K[i, i] = K vec[i]K[i,i-1]=-K_{\text{vec}[i]} K[i-1,i]=-K_vec[i]
          else:
              K[i,i]=K_vec[i]+K_vec[i+1]
             K[i,i-1]=-K_{\text{vec}[i]}K[i-1,i]=-K vec[i]
     #fin
     return (M,K)
www.committer.committer.com/analytim/analytim/analytim/analytim/analytim/analytim/analytim/analytim/analytim/a<br>Committer/analytim/analytim/analytim/analytim/analytim/analytim/analytim/analytim/analytim/analytim/analytim/an
def SMGDL no amort(M,K):
     import numpy as np
     import pandas as pd
     "Definicion de matriz A"
     A=np.matmul(np.linalg.inv(M),K)
     "definicion de tamño de matrices"
```

```
 [j,k]=M.shape
     "Calculo de valores (D) y vectores (V) propios"
     [D,V]=np.linalg.eig(A)
     "vector de valores propios o frecuencias circulares al cuadrado"
     lamb=np.sort(D)
     "Vector de frecuencias circulares naturales (omega)"
     om_v=np.sqrt(lamb)
    Tn_v=np{\cdot}zeros((j,1)) modos=np.zeros((j,k))
    for n in range (k):
         for i in range (j):
             if lamb[n]==D[i]:
                modos[:,n]=V[:,i] "fin"
         "fin"
     "fin"
     "Bucle par calcular vector de periodos naturales"
     for n in range (k):
        Tn_v[n]=(2*np.pi)/om_v[n] "fin"
   M v=np.matmul(M,np.ones((j,1)))
    M_modal=np.zeros((j,1))
     K_modal=np.zeros((j,1))
    L v=np.zeros((i,1)) Gamma=np.zeros((j,1))
     M_modal_ef=np.zeros((j,1))
     r_part=np.zeros((j,1))
     M_total=0
     "Bucle para calculo de vectores de:"
     for n in range (k):
         "masas modales"
         M_modal[n]=np.matmul(np.matmul(np.transpose(modos[:,n]),M),modos[:,n])
         "rigideces modales"
        K modal[n]=np.matmul(np.matmul(np.transpose(modos[:,n]),K),modos[:,n])
         "Ln o factor de carga"
        L v[n]=np.matmul(np.matmul(np.transpose(modos[:,n]),M),np.ones((j,1)))
         "Gamma o Factor de participacion modal"
         Gamma[n]=L_v[n]/M_modal[n]
         "Masas modales efectivas"
         M_modal_ef[n]=np.power(L_v[n],2)/M_modal[n]
         "Masa total"
         M_total=M_total+M_v[n]
     "fin"
     "Bucle para el calculo del porcentaje de participacion modal r"
     for n in range (k):
         r_part[n]=M_modal_ef[n]/M_total
     "fin"
     return [M_modal,K_modal,Gamma,modos,Tn_v,r_part,om_v]
"%%%%%%%%%%%%%%%%%%%%%%%%%%%%%%%%%%%%%%%%%%%%%%%%%%%%%%%%%%%%%%%%%%%%%%%%%%%%"
def fnFriction (x): #Calcula el coef. de friccion dependiente de la velocidad
    global isp
     mu=np.zeros((1))
    mu[0]=isp[2]-(isp[2]-isp[1])*mathexp(-isp[3]*abs(x[2])) return mu
"%%%%%%%%%%%%%%%%%%%%%%%%%%%%%%%%%%%%%%%%%%%%%%%%%%%%%%%%%%%%%%%%%%%%%%%%%%%%"
def fnaccl (t): #Funcion para interpolar aceleracion del suelo
```

```
97
```

```
 global accl, tstep, tfinal
     if t<tfinal:
          i=int(np.fix(t/tstep))
          a=accl[i]+((accl[i+1]-accl[i])/tstep*(t-(i)*tstep))
     else:
          i=int(np.fix(t/tstep))
          a=accl[i]
     #end
     return a
"%%%%%%%%%%%%%%%%%%%%%%%%%%%%%%%%%%%%%%%%%%%%%%%%%%%%%%%%%%%%%%%%%%%%%%%%%%%%"
def fnRestrForce (x): #Calcula la fuerza impuesta por el anillo perimetral (tope)
     global isp
     gap=np.zeros((1))
     FFr=np.zeros((1))
     gap[0]=abs(x[0])-isp[5]
     FFr[0]=isp[6]*gap[0]*np.sign(x[0])*np.heaviside(gap[0],1)
     return FFr
"%%%%%%%%%%%%%%%%%%%%%%%%%%%%%%%%%%%%%%%%%%%%%%%%%%%%%%%%%%%%%%%%%%%%%%%%%%%%"
def fnamatrix (x):
     global W, hystp, isp, stp
     mu=fnFriction(x)
    z1=(hystp[1]-np.power(abs(x[4]),hystp[2])*(hystp[3]*np.sign(x[2]*x[4])+hystp[4]))/hystp[0]
    A = np.array([0, 0, 1, 0, 0), (0, 0, 0, 1, 0),
                  (- (W(isp[4]*isp[0]) +stp[0]/isp[4]), stp[0]/isp[4],((\text{stp}[1]+\text{stp}[3])/i\text{sp}[4]), \text{stp}[1]/i\text{sp}[4], -(\text{mu}[0]*W/i\text{sp}[4])),
                   (stp[0]/stp[2], -stp[0]/stp[2], stp[1]/stp[2], -stp[1]/stp[2], 0),
                  (0, 0, z1, 0, 0)])
     return A
"%%%%%%%%%%%%%%%%%%%%%%%%%%%%%%%%%%%%%%%%%%%%%%%%%%%%%%%%%%%%%%%%%%%%%%%%%%%%"
def xdot (t,x):
     global g, isp
     A=fnamatrix(x)
     Fr=fnRestrForce(x)
     ag=fnaccl(t)*g
    B = np.array([0, 0, -Fr[0]/isp[4] - ag, -ag, 0]) y=np.matmul(A,x)+B
     return y
www.committer.committer.com/analytim/analytim/analytim/analytim/analytim/analytim/analytim/analytim/analytim/a<br>Committer/analytim/analytim/analytim/analytim/analytim/analytim/analytim/analytim/analytim/analytim/analytim/an
def sol_ec_dif (xdot,tspan):
     global g, isp, stp, tstep, accl, W, tfinal
     "SOLUCION DE ECUACIONES DIFERENCIALES"
     "%%%%%%%%%%%%%%%%%%%%%%%%%%%%%%%%%%%%%%%%%%%%%%%%%%%%%%%%%%%%%%%%%%%%%%%%%%%%"
     x0=np.zeros((5))
     #sol=solve_ivp(xdot,tspan,x0,method='BDF')
    sol=solve_ivp(xdot,tspan,x0,method='Radau')
     t=sol.t
     x=sol.y
     "%%%%%%%%%%%%%%%%%%%%%%%%%%%%%%%%%%%%%%%%%%%%%%%%%%%%%%%%%%%%%%%%%%%%%%%%%%%%"
     "POST PROCESAMIENTO DE RESULTADOS"
     "%%%%%%%%%%%%%%%%%%%%%%%%%%%%%%%%%%%%%%%%%%%%%%%%%%%%%%%%%%%%%%%%%%%%%%%%%%%%"
     "Desplazamientos"
     u1=x[0,:] #Desplazamiento de base en metros (m)
     u1_mm=u1*1000 #Desplazamiento de base en milimetros (mm)
     u2=x[1,:]-x[0,:] #Desplazamiento de superestructura en metros (m)
```

```
u2 mm=u2*1000 #Desplazamiento de superestructura en milimetros (mm)
   u1 max=max(max(u1mm),abs(min(u1mm))) u2_max=max(max(u2_mm),abs(min(u2_mm)))
     "%%%%%%%%%%%%%%%%%%%%%%%%%%%%%%%%%%%%%%%%%%%%%%%%%%%%%%%%%%%%%%%%%%%%%%%%%%%%"
     "Velocidades"
    v1=x[3,:] #Velocidad de base en metros por segundo (m/s)
   v1 mm=v1*1000 #Velocidad de base en milimetros por segundo (mm/s)
    v2=x[4,:]-x[3,:] #Velocidad de superestructura en metros por segundo (m/s)
    v2_mm=v2*1000 #Velocidad de superestructura en milimetros por segundo (mm/s)
     "%%%%%%%%%%%%%%%%%%%%%%%%%%%%%%%%%%%%%%%%%%%%%%%%%%%%%%%%%%%%%%%%%%%%%%%%%%%%"
     "Friccion depeniente de la velocidad"
    mu=np.zeros((t.shape[0]))
    for i in range (t.shape[0]):
         mu[i]=isp[2]-(isp[2]-isp[1])*math.exp(-isp[3]*abs(x[2,i]))
    #end
     "%%%%%%%%%%%%%%%%%%%%%%%%%%%%%%%%%%%%%%%%%%%%%%%%%%%%%%%%%%%%%%%%%%%%%%%%%%%%"
     "Fuerza del anillo perimetral"
    gap=np.zeros((t.shape[0]))
    Fr=np.zeros((t.shape[0]))
   gap[:]=abs(u1)-isp[5]#Fr[:,0]=isp[6]*gap[:,0]*np.sizen(u1)*np.heaviside(gap[:,0]) for i in range (t.shape[0]):
         Fr[i]=isp[6]*gap[i]*np.sign(u1[i])*np.heaviside(gap[i],1)
    #end
     "%%%%%%%%%%%%%%%%%%%%%%%%%%%%%%%%%%%%%%%%%%%%%%%%%%%%%%%%%%%%%%%%%%%%%%%%%%%%"
    "Fuerza horizontal normalizada (V/W)"
    F=np.zeros((t.shape[0],4))
    F[:,0]=u1/isp[0]+mu[:]*x[4,:]+Fr[:]/W #Fuerza horizontal en base
    F[:,1]=F[:,0] #Fuerza horizontal en superestructura
    F[:,2]=F[:,1]+stp[3]*x[2,:]/W #Fuerza horizontal combinada con amortigudores
     "%%%%%%%%%%%%%%%%%%%%%%%%%%%%%%%%%%%%%%%%%%%%%%%%%%%%%%%%%%%%%%%%%%%%%%%%%%%%"
     "Fuerza horizontal en kN"
    F_kN=np.zeros((t.shape[0],4))
     F_kN=F*W/1000
    "%%%%%%%%%%%%%%%%%%%%%%%%%%%%%%%%%%%%%%%%%%%%%%%%%%%%%%%%%%%%%%%%%%%%%%%%%%%%"
     "Aceleraciones absolutas en m/s^2"
     "Suelo"
    accg=np.zeros((t.shape[0]))
    for n in range (t.shape[0]):
         if t[n]<tfinal:
             i=int(np.fix(t[n]/tstep))
             accg[n]=accl[i]+(accl[i+1]-accl[i])/tstep*(t[n]-i*tstep)
         else:
             i=int(np.fix(t[n]/tstep))
             accg[n]=accl[i]
         #end
    #end
     "Base"
    acc1=np.zeros((t.shape[0]))
    for i in range (t.shape[0]):
        acc1[i] = (-W/(isp[4]*isp[0]) +stp[0]/isp[4]))*x[0,i] + (stp[0]/isp[4])*(x[1,i] -x[0,i])-((stp[1]+stp[3])/isp[4])*x[2,i]+(stp[1]/isp[4])*(x[3,i]-x[2,i])-
(mu[i] * W/isp[4]) * x[4,i] #end
     "Superestructura"
     acc2=np.zeros((t.shape[0]))
```

```
 for i in range (t.shape[0]):
         acc2[i]=(stp[0]/stp[2])*x[0,i]-(stp[0]/stp[2])*(x[1,i]-
x[0,i])+(stp[1]/stp[2])*x[2,i]-(stp[1]/stp[2])*(x[3,i]-x[2,i])
     #end
     "%%%%%%%%%%%%%%%%%%%%%%%%%%%%%%%%%%%%%%%%%%%%%%%%%%%%%%%%%%%%%%%%%%%%%%%%%%%%"
     "Aceleraciones absolutas en mm/s^2"
     accg_mm=accg*1000
     acc1_mm=acc1*1000
     acc2_mm=acc2*1000
     return [t,accg,u1_mm,v1_mm,acc1_mm,u1_max,u2_mm,v2_mm,acc2_mm,u2_max,F,F_kN]
"%%%%%%%%%%%%%%%%%%%%%%%%%%%%%%%%%%%%%%%%%%%%%%%%%%%%%%%%%%%%%%%%%%%%%%%%%%%%"
def Tab_sol(t,accg,u1_mm,v1_mm,acc1_mm,u2_mm,v2_mm,acc2_mm,F,F_kN):
     "Generacion de Tabla solucion 1 BASE, kN, mm, seg"
     "%%%%%%%%%%%%%%%%%%%%%%%%%%%%%%%%%%%%%%%%%%%%%%%%%%%%%%%%%%%%%%%%%%%%%%%%%%%%"
     data_sol1={'Tiempo':t,
                'F. Externa (kN)':-accg[:]*W/1000,
                'Desp (mm)':u1_mm,
               'Vel (mm/s)':v1_mm,
               'Acc (mm/s2)':acc1_mm,
               'F. Rest (kN)':F_kN[:,0],
               'F. Gen (kN/W)':F[:,0]}
    solucion1=pd.DataFrame(data_sol1)
     "%%%%%%%%%%%%%%%%%%%%%%%%%%%%%%%%%%%%%%%%%%%%%%%%%%%%%%%%%%%%%%%%%%%%%%%%%%%%"
     "Generacion de Tabla solucion 2 SUPERESTRUCTURA, kN, mm, seg"
     "%%%%%%%%%%%%%%%%%%%%%%%%%%%%%%%%%%%%%%%%%%%%%%%%%%%%%%%%%%%%%%%%%%%%%%%%%%%%"
     data_sol2={'Tiempo':t,
                'F. Externa (kN)':-accg[:]*W/1000,
               'Desp (mm)':u2_mm,
                'Vel (mm/s)':v2_mm,
                'Acc (mm/s2)':acc2_mm,
                'F. Rest (kN)':F_kN[:,1],
               'F. Gen (kN/W)':F[:,1]}
     solucion2=pd.DataFrame(data_sol2) 
     return [solucion1,solucion2]
"%%%%%%%%%%%%%%%%%%%%%%%%%%%%%%%%%%%%%%%%%%%%%%%%%%%%%%%%%%%%%%%%%%%%%%%%%%%%"
def gen perf (Gamma AIS, modos AIS,u2 max,hi):
     "Generacion de perfil de desplazamiento maximo"
     "%%%%%%%%%%%%%%%%%%%%%%%%%%%%%%%%%%%%%%%%%%%%%%%%%%%%%%%%%%%%%%%%%%%%%%%%%%%%"
     phi1=np.zeros((Gamma_AIS.shape[0]))
    Entre=np.zeros((Gamma AIS.shape[0]))
     for i in range (Gamma_AIS.shape[0]):
         #phi1[Gamma_AIS.shape[0]-1-i]=modos_AIS[i,0]/modos_AIS[0,0]
         phi1[Gamma_AIS.shape[0]-1-i]=abs(modos_AIS[i,0])
         Entre[Gamma_AIS.shape[0]-1-i]=i
     #fin
    Perf max=u2 max*phi1*abs(Gamma AIS[0])
     "%%%%%%%%%%%%%%%%%%%%%%%%%%%%%%%%%%%%%%%%%%%%%%%%%%%%%%%%%%%%%%%%%%%%%%%%%%%%"
     "Generacion de perfil de distorsion maximo"
     "%%%%%%%%%%%%%%%%%%%%%%%%%%%%%%%%%%%%%%%%%%%%%%%%%%%%%%%%%%%%%%%%%%%%%%%%%%%%"
     hi=np.hstack(([0],hi))
     dist=np.zeros((hi.shape[0]))
     Hi=np.zeros((hi.shape[0]))
     for i in range (hi.shape[0]):
         Hi[hi.shape[0]-1-i]=hi[i]*1000
     #fin
```

```
 for i in range (hi.shape[0]):
         if i==hi.shape[0]-1:
             dist[i]=0
         else:
            dist[i]=(Perf max[i]-Perf max[i+1])/Hi[i]
     #fin
     return [Perf_max,dist,Entre]
"%%%%%%%%%%%%%%%%%%%%%%%%%%%%%%%%%%%%%%%%%%%%%%%%%%%%%%%%%%%%%%%%%%%%%%%%%%%%"
def gen_Fig(t,u1_mm,u2_mm,F_kN,Perf_max,dist,Entre):
     "GENERACION DE GRAFICOS"
     "%%%%%%%%%%%%%%%%%%%%%%%%%%%%%%%%%%%%%%%%%%%%%%%%%%%%%%%%%%%%%%%%%%%%%%%%%%%%"
     #Figura 1 Historia de Desplazamiento en BASE
     fig_1=plt.figure()
     ax=fig_1.add_subplot(111)
     ax.plot(t,u1_mm,color='lightblue',linewidth=2)
     ax.set(title='Historia de Desplazamiento BASE',
            ylabel='Desplazamiento (mm)',
            xlabel='Tiempo(seg)')
     ax.legend(loc='best')
     plt.savefig('Hist_desp_base.png')
     plt.show()
     "%%%%%%%%%%%%%%%%%%%%%%%%%%%%%%%%%%%%%%%%%%%%%%%%%%%%%%%%%%%%%%%%%%%%%%%%%%%%"
     #Figura 2 Historia de Desplazamiento en SUPERESTRUCTURA
     fig_2=plt.figure()
     ax=fig_2.add_subplot(111)
     ax.plot(t,u2_mm,color='lightblue',linewidth=2)
     ax.set(title='Historia de Desplazamiento SUPERESTRUCTURA',
            ylabel='Desplazamiento (mm)',
            xlabel='Tiempo(seg)')
     ax.legend(loc='best')
     plt.savefig('Hist_desp_super.png')
     plt.show()
     "%%%%%%%%%%%%%%%%%%%%%%%%%%%%%%%%%%%%%%%%%%%%%%%%%%%%%%%%%%%%%%%%%%%%%%%%%%%%"
     #Figura 3 Histeresis en Base
     fig_3=plt.figure()
     ax=fig_3.add_subplot(111)
    ax.plot(u1 mm,F kN[:,0],color='lightblue',linewidth=2)
     ax.set(title='Histeresis en BASE',
            ylabel='Fuerza (kN)',
            xlabel='Desplazamiento (mm)')
     ax.legend(loc='best')
     plt.savefig('Hist_Fza_desp.png')
     plt.show()
     "%%%%%%%%%%%%%%%%%%%%%%%%%%%%%%%%%%%%%%%%%%%%%%%%%%%%%%%%%%%%%%%%%%%%%%%%%%%%"
     #Figura 4 Perfil de desplazamiento maximo
     fig_4=plt.figure()
     ax=fig_4.add_subplot(111)
     ax.plot(Perf_max,Entre,color='lightblue',linewidth=2,marker='o')
     ax.set(title='Perfil de desplazamiento maximo',
            ylabel='Entrepiso',
            xlabel='Desplazamiento (mm)')
     ax.legend(loc='best')
     plt.savefig('Perf_desp_max.png')
     plt.show()
     "%%%%%%%%%%%%%%%%%%%%%%%%%%%%%%%%%%%%%%%%%%%%%%%%%%%%%%%%%%%%%%%%%%%%%%%%%%%%"
     #Figura 5 Perfil de distorsion maximo
```

```
 fig_5=plt.figure()
     ax=fig_5.add_subplot(111)
     ax.plot(dist,Entre,color='lightblue',linewidth=2,marker='o')
     ax.set(title='Perfil de desplazamiento maximo',
            ylabel='Entrepiso',
            xlabel='distorsion (mm/mm)')
     ax.legend(loc='best')
     plt.savefig('Perf_dist_max.png')
     plt.show()
     return [fig_1,fig_2,fig_3,fig_4,fig_5]
"%%%%%%%%%%%%%%%%%%%%%%%%%%%%%%%%%%%%%%%%%%%%%%%%%%%%%%%%%%%%%%%%%%%%%%%%%%%%"
"PARAMETROS DE ENTRADA"
www.committer.committer.com/analytim/analytim/analytim/analytim/analytim/analytim/analytim/analytim/analytim/a<br>Committer/analytim/analytim/analytim/analytim/analytim/analytim/analytim/analytim/analytim/analytim/analytim/an
"Parametros de Estructura"
"Nota: se requiere que el archivo contenga las columnas:"
"[Rigidez (N/m); Masa (kg)]"
data_estr=pd.read_table("D:/oscar/PythonScripts/Metodos_Estr_Aisl/Met_Clase/Datos_entr/Da
t_Est_9N.txt", header=None)
MK=data estr.to numpy()
hi=MK[:,2]
M vect=MK[:,1] #Vector de masa de la estructura en (Kg)
K vect=MK[:,0] #Vector de rigidez de la estructura en (N/m)
M2=sum(M vect) #masa de la superestructura en (kg)
"%%%%%%%%%%%%%%%%%%%%%%%%%%%%%%%%%%%%%%%%%%%%%%%%%%%%%%%%%%%%%%%%%%%%%%%%%%%%"
"Informacion modal de estructura base rigida"
[M,K]=ensamble(M_vect,K_vect)
[_,_,Gamma_BR,modos_BR,Tn_BR,_,_]=SMGDL_no_amort(M,K)
"%%%%%%%%%%%%%%%%%%%%%%%%%%%%%%%%%%%%%%%%%%%%%%%%%%%%%%%%%%%%%%%%%%%%%%%%%%%%"
"Propiedades minimas"
T_obj=3*Tn_BR[0]
R_min=g*np.power(T_obj/(2*pi),2)
"%%%%%%%%%%%%%%%%%%%%%%%%%%%%%%%%%%%%%%%%%%%%%%%%%%%%%%%%%%%%%%%%%%%%%%%%%%%%"
"Parametros del aislador"
N_ais=49 #Numero de aisladores
Reff1=2.00 #Radio efectivo de curvatura en metros (m)
fmin1=0.04 #Coeficiente de friccion minimo
fmax1=0.04 #Coeficiente de friccion maximo
alpha1=0.6 #Parametro alfa para calculo de coef. de friccion (Constantinou et al 2007)
#M1=585075.11 #Masa entrepiso adicional en kilogramos (kg)
#M1=584486.24
M1=586302.01
m1=M1/N_ais #Masa sobre del deslizador en kilogramos (kg)
m2=M2/N_ais #masa de la superestructura sobre el aislador en kilogramos (kg)
d1=0.9 #Capacidad maxima de deslizamiento en metros (m)
kr1=1e5 #Rigidez del perimetral de movimiento (tope) en N/m. 
Tb=2*pi*math.sqrt(Reff1/g)
om_b=2*pi/Tb
kb=(M2+M1)*np.power(om_b,2) #Rigidez para aislamiento en (N/m)
kbi=kb/N_ais #Rigidez para cada aislador en (N/m)
"%%%%%%%%%%%%%%%%%%%%%%%%%%%%%%%%%%%%%%%%%%%%%%%%%%%%%%%%%%%%%%%%%%%%%%%%%%%%"
"Parametros del Histeresis"
#Parametros requeridos para el modelo de Bouck-Wen que describe el ciclo histeretico
# del dispositivo de aislamiento, propuestas por Constantinou et al (1990)
uy1=0.005
```

```
A1=1eta1=2
gamma1=0.9
beta1=0.1
"%%%%%%%%%%%%%%%%%%%%%%%%%%%%%%%%%%%%%%%%%%%%%%%%%%%%%%%%%%%%%%%%%%%%%%%%%%%%"
"Vector de propiedades de aislador"
isp=np.array([Reff1, fmin1, fmax1, alpha1, m1, d1, kr1])
"%%%%%%%%%%%%%%%%%%%%%%%%%%%%%%%%%%%%%%%%%%%%%%%%%%%%%%%%%%%%%%%%%%%%%%%%%%%%"
"Vector de propiedades histereticas"
hystp=np.array([uy1, A1, eta1, gamma1, beta1])
"%%%%%%%%%%%%%%%%%%%%%%%%%%%%%%%%%%%%%%%%%%%%%%%%%%%%%%%%%%%%%%%%%%%%%%%%%%%%"
"Parametros de superestructura"
Tn=Tn BR[0,0] #Periodo fundamental de vibracion (base rigida) en segundos
zeta=0.02 #Fraccion de amortiguamiento critico (xhi)
cb=0 #Amortiguamiento viscoso adicional de los aisladores (Ns/m)
om_n=2*pi/Tn #Frecuencia circular fundamental en ciclos/segundo
ks=m2*np.power(om_n,2) #Rigidez de la superestructura en N/m
cs=zeta*2*m2*math.sqrt(ks/m2) #Amortiguamiento viscoso aportado por la superestructura 
(Ns/m)
W=(m2+m1)*g #Peso total sobre los aisladores en Newtons (N)
"%%%%%%%%%%%%%%%%%%%%%%%%%%%%%%%%%%%%%%%%%%%%%%%%%%%%%%%%%%%%%%%%%%%%%%%%%%%%"
"Vector de propiedades de superestructura"
stp=np.array([ks, cs, m2, cb])
"%%%%%%%%%%%%%%%%%%%%%%%%%%%%%%%%%%%%%%%%%%%%%%%%%%%%%%%%%%%%%%%%%%%%%%%%%%%%"
"Movimiento en la base"
"Nota: se requiere que el archivo contenga las columnas:"
"[Tiempo (seg); Aceleracion (m/s2)]"
#data ag=pd.read table("D:/oscar/PythonScripts/Metodos Estr Aisl/Met Clase/Datos entr/Par
a Python/Subduc 02 h2.txt", header=None)
data ag=pd.read table("D:/oscar/PythonScripts/Metodos Estr Aisl/Met Clase/Datos entr/Para
_Python/Intermed_01_h2.txt", header=None)
ag=data_ag.to_numpy()
accl=ag[:,1]#/(g*1) #Vector de aceleracion en g´s
tv=ag[:,0] #vector de tiempo
tstep=ag[1,0]-ag[0,0]
#tspan=np.array([ag[0,0], ag[len(accl)-1,0]])
tspan=(ag[0,0], ag[len(accl)-1,0])
tfinal=tspan[1]
"%%%%%%%%%%%%%%%%%%%%%%%%%%%%%%%%%%%%%%%%%%%%%%%%%%%%%%%%%%%%%%%%%%%%%%%%%%%%"
"PARAMETROS MODALES DE ESTRUCTURA AISLADA"
"%%%%%%%%%%%%%%%%%%%%%%%%%%%%%%%%%%%%%%%%%%%%%%%%%%%%%%%%%%%%%%%%%%%%%%%%%%%%"
M_vect=np.hstack((M1,M_vect))
K vect=np.hstack((kb,K vect))
[M,K]=ensamble(M_vect,K_vect)
[_,_,Gamma_AIS,modos_AIS,Tn_AIS,_,_]=SMGDL_no_amort(M,K)
"%%%%%%%%%%%%%%%%%%%%%%%%%%%%%%%%%%%%%%%%%%%%%%%%%%%%%%%%%%%%%%%%%%%%%%%%%%%%"
"SOLUCION DE ECUACIONES DIFERENCIALES"
"%%%%%%%%%%%%%%%%%%%%%%%%%%%%%%%%%%%%%%%%%%%%%%%%%%%%%%%%%%%%%%%%%%%%%%%%%%%%"
[t,accg,u1_mm,v1_mm,acc1_mm,u1_max,u2_mm,v2_mm,acc2_mm,u2_max,F,F_kN]=sol_ec_dif 
(xdot,tspan)
"%%%%%%%%%%%%%%%%%%%%%%%%%%%%%%%%%%%%%%%%%%%%%%%%%%%%%%%%%%%%%%%%%%%%%%%%%%%%"
"Generacion de Tabla solucion kN, mm, seg"
"%%%%%%%%%%%%%%%%%%%%%%%%%%%%%%%%%%%%%%%%%%%%%%%%%%%%%%%%%%%%%%%%%%%%%%%%%%%%"
[solucion1,solucion2]=Tab_sol(t,accg,u1_mm,v1_mm,acc1_mm,u2_mm,v2_mm,acc2_mm,F,F_kN)
"%%%%%%%%%%%%%%%%%%%%%%%%%%%%%%%%%%%%%%%%%%%%%%%%%%%%%%%%%%%%%%%%%%%%%%%%%%%%"
```

```
"Generacion de perfiles maximos"
```
"%%%%%%%%%%%%%%%%%%%%%%%%%%%%%%%%%%%%%%%%%%%%%%%%%%%%%%%%%%%%%%%%%%%%%%%%%%%%"

[Perf\_max,dist,Entre]=gen\_perf (Gamma\_AIS,modos\_AIS,u1\_max,hi)

"%%%%%%%%%%%%%%%%%%%%%%%%%%%%%%%%%%%%%%%%%%%%%%%%%%%%%%%%%%%%%%%%%%%%%%%%%%%%" "GENERACION DE GRAFICOS"

"%%%%%%%%%%%%%%%%%%%%%%%%%%%%%%%%%%%%%%%%%%%%%%%%%%%%%%%%%%%%%%%%%%%%%%%%%%%%"

[fig\_1,fig\_2,fig\_3,fig\_4,fig\_5]=gen\_Fig(t,u1\_mm,u2\_mm,F\_kN,Perf\_max,dist,Entre)

## **Apéndice 2. Código para solución del método lineal equivalente**

```
"" "
Created on Tue Apr 5 10:53:17 2022
UNIVERSIDAD NACIONAL AUTÓNOMA DE MÉXICO
Programa para el diseño de estructuras equipadas con aislamiento de tipo
deslizante mediante el metodo: LINEAL EQUIVALENTE (MULTIPLES REGISTROS)
Elaboró: Oscar Sámano Brito
Catedratico: Dr. Hector Guerrero Bobadilla
""
"%%%%%%%%%%%%%%%%%%%%%%%%%%%%%%%%%%%%%%%%%%%%%%%%%%%%%%%%%%%%%%%%%%%%%%%%%%%%"
"Preliminares"
import numpy as np
import pandas as pd
import math
import os
"%%%%%%%%%%%%%%%%%%%%%%%%%%%%%%%%%%%%%%%%%%%%%%%%%%%%%%%%%%%%%%%%%%%%%%%%%%%%%%"
"CONSTANTES"
"gravedad en m/s^2"
grav=9.81
#dy=0.01 #desplazamiento de fluencia (mm)
precision=0.05 #Presicon de convergencia
pi=math.pi #Constante pi
"%%%%%%%%%%%%%%%%%%%%%%%%%%%%%%%%%%%%%%%%%%%%%%%%%%%%%%%%%%%%%%%%%%%%%%%%%%%%%%"
"PARAMETROS DE ENTRADA"
"%%%%%%%%%%%%%%%%%%%%%%%%%%%%%%%%%%%%%%%%%%%%%%%%%%%%%%%%%%%%%%%%%%%%%%%%%%%%%%"
"DATOS DE ESPECTRO"
"Importacion de datos de espectro, unidades en gals (cm/s^2)"
#Rutas de espectros Profundidad Intermedia
paths_EsPI=["D:/oscar/PythonScripts/Metodos_Estr_Aisl/Met_Lin_Eq/Datos_Entr/Espec_PI1_H2.
txt",
"D:/oscar/PythonScripts/Metodos_Estr_Aisl/Met_Lin_Eq/Datos_Entr/Espec_PI2_H2.txt",
"D:/oscar/PythonScripts/Metodos_Estr_Aisl/Met_Lin_Eq/Datos_Entr/Espec_PI3_H2.txt",
"D:/oscar/PythonScripts/Metodos_Estr_Aisl/Met_Lin_Eq/Datos_Entr/Espec_PI4_H2.txt"]
#Rutas de espectros Subduccion
paths_EsSUB=["D:/oscar/PythonScripts/Metodos_Estr_Aisl/Met_Lin_Eq/Datos_Entr/Espec_S1_H2.
txt",
"D:/oscar/PythonScripts/Metodos_Estr_Aisl/Met_Lin_Eq/Datos_Entr/Espec_S2_H2.txt",
"D:/oscar/PythonScripts/Metodos_Estr_Aisl/Met_Lin_Eq/Datos_Entr/Espec_S3_H2.txt",
"D:/oscar/PythonScripts/Metodos_Estr_Aisl/Met_Lin_Eq/Datos_Entr/Espec_S4_H2.txt",
"D:/oscar/PythonScripts/Metodos_Estr_Aisl/Met_Lin_Eq/Datos_Entr/Espec_S5_H2.txt",
"D:/oscar/PythonScripts/Metodos_Estr_Aisl/Met_Lin_Eq/Datos_Entr/Espec_S6_H2.txt",
"D:/oscar/PythonScripts/Metodos_Estr_Aisl/Met_Lin_Eq/Datos_Entr/Espec_S7_H2.txt",
```

```
"D:/oscar/PythonScripts/Metodos_Estr_Aisl/Met_Lin_Eq/Datos_Entr/Espec_S8_H2.txt"]
#Recuperacion de numero de registros
Nregistros_EsPI=len(paths_EsPI)
Nregistros_EsSUB=len(paths_EsSUB)
#Recuperacion de etiquetas
labels_EsPI=[]
labels_EsSUB=[]
for i in range (Nregistros_EsPI):
     basename=os.path.basename(paths_EsPI[i])
     filename=basename.rsplit(".",1)[0]
     #Escribir nombre del archivo en lista utilizable
     labels_EsPI.append(filename)
     pass
#end
for i in range (Nregistros_EsSUB):
     basename=os.path.basename(paths_EsSUB[i])
     filename=basename.rsplit(".",1)[0]
     #Escribir nombre del archivo en lista utilizable
     labels_EsSUB.append(filename)
     pass
#end
#data_espec=pd.read_table("D:/oscar/PythonScripts/Metodos_Estr_Aisl/Met_Lin_Eq/Datos_Entr
/Espec_S1_H2.txt", header=None)
#data espec=pd.read table("D:/oscar/PythonScripts/Metodos Estr Aisl/Met Lin Eq/Datos Entr
/Espec_PI1_H2.txt", header=None)
#data espec=pd.read table("D:/oscar/PythonScripts/Metodos Estr Aisl/Met Lin Eq/Datos Entr
/Espec_Dis.txt", header=None)
#data_espec=pd.read_table("D:/oscar/PythonScripts/Metodos_Estr_Aisl/Met_Lin_Eq/Datos_Entr
/Espec_Prom_S_H2.txt", header=None)
#Espec=data_espec.to_numpy()
#Espec=np.column_stack((Espec[:,0],Espec[:,1]*981))
"%%%%%%%%%%%%%%%%%%%%%%%%%%%%%%%%%%%%%%%%%%%%%%%%%%%%%%%%%%%%%%%%%%%%%%%%%%%%%%"
"DATOS DEL DISPOSITIVO"
R_eff1=2000 #Radio de curvatura efectivo del dispositivo en milimetros (mm)
mu1=0.04 #Coeficiente de friccion estatico mu (adimensional)
d1=900 #Capacidad de desplazamiento maxima del dispositivo en milimetros (mm)
N_ais=7 #Numero de dispositivos a instalar
Fact_amort=3 #Factor de amortiguamiento a usar 0=NTC; 1=ASCE; 2=Eurocode; 3=NZSEE
"%%%%%%%%%%%%%%%%%%%%%%%%%%%%%%%%%%%%%%%%%%%%%%%%%%%%%%%%%%%%%%%%%%%%%%%%%%%%%%"
"DATOS DE LA ESTRUCTURA CON BASE RIGIDA"
m_tot=926527.58 #Peso sismico TOTAL en kilogramos (Kg)
#m_tot=1631570.47 #Peso sismico TOTAL en kilogramos (Kg)
#m_tot=2347370.09 #Peso sismico TOTAL en kilogramos (Kg)
w_tot=m_tot*(grav/1000) #Peso sismico TOTAL en kilo Newtons (kN)
m_aisl=m_tot/N_ais #Peso sismico sobre el aislador en kilogramos (Kg)
w aisl=m aisl*(grav/1000) #Peso sismico sobre el aislador en kilo Newtons (kN)
Te=0.64 #Periodo de base rigida en segundos (seg)
#Te=1.14 #Periodo de base rigida en segundos (seg)
#Te=1.62 #Periodo de base rigida en segundos (seg)
xhi0=0.02 #Amortiguamiento Inherente
"%%%%%%%%%%%%%%%%%%%%%%%%%%%%%%%%%%%%%%%%%%%%%%%%%%%%%%%%%%%%%%%%%%%%%%%%%%%%%%"
"DATOS DE SASID"
```

```
Ts_sasid=1.3 #Periodo del suelo (seg)
a0_sasid=298 #inicio de espectro elastico (gals)
c_sasid=1128 #aceleracion de la meseta espectral (gals)
Ta_sasid=0.9 #periodo inicial de la meseta espectral (seg)
Tb sasid=1.9 #periodo final de la meseta espectral (seg)
k_sasid=0.289 
lamb_sasid=0.45
epsi_sasid=0.3
tau sasid=1
if Ts_sasid<0.5:
     ks_sasid=1/6
elif Ts_sasid<1:
     ks_sasid=1/(6-(4*(Ts_sasid-0.5)))
else:
     ks_sasid=1/4
"%%%%%%%%%%%%%%%%%%%%%%%%%%%%%%%%%%%%%%%%%%%%%%%%%%%%%%%%%%%%%%%%%%%%%%%%%%%%"
"FUNCIONES AUXILIARES"
"%%%%%%%%%%%%%%%%%%%%%%%%%%%%%%%%%%%%%%%%%%%%%%%%%%%%%%%%%%%%%%%%%%%%%%%%%%%%"
def buscar_elem(elem,col_busc,col_res,array): #Funcion para buscar elementos de un arreglo 
dados
    n = \theta result=0
    while array[n,col busc]<elem:
         result=array[n,col_res]
         n=n+1
     "fin"
     return [result]
"%%%%%%%%%%%%%%%%%%%%%%%%%%%%%%%%%%%%%%%%%%%%%%%%%%%%%%%%%%%%%%%%%%%%%%%%%%%%"
def enterprise the material control of the material control of the Metal Control of the Metal Control of the Me
(d1,w_aisl,R_eff1,mu1,m_aisl,N_ais,w_tot,grav,xhi0,Ts_sasid,a0_sasid,c_sasid,Ta_sasid,Tb_
sasid,k_sasid,lamb_sasid,epsi_sasid,tau_sasid,ks_sasid,Te,m_tot,Espec,Fact_amort): 
#Funcion para calculo de desplazamiento objetivo
     "Desplazamiento inicial"
     dy=0.01 #desplazamiento de fluencia (mm)
     xd_prim=0.01
     conver=1
     precision=0.05 #Presicon de convergencia
     "Bucle de calculo para el desplazamiento"
     while xd_prim<d1:
         "PROPIEDADES DE DISPOSITIVO"
        F kNi=((w aisl/R eff1)*xd prim)+(mu1*w aisl) #Fuerza cortante individual (kN)
         k_effi=(w_aisl*mu1/xd_prim)+(w_aisl/R_eff1) #Rigidez efectiva individual (kN/mm)
         E_loop=4*(mu1-(dy/R_eff1))*(xd_prim-dy)*w_aisl #Energia del primer ciclo de 
histeresis (kN-mm)
         xhi_ei=((2*mu1)/(math.pi*(mu1+(xd_prim/R_eff1)))) #Razon de amortiguamiento 
critico aportada por dispositivos
         ohm_i=math.sqrt((k_effi*np.power(1000,2))/(m_aisl)) #Frecuencia circular 
individual (rad/seg)
         c_i=(2*xhi_ei*ohm_i*m_aisl)/1000 #Coeficiente de amortiguamiento viscoso 
individual (kNs/m)
         "PROPIEDADES DEL SISTEMA AISLADO"
         F_kN=F_kNi*N_ais
         k_eff=k_effi*N_ais*1000 #Rigidez efectiva del sistema (N/mm)
         T_eff=2*math.pi*math.sqrt((w_tot/grav)/k_eff) #Periodo efectivo del sistema en 
segundos (seg)
         xhi_sys=xhi_ei+xhi0 #Razon de amortiguamiento critico del sistema
```

```
107
```

```
 if (Fact_amort==0):
             "Factor de amortiguamiento NTC-CDMX"
             if T_eff<=Ta_sasid:
                 B_xhi=1
            elif T eff<(tau sasid*Tb sasid):
                B_xhi=np.power((0.05/xhi_sys),lamb_sasid)
             else:
                B_xhi=1+((np.power((0.05/xhi_sys),lamb_sasid)-
1)*np.power((tau_sasid*Tb_sasid/T_eff),epsi_sasid))
             #T_tot=math.sqrt(np.power(T_eff,2)+np.power(Te,2))
         elif (Fact_amort==1):
             "Factor de amortiguamiento ASCE"
             B_ASCE=np.power((0.05/xhi_sys),0.3)
            if B ASCE<=0.5:
                 B_xhi=0.5
             else:
                 B_xhi=B_ASCE
         elif (Fact_amort==2):
             "Factor de amortiguamiento Eurocode"
             B_EURO=np.sqrt(0.1/(0.05+xhi_sys))
             if B_EURO<=0.55:
                 B_xhi=0.55
             else:
                 B_xhi=B_EURO
         elif (Fact_amort==3):
             "Factor de amortiguamiento NZSEE"
             B_NZ=np.sqrt(0.07/(0.02+xhi_sys))
             if B_NZ<=0.55:
                 B_xhi=B_NZ
             else:
                 B_xhi=B_NZ
         pass
         "Calculo de ordenada espectral"
         T_tot=T_eff
        Ord esp=buscar elem(T tot,0,1,Espec) #Ordenada espectral en unidades cm/s^2
        Se=Ord esp[0]*10 #Ordenada espectral en unidades mm/s^2
         Se_red=(Se*B_xhi)/1000
         xd=(m_tot*Se*B_xhi/k_eff)/1000 #Desplazamiento real en milimetros (mm)
         conver=abs(1-(xd_prim/xd)) #Criterio de convergencia
         if conver <=precision:
             break
         xd_prim=xd_prim+0.01
     #fin
     return [xd,conver,k_eff,T_eff,F_kN,xd_prim,B_xhi,xhi_ei,Se_red]
"%%%%%%%%%%%%%%%%%%%%%%%%%%%%%%%%%%%%%%%%%%%%%%%%%%%%%%%%%%%%%%%%%%%%%%%%%%%%"
"CALCULO DEL DESPLAZAMIENTO OBJETIVO"
#[xd,conver,k_eff,T_eff,F_kN,xd_prim,B_xhi,xhi_ei,Se_red]=Met_Lin_Eq 
(d1,w_aisl,R_eff1,mu1,m_aisl,N_ais,w_tot,grav,xhi0,Ts_sasid,a0_sasid,c_sasid,Ta_sasid,Tb_
sasid,k sasid,lamb sasid,epsi sasid,tau sasid,ks sasid,Te,m tot,Espec)
#Solucion para PROF. INTERMEDIA
#Inicializacion de variables solucion
xd_PI=np.zeros((Nregistros_EsPI))
k_eff_PI=np.zeros((Nregistros_EsPI))
T_eff_PI=np.zeros((Nregistros_EsPI))
```

```
F kN PI=np.zeros((Nregistros EsPI))
FactB_PI=np.zeros((Nregistros_EsPI))
Se_PI=np.zeros((Nregistros_EsPI))
xhi_PI=np.zeros((Nregistros_EsPI))
#Bucle de calculo
for i in range (Nregistros_EsPI):
    data espec=pd.read table(paths EsPI[i], header=None)
    Espec=data espec.to numpy()
     Espec=np.column_stack((Espec[:,0],Espec[:,1]*981))
     #Funcion principal
[xd_PI[i],_,k_eff_PI[i],T_eff_PI[i],F_kN_PI[i],_,FactB_PI[i],xhi_PI[i],Se_PI[i]]=Met_Lin_
Eq 
(d1,w_aisl,R_eff1,mu1,m_aisl,N_ais,w_tot,grav,xhi0,Ts_sasid,a0_sasid,c_sasid,Ta_sasid,Tb_
sasid,k_sasid,lamb_sasid,epsi_sasid,tau_sasid,ks_sasid,Te,m_tot,Espec,Fact_amort) 
     pass
#end
#Solucion para SUBDUCCION
#Inicializacion de variables solucion
xd_SUB=np.zeros((Nregistros_EsSUB))
k_eff_SUB=np.zeros((Nregistros_EsSUB))
T_eff_SUB=np.zeros((Nregistros_EsSUB))
F kN SUB=np.zeros((Nregistros EsSUB))
FactB_SUB=np.zeros((Nregistros_EsSUB))
Se_SUB=np.zeros((Nregistros_EsSUB))
xhi_SUB=np.zeros((Nregistros_EsSUB))
#Bucle de calculo
for i in range (Nregistros_EsSUB):
    data espec=pd.read table(paths EsSUB[i], header=None)
     Espec=data_espec.to_numpy()
     Espec=np.column_stack((Espec[:,0],Espec[:,1]*981))
     #Funcion principal
[xd_SUB[i],_,k_eff_SUB[i],T_eff_SUB[i],F_kN_SUB[i],_,FactB_SUB[i],xhi_SUB[i],Se_SUB[i]]=M
et Lin Eq
(d1,w_aisl,R_eff1,mu1,m_aisl,N_ais,w_tot,grav,xhi0,Ts_sasid,a0_sasid,c_sasid,Ta_sasid,Tb_
sasid,k_sasid,lamb_sasid,epsi_sasid,tau_sasid,ks_sasid,Te,m_tot,Espec,Fact_amort)
     pass
```

```
#end
```
## **Apéndice 3. Código para solución de la ecuación de movimiento de oscilador no lineal (mgdl)**

"" " Created on Mon Mar 28 17:21:19 2022 UNIVERSIDAD NACIONAL AUTÓNOMA DE MÉXICO Programa para el diseño de estructuras equipadas con aislamiento de tipo deslizante mediante el metodo: PROPUESTO "N" GRADOS DE LIBERTAD MULTIPLES REGISTROS Elaboró: Oscar Sámano Brito Catedratico: Dr. Hector Guerrero Bobadilla . . . . . www.committer.committer.com/analytim/analytim/analytim/analytim/analytim/analytim/analytim/analytim/analytim/a<br>Committer/analytim/analytim/analytim/analytim/analytim/analytim/analytim/analytim/analytim/analytim/analytim/an "Preliminares" import numpy as np import pandas as pd import matplotlib.pyplot as plt import math import os from scipy.integrate import solve ivp "%%%%%%%%%%%%%%%%%%%%%%%%%%%%%%%%%%%%%%%%%%%%%%%%%%%%%%%%%%%%%%%%%%%%%%%%%%%%" "Variables globales" global g, isp, stp, hystp, tstep, accl, W, tfinal, M\_vect, K\_vect, C\_vect "%%%%%%%%%%%%%%%%%%%%%%%%%%%%%%%%%%%%%%%%%%%%%%%%%%%%%%%%%%%%%%%%%%%%%%%%%%%%" "CONSTANTES" g=9.81 #Constante de la gravedad en m/s2 pi=math.pi #Constante pi "%%%%%%%%%%%%%%%%%%%%%%%%%%%%%%%%%%%%%%%%%%%%%%%%%%%%%%%%%%%%%%%%%%%%%%%%%%%%" "FUNCIONES AUXILIARES" "%%%%%%%%%%%%%%%%%%%%%%%%%%%%%%%%%%%%%%%%%%%%%%%%%%%%%%%%%%%%%%%%%%%%%%%%%%%%" def sol\_multip\_reg(puntos, Nregistros, paths, tipo\_reg): import pandas as pd #Directorio actual cwd=os.getcwd() #Inicializacion de variables para resultados t=np.zeros((puntos,Nregistros)) desp\_mm=np.zeros((Nregistros,puntos,NIVS)) desp max mm=np.zeros((NIVS,Nregistros)) vel mm=np.zeros((Nregistros,puntos,NIVS)) vel max mm=np.zeros((NIVS,Nregistros)) accel\_mm=np.zeros((Nregistros,puntos,NIVS)) accel\_max\_mm=np.zeros((NIVS,Nregistros)) F=np.zeros((Nregistros,puntos,(NIVS+1))) F\_kN=np.zeros((Nregistros,puntos,(NIVS+1))) F\_max\_kN=np.zeros((NIVS,Nregistros)) accg=np.zeros((puntos,Nregistros)) #Inicializacion de variables para perfiles Perf\_max=np.zeros((NIVS,Nregistros)) dist=np.zeros((NIVS,Nregistros)) Entre=np.zeros((NIVS,Nregistros)) Cort\_Entre=np.zeros(((NIVS\*2),Nregistros)) Entre\_cort=np.zeros(((NIVS\*2),Nregistros))

```
Elev cort=np.zeros(((NIVS*2),Nregistros))
     #Crear directorio para figuras temporales
     if not os.path.exists('temp_figs'+'\\'+tipo_reg):
         os.makedirs('temp_figs'+'\\'+tipo_reg)
    temp figs path=(cwd+'\\'+'temp figs'+'\\'+tipo reg)
     #Bucle de calculo
     for i in range (Nregistros):
        data ag=pd.read table(paths[i], header=None)
         ag=data_ag.to_numpy()
         accl=ag[:,1]#/(g*1) #Vector de aceleracion en g´s
         tstep=ag[1,0]-ag[0,0]
         tspan=(ag[0,0], ag[len(accl)-1,0])
         tfinal=tspan[1]
         tv=np.linspace(tspan[0], tspan[1], num=int(puntos)) #vector de tiempo
         #SOLUCION DEL SISTEMA DE ED
        [t[:,i], , desp_mm[i,:,:], desp_max_mm[:,i], vel\_mm[i,:,:], vel\_max\_mm[:,i],\texttt{accel\_mm[i,:,:]}, \quad \texttt{accel\_max\_mm[:,i]}, \quad \_, \quad \texttt{F[i,:,:]}, \quad \texttt{F\_kN[i,:,:]}, \quad \texttt{F\_max\_kN[:,i]},accg[:,i]]=sol_ec_dif (xdot,tspan,tv)
         #Generacion de perfiles
         [Perf_max[:,i],dist[:,i],Entre[:,i]]=gen_perf (desp_max_mm[:,i],hi)
         [Cort_Entre[:,i], Entre_cort[:,i], Elev_cort[:,i]]=gen_perf_cort (hi, F_kN[i,:,:], 
desp_max_mm[:,i])
         #Generacion de graficos
        fig 1=gen fig TH (t[:,i],desp mm[i,:,:],temp figs path,i)
         fig_2=gen_fig_PerfDesp (Perf_max[:,i],Entre[:,i],temp_figs_path,i)
         fig_3=gen_fig_PerfDist (dist[:,i],Entre[:,i],temp_figs_path,i)
         fig_4=gen_fig_PerfCort02 (Cort_Entre[:,i], Elev_cort[:,i],temp_figs_path,i)
         pass
     #end
     return [t[:,i], desp_mm[i,:,:], desp_max_mm[:,i], vel_mm[i,:,:], vel_max_mm[:,i], 
accel_mm[i,:,:], accel_max_mm[:,i], F[i,:,:], F_kN[i,:,:], F_max_kN[:,i], accg[:,i], 
Perf_max[:,i],dist[:,i],Entre[:,i], Cort_Entre[:,i], Entre_cort[:,i], Elev_cort[:,i]]
     pass
"%%%%%%%%%%%%%%%%%%%%%%%%%%%%%%%%%%%%%%%%%%%%%%%%%%%%%%%%%%%%%%%%%%%%%%%%%%%%"
def mat K (T_obj,M,K1):
     fact=1
    T\theta = \thetawhile T0<T obj:
         "Calculo de sistemas equivalentes de 1 GDL"
         K=K1*fact
        [\_,\_,\_,\_, Tn_v, \_,\_]=SMGDL_no_amort(M,K)
         "RESULTADOS"
        "M modal: Vector de masas modales de los modos 1 a n"
        "K modal: Vector de rigideces modales para los modos 1 a n"
         "Gamma: Vector de factores de participacion modal para los modos 1 a n"
         "modos: matriz de modos de vibracion, ordenados por columna de 1 a n"
         "Tn_v: vector de periodos naturales de vibracion de 1 a n"
         "%%%%%%%%%%%%%%%%%%%%%%%%%%%%%%%%%%%%%%%%%%%%%%%%%%%%%%%%%%%%%%%%%%%%%%%%%%"
         T0=Tn_v[0]
         fact=fact-0.00001
     return (fact,K)
"%%%%%%%%%%%%%%%%%%%%%%%%%%%%%%%%%%%%%%%%%%%%%%%%%%%%%%%%%%%%%%%%%%%%%%%%%%%%"
def mat C (om v, r part, xi ray, M, K, M vect, K vect):
     import numpy as np
     "Seleccionar modos de analisis"
     r_acum=0
```

```
 om_ray=np.zeros((2))
    om_{ray}[1] = om_{v[-2]} for i in range (r_part.shape[0]):
         r_acum=r_acum+r_part[i]
         if (r_acum)>0.9:
             om_ray[0]=om_v[i]
             break
         #end
     "Calculo de factores de rayleigh"
     #Matriz de coeficientes
    ray A=np.zeros((2,2))
     ray_A[0,0]=0.5*(1/om_ray[0])
     ray_A[0,1]=0.5*om_ray[0]
    ray A[1,0]=0.5*(1/om\ ray[1]) ray_A[1,1]=0.5*om_ray[1]
     #Solucion del sistema
    fact ray=np.matmul(np.linalg.inv(ray A),xi ray)
     "Calculo de matriz de amortiguamiento"
     C=((fact_ray[0]*M)+(fact_ray[1]*K))*1
     C_vect=((fact_ray[0]*M_vect)+(fact_ray[1]*K_vect))*1
     return (C, C_vect, fact_ray, om_ray)
"%%%%%%%%%%%%%%%%%%%%%%%%%%%%%%%%%%%%%%%%%%%%%%%%%%%%%%%%%%%%%%%%%%%%%%%%%%%%"
def ensamble (M_vec,K_vec):
     dim=M_vec.shape[0]
     K=np.zeros((dim,dim))
     M=np.zeros((dim,dim))
     for i in range (dim):
         M[i,i]=M_vec[i]
     #fin
     for i in range (dim):
         if i==0:
             K[i,i]=K_vec[i]+K_vec[i+1]
        elif i= (dim-1):K[i, i] = K vec[i]K[i, i-1]=-K vec[i]K[i-1,i]=-K vec[i]
         else:
             K[i,i]=K_vec[i]+K_vec[i+1]
            K[i, i-1]=-K vec[i]K[i-1,i]=-K vec[i] #fin
     return (M,K)
"%%%%%%%%%%%%%%%%%%%%%%%%%%%%%%%%%%%%%%%%%%%%%%%%%%%%%%%%%%%%%%%%%%%%%%%%%%%%"
def SMGDL_no_amort(M,K):
     import numpy as np
     import pandas as pd
     "Definicion de matriz A"
     A=np.matmul(np.linalg.inv(M),K)
     "definicion de tamño de matrices"
     [j,k]=M.shape
     "Calculo de valores (D) y vectores (V) propios"
     [D,V]=np.linalg.eig(A)
     "vector de valores propios o frecuencias circulares al cuadrado"
     lamb=np.sort(D)
     "Vector de frecuencias circulares naturales (omega)"
```

```
 om_v=np.sqrt(lamb)
    Tn_v=np{\cdot}zeros((j,1)) modos=np.zeros((j,k))
     for n in range (k):
         for i in range (j):
            if lamb[n]=D[i]:
                modos[:,n]=V[:,i] "fin"
         "fin"
     "fin"
     "Bucle par calcular vector de periodos naturales"
     for n in range (k):
        Tn_v[n]=(2*np.pi)/om_v[n] "fin"
   M v=np.matmul(M,np.ones((j,1)))
   M modal=np.zeros((j,1))
    K modal=np.zeros((j,1)) L_v=np.zeros((j,1))
     Gamma=np.zeros((j,1))
     M_modal_ef=np.zeros((j,1))
     r_part=np.zeros((j,1))
     M_total=0
     "Bucle para calculo de vectores de:"
     for n in range (k):
         "masas modales"
         M_modal[n]=np.matmul(np.matmul(np.transpose(modos[:,n]),M),modos[:,n])
         "rigideces modales"
        K modal[n]=np.matmul(np.matmul(np.transpose(modos[:,n]),K),modos[:,n])
         "Ln o factor de carga"
        L v[n]=np.matmul(np.matmul(np.transpose(modos[:,n]),M),np.ones((j,1)))
         "Gamma o Factor de participacion modal"
         Gamma[n]=L_v[n]/M_modal[n]
         "Masas modales efectivas"
        M_modal_ef[n]=np.power(L_v[n],2)/M_modal[n]
         "Masa total"
        M total=M total+M v[n]
     "fin"
     "Bucle para el calculo del porcentaje de participacion modal r"
     for n in range (k):
        r part[n]=M modal ef[n]/M total
     "fin"
     return [M_modal,K_modal,Gamma,modos,Tn_v,r_part,om_v]
"%%%%%%%%%%%%%%%%%%%%%%%%%%%%%%%%%%%%%%%%%%%%%%%%%%%%%%%%%%%%%%%%%%%%%%%%%%%%"
def fnFriction (x): #Calcula el coef. de friccion dependiente de la velocidad
     global isp
     mu=np.zeros((1))
     mu[0]=isp[2]-(isp[2]-isp[1])*math.exp(-isp[3]*abs(x[2]))
     return mu
"%%%%%%%%%%%%%%%%%%%%%%%%%%%%%%%%%%%%%%%%%%%%%%%%%%%%%%%%%%%%%%%%%%%%%%%%%%%%"
def fnaccl (t): #Funcion para interpolar aceleracion del suelo
     global accl, tstep, tfinal
     if t<tfinal:
         i=int(np.fix(t/tstep))
         a=accl[i]+((accl[i+1]-accl[i])/tstep*(t-(i)*tstep))
     else:
         i=int(np.fix(t/tstep))
```

```
 a=accl[i]
     #end
     return a
"%%%%%%%%%%%%%%%%%%%%%%%%%%%%%%%%%%%%%%%%%%%%%%%%%%%%%%%%%%%%%%%%%%%%%%%%%%%%"
def fnRestrForce (x): #Calcula la fuerza impuesta por el anillo restrictor (tope)
     global isp
     gap=np.zeros((1))
     FFr=np.zeros((1))
    gap[0] = abs(x[0]) -isp[5] FFr[0]=isp[6]*gap[0]*np.sign(x[0])*np.heaviside(gap[0],1)
     return FFr
\langle N_{N_{N_{1},N_{2}}}\rangle_{N_{N_{1},N_{3}}}\rangle_{N_{N_{1},N_{3}}}\rangle_{N_{N_{1},N_{def fnamatrix (x):
     global W, hystp, isp, stp, M_vect, K_vect, C_vect
      "Niveles"
     n=C_vect.shape[0]
    N=n+1 "Coeficiente de friccion (mu) y variable histeretica (Z)"
     mu=fnFriction(x)
    z1=(hystp[1]-np.power(abs(x[-1]),hystp[2])*(hystp[3]*np.sign(x[N]*x[-
1])+hystp[4]))/hystp[0]
      "Matrices y vectores auxiliares"
    subm 01=np{\cdot}zeros((N,N))subm 02=np.identity(N)
    subv 01=np.zeros((N,1))
     subm_04=np.hstack((subm_01, subm_02, subv_01))
    subm 03=np{\cdot}zeros((N+1,((N)*2)+1)) "Primer renglón (nivel de aisladores)"
    subm 03[0,0]=-((W/(isp[0]*Mvert[0]))+(Kvert[1]/Mvert[0]))subm 03[0,1]=K vect[1]/M vect[0]
     subm_03[0,(N*1)]=-((stp[3]+C_vect[0])/M_vect[0])
     subm_03[0,(N*1)+1]=(C_vect[0])/M_vect[0]
     subm_03[0,-1]=-(mu[0]*W)/M_vect[0]
     "Penultimo renglón (nivel de azotea)"
    subm 03[-2,(N^*1)-1]=-(K vect[-1]/M vect[-1])subm 03[-2,(N^*1)-2]= (K \text{vect}[-1]/M \text{vect}[-1]) subm_03[-2,(N*2)-1]=-(C_vect[-1]/M_vect[-1])
     subm_03[-2,(N*2)-2]=(C_vect[-1]/M_vect[-1])
     "Ultimo renglón (Variable histeretica)"
     subm 03[-1,(N^*1)]=z1 "Renglones intermedios"
    for i in range (1,n):
          pos1=i
         pos2=(N*1)+i subm_03[i,pos1-1]=(K_vect[i]/M_vect[i])
          subm_03[i,pos1]=-((K_vect[i]+K_vect[i+1])/M_vect[i])
          subm_03[i,pos1+1]=(K_vect[i+1]/M_vect[i])
          subm_03[i,pos2-1]=(C_vect[i-1]/M_vect[i])
          subm_03[i,pos2]=-((C_vect[i-1]+C_vect[i])/M_vect[i])
          subm_03[i,pos2+1]=(C_vect[i]/M_vect[i])
     #end
      "Ensamble de matriz A"
     A=np.vstack((subm_04, subm_03))
     return A
"%%%%%%%%%%%%%%%%%%%%%%%%%%%%%%%%%%%%%%%%%%%%%%%%%%%%%%%%%%%%%%%%%%%%%%%%%%%%"
```

```
def xdot (t,x):
     global g, isp, C_vect, M_vect
     n=C_vect.shape[0]
    N=n+1 A=fnamatrix(x)
     Fr=fnRestrForce(x)
     ag=fnaccl(t)*g
     B=np.zeros((((N)*2)+1))
     B[N]=-(Fr[0]/M_vect[0])-ag
    for i in range (N+1,B.shape[0]-1):
         B[i] = -ag #end
     y=np.matmul(A,x)+B
     return y
www.committer.committer.com/analytim/analytim/analytim/analytim/analytim/analytim/analytim/analytim/analytim/a<br>Committer/analytim/analytim/analytim/analytim/analytim/analytim/analytim/analytim/analytim/analytim/analytim/an
def sol_ec_dif (xdot,tspan,tv):
    global g, isp, stp, tstep, accl, W, tfinal, M vect, K vect, C vect, N ais
     "SOLUCION DE ECUACIONES DIFERENCIALES"
     "%%%%%%%%%%%%%%%%%%%%%%%%%%%%%%%%%%%%%%%%%%%%%%%%%%%%%%%%%%%%%%%%%%%%%%%%%%%%"
     n=C_vect.shape[0]
    N=n+1 x0=np.zeros((((N)*2)+1))
     #sol=solve_ivp(xdot,tspan,x0,method='DOP853')
     #sol=solve_ivp(xdot,tspan,x0,method='BDF')
     #sol=solve_ivp(xdot,tspan,x0,method='Radau')
     sol=solve_ivp(xdot,tspan,x0,method='BDF',t_eval=tv[:])
     t=sol.t
     x=sol.y
     "%%%%%%%%%%%%%%%%%%%%%%%%%%%%%%%%%%%%%%%%%%%%%%%%%%%%%%%%%%%%%%%%%%%%%%%%%%%%"
     "POST PROCESAMIENTO DE RESULTADOS"
     "%%%%%%%%%%%%%%%%%%%%%%%%%%%%%%%%%%%%%%%%%%%%%%%%%%%%%%%%%%%%%%%%%%%%%%%%%%%%"
     "Desplazamientos"
     desp_mm=np.zeros((t.shape[0], N))
     desp=np.zeros((t.shape[0], N))
     #Desplazamientos en mm de u_0 (aisladores) hasta u_n (azotea)
     for i in range (N):
         desp mm[:,i]=x[i,:]*1000 #end
     #Desplazamientos maximos en mm de u_0 (aisladores) hasta u_n (azotea)
    desp max mm=np.zeros((N))
     for i in range (N):
          desp_max_mm[i]=max(max(desp_mm[:,i]),abs(min(desp_mm[:,i])))
     #end
     #Tiempo de desplazamiento maximo 
     t_desp_max=np.zeros((N))
     for i in range (N):
         for j in range (t.shape[0]):
              if desp_mm[j,i]==desp_max_mm[i]:
                   t_desp_max[i]=t[j]
              #end
         #end
     #end
     desp=desp_mm/1000
     "%%%%%%%%%%%%%%%%%%%%%%%%%%%%%%%%%%%%%%%%%%%%%%%%%%%%%%%%%%%%%%%%%%%%%%%%%%%%"
     "Velocidades"
    vel mm=np.zeros((t.shape[0], N))
```

```
 #Velocidades en mm/seg de de u_0 (aisladores) hasta u_n (azotea)
 for i in range (N):
     vel_mm[:,i]=x[i+N,:]*1000
 #end
 #Velocidades maximas en mm/s de u_0 (aisladores) hasta u_n (azotea)
vel max mm=np.zeros((N))
 for i in range (N):
     vel_max_mm[i]=max(max(vel_mm[:,i]),abs(min(vel_mm[:,i])))
 #end
 "%%%%%%%%%%%%%%%%%%%%%%%%%%%%%%%%%%%%%%%%%%%%%%%%%%%%%%%%%%%%%%%%%%%%%%%%%%%%"
 "Friccion depeniente de la velocidad"
 mu=np.zeros((t.shape[0]))
 for i in range (t.shape[0]):
     mu[i]=isp[2]-(isp[2]-isp[1])*math.exp(-isp[3]*abs(x[N,i]))
 #end
 "%%%%%%%%%%%%%%%%%%%%%%%%%%%%%%%%%%%%%%%%%%%%%%%%%%%%%%%%%%%%%%%%%%%%%%%%%%%%"
 "Fuerza del anillo restrictor"
 gap=np.zeros((t.shape[0]))
 Fr=np.zeros((t.shape[0]))
gap[:]=abs(desp[:,0])-isp[5] for i in range (t.shape[0]):
     Fr[i]=isp[6]*gap[i]*np.sign(desp[i,0])*np.heaviside(gap[i],1)
 #end
 "%%%%%%%%%%%%%%%%%%%%%%%%%%%%%%%%%%%%%%%%%%%%%%%%%%%%%%%%%%%%%%%%%%%%%%%%%%%%"
 "Fuerza horizontal normalizada (V/W)"
 F=np.zeros((t.shape[0],N+1))
F[:,0] = (desp[:,0]/isp[0]+mu[:]*x[-1,:]+Fr[:]/w)*N_ais#Fuerza horizontal en base
 F[:,-1]=F[:,0]#+stp[3]*x[N,:]/W #Fuerza horizontal combinada con amortigudores
 "%%%%%%%%%%%%%%%%%%%%%%%%%%%%%%%%%%%%%%%%%%%%%%%%%%%%%%%%%%%%%%%%%%%%%%%%%%%%"
 "Aceleraciones relativas"
 "Suelo en g´s"
 accg=np.zeros((t.shape[0]))
 for n in range (t.shape[0]):
     if t[n]<tfinal:
         i=int(np.fix(t[n]/tstep))
         accg[n]=accl[i]+(accl[i+1]-accl[i])/tstep*(t[n]-i*tstep)
     else:
         i=int(np.fix(t[n]/tstep))
         accg[n]=accl[i]
     #end
 #end
 "Velocidades de suelo en g´s"
 velg=np.zeros((t.shape[0]))
 for n in range (t.shape[0]):
     if n==0:
         velg[n]=0
     else:
         velg[n]=((accg[n]+accg[n-1])*0.5*tstep)+velg[n-1]
         pass
     #end
     pass
 #end
 "Estructura en m/s^2"
 accel=np.zeros((t.shape[0], N))
 "Aislador en m/s^2"
 for i in range (t.shape[0]):
```

```
accel[i,0]=(-(W/(isp[0]*M_vect[0])+K_vect[1]/M_vect[0]))*x[0,i]+(K_vect[1]/M_vect[0])*(x[1,i])+(-
((stp[3]+C_vect[0])/M_vect[0]))*x[N,i]+((C_vect[0])/M_vect[0])*x[N+1,i]+(-
(mu[0]*W)/M_vect[0])*x[-1,i]+(-Fr[i]/M_vect[0])+(-accg[i]*g)
     #end
     "Azotea en m/s^2"
     for i in range (t.shape[0]):
        accel[i,-1]=(-(K_yect[-1]/M_yvect[-1]))*x[N-1,i]+((K_yect[-1]/M_yvect[-1]))*x[N-1,i])2,i]+(-(C_vect[-1]/M_vect[-1]))*x[(N*2)-1,i]+((C_vect[-1]/M_vect[-1]))*x[(N*2)-2,i]+(-
accg[i]*g) #end
     "Entrepisos en m/s^2"
     for j in range (1,C_vect.shape[0]):
         pos1=j
         pos2=N+j
         for i in range (t.shape[0]):
              accel[i,j]=(K_vect[j]/M_vect[j])*x[j-1,i]+(-
((K\_vect[j]+K\_vect[j+1])/M\_vect[j]))**[j,i]+(K\_vect[j+1]/M\_vect[j])**[j+1,i]+(C\_vect[j+1]/M\_vars[j+1])1]/M_vect[j])*x[pos2-1,i]+(-((C_vect[j-
1]+C_vect[j])/M_vect[j]))*x[pos2,i]+(C_vect[j]/M_vect[j])*x[pos2+1,i]+(-accg[i]*g)
         #end
     #end
     "%%%%%%%%%%%%%%%%%%%%%%%%%%%%%%%%%%%%%%%%%%%%%%%%%%%%%%%%%%%%%%%%%%%%%%%%%%%%"
     "Aceleraciones relativas en mm/s^2"
     accel_mm=np.zeros((t.shape[0], N))
     accg_mm=accg*1000*g
     accel_mm=accel*1000
     #Aceleraciones maximas en mm/s2 de u_0 (aisladores) hasta u_n (azotea)
    accel max mm=np.zeros((N))
     for i in range (N):
         accel_max_mm[i]=max(max(accel_mm[:,i]),abs(min(accel_mm[:,i])))
     #end
     "Velocidades de suelo en mm/s"
     velg_mm=velg*1000*g
     "%%%%%%%%%%%%%%%%%%%%%%%%%%%%%%%%%%%%%%%%%%%%%%%%%%%%%%%%%%%%%%%%%%%%%%%%%%%%"
     "Fuerza de entrepiso normalizada (V/W)"
     "Aislador"
     for i in range (t.shape[0]):
        F[i,0] = (((W/(isp[0]) + K_vector[1])) * x[0,i] + (-1)^{2})K_vect[1])*(x[1,i])+(((stp[3]+C_vect[0])))*x[N,i]+(-(C_vect[0]))*x[N+1,i]+((mu[0]*W))*x[-
1,i]+(Fr[i])+(M_vect[0]*accel[i,0]))*(N_ais/W)
     #end
     "Azotea"
     for i in range (t.shape[0]):
        F[i,-2]=(((K\_vect[-1]))*x[N-1,i]+(-(K\_vect[-1]))*x[N-2,i]+((C\_vect[-1]))*x[(N*2)-T])1,i]+(-(C_vect[-1]))*x[(N*2)-2,i]+(M_vect[-1]*accel[i,-1]))*(N_ais/W)
     #end
     "Entrepisos"
     for j in range (1,C_vect.shape[0]):
         pos1=j
         pos2=N+j
         for i in range (t.shape[0]):
             F[i,j] = ((-K \text{vect}[j]) * x[j-1,i] + ((K \text{vect}[j]+K \text{vect}[j+1]))) * x[j,i] + (-K \text{vect}[j])K_vect[j+1])*x[j+1,i]+(-C_vect[j-1])*x[pos2-1,i]+(((C_vect[j-1]+C_vect[j])))*x[pos2,i]+(-
C_vec[j])*x[pos2+1,i]+(M_vect[j]*accel[i,j]))*(N_ais/W)
         #end
```
#end

```
 "%%%%%%%%%%%%%%%%%%%%%%%%%%%%%%%%%%%%%%%%%%%%%%%%%%%%%%%%%%%%%%%%%%%%%%%%%%%%"
     "Fuerza horizontal en kN"
    F kN=np.zeros((t.shape[0],N))
     F_kN=F*W/1000
    F max kN=np.zeros((N))
     #Cortantes maximos en kN de u_0 (aisladores) hasta u_n (azotea)
     for i in range (N):
         F_max_kN[i]=max(max(F_kN[:,i]),abs(min(F_kN[:,i])))
     #end
     return [t,x, desp_mm, desp_max_mm, vel_mm, vel_max_mm, accel_mm, accel_max_mm, 
t desp max, F, F kN, F max kN, sol, accg mm, velg mm]
"%%%%%%%%%%%%%%%%%%%%%%%%%%%%%%%%%%%%%%%%%%%%%%%%%%%%%%%%%%%%%%%%%%%%%%%%%%%%"
def Tab_sol(t,accg,desp_mm,vel_mm,accel_mm,F,F_kN):
     "Generacion de Tabla solucion 1 BASE, kN, mm, seg"
     "%%%%%%%%%%%%%%%%%%%%%%%%%%%%%%%%%%%%%%%%%%%%%%%%%%%%%%%%%%%%%%%%%%%%%%%%%%%%"
     data_sol1={'Tiempo':t,
               'F. Externa (kN)':-accg[:]*W/1000,
               'Desp (mm)':desp_mm[:,0],
              'Vel (mm/s)':vel mm[:,0],
              'Acc \ (mm/s2)' : accel mm[:,0], 'F. Rest (kN)':F_kN[:,-1],
               'F. Gen (kN/W)':F[:,-1]}
    solucion1=pd.DataFrame(data_sol1)
     "%%%%%%%%%%%%%%%%%%%%%%%%%%%%%%%%%%%%%%%%%%%%%%%%%%%%%%%%%%%%%%%%%%%%%%%%%%%%"
     "Generacion de Tabla solucion 2 AZOTEA, kN, mm, seg"
     "%%%%%%%%%%%%%%%%%%%%%%%%%%%%%%%%%%%%%%%%%%%%%%%%%%%%%%%%%%%%%%%%%%%%%%%%%%%%"
     data_sol2={'Tiempo':t,
               'F. Externa (kN)':-accg[:]*W/1000,
               'Desp (mm)':desp_mm[:,-1],
              'Vel (mm/s)':vel_mm[:,-1],
              'Acc (mm/s2)': accel mm[:,-1],
               'F. Rest (kN)':F_kN[:,-2],
               'F. Gen (kN/W)':F[:,-2]}
     solucion2=pd.DataFrame(data_sol2) 
     return [solucion1,solucion2]
"%%%%%%%%%%%%%%%%%%%%%%%%%%%%%%%%%%%%%%%%%%%%%%%%%%%%%%%%%%%%%%%%%%%%%%%%%%%%"
def gen_perf (desp_max_mm,hi):
     "Generacion de perfil de desplazamiento maximo"
     "%%%%%%%%%%%%%%%%%%%%%%%%%%%%%%%%%%%%%%%%%%%%%%%%%%%%%%%%%%%%%%%%%%%%%%%%%%%%"
    Entre=np.zeros((desp_max_mm.shape[0]))
     Perf_max=np.zeros((desp_max_mm.shape[0]))
     for i in range (desp_max_mm.shape[0]):
         Entre[desp_max_mm.shape[0]-1-i]=i
        Perf max[desp max mm.shape[0]-1-i]=desp max mm[i]
     #fin
     "%%%%%%%%%%%%%%%%%%%%%%%%%%%%%%%%%%%%%%%%%%%%%%%%%%%%%%%%%%%%%%%%%%%%%%%%%%%%"
     "Generacion de perfil de distorsion maximo"
     "%%%%%%%%%%%%%%%%%%%%%%%%%%%%%%%%%%%%%%%%%%%%%%%%%%%%%%%%%%%%%%%%%%%%%%%%%%%%"
     hi=np.hstack(([0],hi))
     dist=np.zeros((hi.shape[0]))
     Hi=np.zeros((hi.shape[0]))
     for i in range (hi.shape[0]):
         Hi[hi.shape[0]-1-i]=hi[i]*1000
```

```
 #fin
      for i in range (hi.shape[0]):
            if i==hi.shape[0]-1:
                  dist[i]=0
            else:
                  dist[i]=(Perf_max[i]-Perf_max[i+1])/Hi[i] 
      #fin
     return [Perf max,dist,Entre]
www.committer.committer.com/analytim/analytim/analytim/analytim/analytim/analytim/analytim/analytim/analytim/a<br>Committer/analytim/analytim/analytim/analytim/analytim/analytim/analytim/analytim/analytim/analytim/analytim/an
def gen_perf_cort (hi, F_kN, desp_max_mm):
     global M vect, K vect, C vect, N ais, g
      n=C_vect.shape[0]
     N=n+1 "Generacion de perfil de cortante"
     \langle \delta_{N} \rangle_{N} \langle \delta_{N} \rangle_{N} \langle \delta Entre=np.zeros((desp_max_mm.shape[0]))
     for i in range (desp max mm.shape[0]):
            Entre[desp_max_mm.shape[0]-1-i]=i
      #fin
      Hi=np.hstack(([1],hi))
      cort=np.zeros((Hi.shape[0]))
      peso=np.zeros((Hi.shape[0]))
      for i in range (1,cort.shape[0]):
            Hi[i]=Hi[i]+Hi[i-1]
      #end
      for i in range (cort.shape[0]):
            peso[Hi.shape[0]-1-i]=Hi[i]*M_vect[i]*N_ais*g
      #end
      factor=peso[:]/sum(peso)
     V basal=max(max(F kN[:,-1]),abs(min(F kN[:,-1])))
      cort=factor*V_basal
      for i in range (1, cort.shape[0]):
            cort[i]=cort[i]+cort[i-1]
      #end
     Cort Entre=np.zeros((N*2))
     Entre cort=np.zeros((N*2))
     Elev cort=np.zeros((N*2))
      Entre_cort[0]=Entre[0]
     Entre_{cont}[-1] = -1Elev \text{cont}[0]=Hi[-1]Elev \text{cont}[-1]=0for i in range (1,N):
           Entre cort[i*2]=Entre[i]
            Entre_cort[(i*2)-1]=Entre[i]
            Elev_cort[i*2]=Hi[Hi.shape[0]-1-i]
            Elev_cort[(i*2)-1]=Hi[Hi.shape[0]-1-i]
      #end
      for i in range (N):
            Cort_Entre[i*2]=cort[i]
            Cort_Entre[(i*2)+1]=cort[i]
      #end
      return [Cort_Entre, Entre_cort, Elev_cort]
"%%%%%%%%%%%%%%%%%%%%%%%%%%%%%%%%%%%%%%%%%%%%%%%%%%%%%%%%%%%%%%%%%%%%%%%%%%%%"
def gen_Fig(t,desp_mm,F_kN,Perf_max,dist,Entre,Cort_Entre,Entre_cort,Elev_cort):
       "GENERACION DE GRAFICOS"
       "%%%%%%%%%%%%%%%%%%%%%%%%%%%%%%%%%%%%%%%%%%%%%%%%%%%%%%%%%%%%%%%%%%%%%%%%%%%%"
```

```
 #Figura 1 Historia de Desplazamiento en BASE
 fig_1=plt.figure()
 ax=fig_1.add_subplot(111)
 ax.plot(t,desp_mm[:,0],color='lightblue',linewidth=2)
 ax.set(title='Historia de Desplazamiento BASE',
        ylabel='Desplazamiento (mm)',
        xlabel='Tiempo(seg)')
 ax.legend(loc='best')
 plt.savefig('Hist_desp_base.png')
 plt.show()
 "%%%%%%%%%%%%%%%%%%%%%%%%%%%%%%%%%%%%%%%%%%%%%%%%%%%%%%%%%%%%%%%%%%%%%%%%%%%%"
 #Figura 2 Historia de Desplazamiento en SUPERESTRUCTURA
 fig_2=plt.figure()
 ax=fig_2.add_subplot(111)
 ax.plot(t,desp_mm[:,-1],color='lightblue',linewidth=2)
 ax.set(title='Historia de Desplazamiento AZOTEA',
        ylabel='Desplazamiento (mm)',
        xlabel='Tiempo(seg)')
 ax.legend(loc='best')
 plt.savefig('Hist_desp_super.png')
 plt.show()
 "%%%%%%%%%%%%%%%%%%%%%%%%%%%%%%%%%%%%%%%%%%%%%%%%%%%%%%%%%%%%%%%%%%%%%%%%%%%%"
 #Figura 3 Histeresis en Base
 fig_3=plt.figure()
 ax=fig_3.add_subplot(111)
 ax.plot(desp_mm[:,0],F_kN[:,-1],color='lightblue',linewidth=2)
 ax.set(title='Histeresis en BASE',
        ylabel='Fuerza (kN)',
        xlabel='Desplazamiento (mm)')
 ax.legend(loc='best')
 plt.savefig('Hist_Fza_desp.png')
 plt.show()
 "%%%%%%%%%%%%%%%%%%%%%%%%%%%%%%%%%%%%%%%%%%%%%%%%%%%%%%%%%%%%%%%%%%%%%%%%%%%%"
 #Figura 4 Perfil de desplazamiento maximo
 fig_4=plt.figure()
 ax=fig_4.add_subplot(111)
ax.plot(Perf max,Entre,color='lightblue',linewidth=2,marker='o')
 ax.set(title='Perfil de desplazamiento maximo',
        ylabel='Nivel',
        xlabel='Desplazamiento (mm)')
 ax.legend(loc='best')
 plt.savefig('Perf_desp_max.png')
 plt.show()
 "%%%%%%%%%%%%%%%%%%%%%%%%%%%%%%%%%%%%%%%%%%%%%%%%%%%%%%%%%%%%%%%%%%%%%%%%%%%%"
 #Figura 5 Perfil de distorsion maximo
 fig_5=plt.figure()
 ax=fig_5.add_subplot(111)
 ax.plot(dist,Entre,color='lightblue',linewidth=2,marker='o')
 ax.set(title='Perfil de distorsión maximo',
        ylabel='Entrepiso',
        xlabel='distorsion (mm/mm)')
 ax.legend(loc='best')
 plt.savefig('Perf_dist_max.png')
 plt.show()
 "%%%%%%%%%%%%%%%%%%%%%%%%%%%%%%%%%%%%%%%%%%%%%%%%%%%%%%%%%%%%%%%%%%%%%%%%%%%%"
 #Figura 6 Perfil de cortantes de entrepiso
```

```
 fig_6=plt.figure()
     ax=fig_6.add_subplot(111)
     ax.plot(Cort_Entre,Entre_cort,color='lightblue',linewidth=2,marker='o')
     ax.set(title='Perfil de Cortantes de Entrepiso',
            ylabel='Entrepiso',
            xlabel='Cortante (kN)')
     ax.legend(loc='best')
     plt.savefig('Perf_cort_entr_01.png')
     plt.show()
     "%%%%%%%%%%%%%%%%%%%%%%%%%%%%%%%%%%%%%%%%%%%%%%%%%%%%%%%%%%%%%%%%%%%%%%%%%%%%"
     #Figura 7 Perfil de cortantes de entrepiso
     fig_7=plt.figure()
     ax=fig_7.add_subplot(111)
    ax.plot(Cort Entre, Elev cort, color='lightblue', linewidth=2, marker='o')
     ax.set(title='Perfil de Cortantes de Entrepiso',
            ylabel='Elevación (m)',
            xlabel='Cortante (kN)')
     ax.legend(loc='best')
     plt.savefig('Perf_cort_entr_02.png')
     plt.show()
     return [fig_1,fig_2,fig_3,fig_4,fig_5,fig_6,fig_7]
"%%%%%%%%%%%%%%%%%%%%%%%%%%%%%%%%%%%%%%%%%%%%%%%%%%%%%%%%%%%%%%%%%%%%%%%%%%%%"
def gen fig TH (t,desp mm,path,i):
     #Figura 1 Historia de Desplazamiento en BASE
     fig_1=plt.figure()
     ax=fig_1.add_subplot(111)
     ax.plot(t,desp_mm[:,0],color='lightblue',linewidth=2)
     ax.set(title='Historia de Desplazamiento BASE',
            ylabel='Desplazamiento (mm)',
            xlabel='Tiempo(seg)')
     ax.legend(loc='best')
     plt.savefig(path+'\\'+'Base_TH_'+str(i)+'.png')
     plt.show()
     return fig_1
"%%%%%%%%%%%%%%%%%%%%%%%%%%%%%%%%%%%%%%%%%%%%%%%%%%%%%%%%%%%%%%%%%%%%%%%%%%%%"
def gen fig PerfDesp (Perf max, Entre, path, i):
     #Figura 4 Perfil de desplazamiento maximo
     fig_4=plt.figure()
     ax=fig_4.add_subplot(111)
    ax.plot(Perf max,Entre,color='lightblue',linewidth=2,marker='o')
     ax.set(title='Perfil de desplazamiento maximo',
            ylabel='Nivel',
            xlabel='Desplazamiento (mm)')
     ax.legend(loc='best')
     plt.savefig(path+'\\'+'Perf_Desp_'+str(i)+'.png')
     plt.show()
    return fig_4
"%%%%%%%%%%%%%%%%%%%%%%%%%%%%%%%%%%%%%%%%%%%%%%%%%%%%%%%%%%%%%%%%%%%%%%%%%%%%"
def gen fig PerfDist (dist, Entre, path, i):
     #Figura 5 Perfil de distorsion maximo
     fig_5=plt.figure()
     ax=fig_5.add_subplot(111)
     ax.plot(dist,Entre,color='lightblue',linewidth=2,marker='o')
     ax.set(title='Perfil de distorsión maximo',
            ylabel='Entrepiso',
```

```
 xlabel='distorsion (mm/mm)')
     ax.legend(loc='best')
     plt.savefig(path+'\\'+'Perf_Dist_'+str(i)+'.png')
     plt.show()
     return fig_5
"%%%%%%%%%%%%%%%%%%%%%%%%%%%%%%%%%%%%%%%%%%%%%%%%%%%%%%%%%%%%%%%%%%%%%%%%%%%%"
def gen fig PerfCort01 (Cort Entre, Entre cort,path,i):
     #Figura 6 Perfil de cortantes de entrepiso
     fig_6=plt.figure()
     ax=fig_6.add_subplot(111)
     ax.plot(Cort_Entre,Entre_cort,color='lightblue',linewidth=2,marker='o')
     ax.set(title='Perfil de Cortantes de Entrepiso',
            ylabel='Entrepiso',
            xlabel='Cortante (kN)')
     ax.legend(loc='best')
     plt.savefig(path+'\\'+'Perf_Cort_'+str(i)+'.png')
     plt.show()
     return fig_6
"%%%%%%%%%%%%%%%%%%%%%%%%%%%%%%%%%%%%%%%%%%%%%%%%%%%%%%%%%%%%%%%%%%%%%%%%%%%%"
def gen_fig_PerfCort02 (Cort_Entre, Elev_cort,path,i):
     #Figura 7 Perfil de cortantes de entrepiso
     fig_7=plt.figure()
     ax=fig_7.add_subplot(111)
     ax.plot(Cort_Entre,Elev_cort,color='lightblue',linewidth=2,marker='o')
     ax.set(title='Perfil de Cortantes de Entrepiso',
            ylabel='Elevación (m)',
            xlabel='Cortante (kN)')
     ax.legend(loc='best')
     plt.savefig(path+'\\'+'Perf_Cort_'+str(i)+'.png')
     plt.show()
     return fig_7
"%%%%%%%%%%%%%%%%%%%%%%%%%%%%%%%%%%%%%%%%%%%%%%%%%%%%%%%%%%%%%%%%%%%%%%%%%%%%"
"PARAMETROS DE ENTRADA"
"%%%%%%%%%%%%%%%%%%%%%%%%%%%%%%%%%%%%%%%%%%%%%%%%%%%%%%%%%%%%%%%%%%%%%%%%%%%%"
"Parametros de Estructura"
"Nota: se requiere que el archivo contenga las columnas:"
"[Rigidez (N/m); Masa (kg)]"
data_estr=pd.read_table("D:/oscar/PythonScripts/Metodos_Estr_Aisl/Met_Clase/Datos_entr_02
/Dat_Est_3N.txt", header=None)
MK=data estr.to numpy()
hi=MK[:,1]M vect=MK[:,0] #Vector de masa de la estructura en (Kg)
K_vect=np.ones((M_vect.shape[0]))*(1e11) #Vector de rigidez de la estructura en (N/m)
M2=sum(M_vect) #masa de la superestructura en (kg)
T_estr=0.64
"%%%%%%%%%%%%%%%%%%%%%%%%%%%%%%%%%%%%%%%%%%%%%%%%%%%%%%%%%%%%%%%%%%%%%%%%%%%%"
[M,K]=ensamble(M_vect,K_vect)
[fact_k, ]=mat_K (T_estr, M, K)K_vect=K_vect*fact_k
"%%%%%%%%%%%%%%%%%%%%%%%%%%%%%%%%%%%%%%%%%%%%%%%%%%%%%%%%%%%%%%%%%%%%%%%%%%%%"
"Informacion modal de estructura base rigida"
KV_BR=K_vect
MV_BR=M_vect
[M,K]=ensamble(M_vect,K_vect)
M_BR=M
```

```
K_BR=K
[_,_,Gamma_BR,modos_BR,Tn_BR,r_part,om_v]=SMGDL_no_amort(M,K)
nivs=M_vect.shape[0]
NIVS=nivs+1
"%%%%%%%%%%%%%%%%%%%%%%%%%%%%%%%%%%%%%%%%%%%%%%%%%%%%%%%%%%%%%%%%%%%%%%%%%%%%"
"Propiedades minimas"
T_obj=3*Tn_BR[0]
R min=g*np.power(T obj/(2*pi),2)
www.committer.committer.com/analytim/analytim/analytim/analytim/analytim/analytim/analytim/analytim/analytim/a<br>Committer/analytim/analytim/analytim/analytim/analytim/analytim/analytim/analytim/analytim/analytim/analytim/an
"Parametros del aislador"
N_ais=7 #Numero de aisladores
Reff1=2.00 #Radio efectivo de curvatura en metros (m)
fmin1=0.04 #Coeficiente de friccion minimo
fmax1=0.04 #Coeficiente de friccion maximo
alpha1=50 #Parametro alfa para calculo de coef. de friccion (Constantinou et al 2007)
M1=234765.88 #Masa entrepiso adicional en kilogramos (kg)
m1=M1/N_ais #Masa sobre del deslizador en kilogramos (kg)
m2=M2/N_ais #masa de la superestructura sobre el aislador en kilogramos (kg)
d1=0.9 #Capacidad maxima de deslizamiento en metros (m)
kr1=1e5 #Rigidez del restrictor de movimiento (tope) en N/m. 
Tb=2*pi*math.sqrt(Reff1/g)
om_b=2*pi/Tb
kb=(M2+M1)*np.power(om_b,2) #Rigidez para aislamiento en (N/m)
kbi=kb/N_ais #Rigidez para cada aislador en (N/m)
"%%%%%%%%%%%%%%%%%%%%%%%%%%%%%%%%%%%%%%%%%%%%%%%%%%%%%%%%%%%%%%%%%%%%%%%%%%%%"
"Parametros de Histeresis"
#Parametros requeridos para el modelo de Bouck-Wen que describe el ciclo histeretico
# del dispositivo de aislamiento, propuestas por Constantinou et al (1990)
uy1=(15/1000) #Desplazamiento de fluencia en metros (m)
A1=1eta1=2
gamma1=0.9
beta1=0.1
"%%%%%%%%%%%%%%%%%%%%%%%%%%%%%%%%%%%%%%%%%%%%%%%%%%%%%%%%%%%%%%%%%%%%%%%%%%%%"
"Vector de propiedades de aislador"
isp=np.array([Reff1, fmin1, fmax1, alpha1, m1, d1, kr1])
"%%%%%%%%%%%%%%%%%%%%%%%%%%%%%%%%%%%%%%%%%%%%%%%%%%%%%%%%%%%%%%%%%%%%%%%%%%%%"
"Vector de propiedades histereticas"
hystp=np.array([uy1, A1, eta1, gamma1, beta1])
"%%%%%%%%%%%%%%%%%%%%%%%%%%%%%%%%%%%%%%%%%%%%%%%%%%%%%%%%%%%%%%%%%%%%%%%%%%%%"
"Parametros de superestructura"
Tn=Tn_BR[0,0] #Periodo fundamental de vibracion (base rigida) en segundos
zeta=0.02 #Fraccion de amortiguamiento critico (xhi)
cb=0 #Amortiguamiento viscoso adicional de los aisladores (Ns/m)
om_n=2*pi/Tn #Frecuencia circular fundamental en ciclos/segundo
ks=m2*np.power(om_n,2) #Rigidez de la superestructura en N/m
cs=zeta*2*m2*math.sqrt(ks/m2) #Amortiguamiento viscoso aportado por la superestructura 
(Ns/m)
W=(m2+m1)*g #Peso total sobre los aisladores en Newtons (N)
"Amortiguamiento inherente"
xi_ray=np.zeros((2))
xi_ray[0]=0.02
xi ray[1]=0.02"%%%%%%%%%%%%%%%%%%%%%%%%%%%%%%%%%%%%%%%%%%%%%%%%%%%%%%%%%%%%%%%%%%%%%%%%%%%%"
"Vector de propiedades de superestructura"
stp=np.array([ks, cs, m2, cb])
```
"%%%%%%%%%%%%%%%%%%%%%%%%%%%%%%%%%%%%%%%%%%%%%%%%%%%%%%%%%%%%%%%%%%%%%%%%%%%%"

"Movimiento en la base"

"Nota: se requiere que el archivo contenga las columnas:"

"[Tiempo (seg); Aceleracion (m/s2)]"

#Rutas registros de Profundidad Intermedia

#paths\_PI=["D:/oscar/PythonScripts/Metodos\_Estr\_Aisl/Met\_Clase/Datos\_entr/Para\_Python/Int ermed 01 h2.txt"]

paths\_PI=["D:/oscar/PythonScripts/Metodos\_Estr\_Aisl/Met\_Clase/Datos\_entr/Para\_Python/Inte rmed\_01\_h2.txt",

"D:/oscar/PythonScripts/Metodos\_Estr\_Aisl/Met\_Clase/Datos\_entr/Para\_Python/Intermed\_02\_h2 .txt",

"D:/oscar/PythonScripts/Metodos\_Estr\_Aisl/Met\_Clase/Datos\_entr/Para\_Python/Intermed\_03\_h2 .txt",

"D:/oscar/PythonScripts/Metodos\_Estr\_Aisl/Met\_Clase/Datos\_entr/Para\_Python/Intermed\_04\_h2 .txt"]

#paths\_SUB=["D:/oscar/PythonScripts/Metodos\_Estr\_Aisl/Met\_Clase/Datos\_entr/Para\_Python/Su bduc\_01\_h2.txt"]

paths\_SUB=["D:/oscar/PythonScripts/Metodos\_Estr\_Aisl/Met\_Clase/Datos\_entr/Para\_Python/Sub duc\_01\_h2.txt",

"D:/oscar/PythonScripts/Metodos\_Estr\_Aisl/Met\_Clase/Datos\_entr/Para\_Python/Subduc\_02\_h2.t xt",

"D:/oscar/PythonScripts/Metodos\_Estr\_Aisl/Met\_Clase/Datos\_entr/Para\_Python/Subduc\_03\_h2.t xt",

"D:/oscar/PythonScripts/Metodos\_Estr\_Aisl/Met\_Clase/Datos\_entr/Para\_Python/Subduc\_04\_h2.t xt",

"D:/oscar/PythonScripts/Metodos\_Estr\_Aisl/Met\_Clase/Datos\_entr/Para\_Python/Subduc\_05\_h2.t xt",

"D:/oscar/PythonScripts/Metodos\_Estr\_Aisl/Met\_Clase/Datos\_entr/Para\_Python/Subduc\_06\_h2.t xt",

"D:/oscar/PythonScripts/Metodos\_Estr\_Aisl/Met\_Clase/Datos\_entr/Para\_Python/Subduc\_07\_h2.t xt",

```
"D:/oscar/PythonScripts/Metodos_Estr_Aisl/Met_Clase/Datos_entr/Para_Python/Subduc_08_h2.t
xt"]
```
#PRUEBA MULTIPLES REGISTROS #Recuperacion de numero de registros Nregistros\_PI=len(paths\_PI) Nregistros\_SUB=len(paths\_SUB) #recuperar etiquetas labels\_PI=[] labels SUB=[] for i in range (Nregistros\_PI): basename=os.path.basename(paths\_PI[i]) filename=basename.rsplit(".",1)[0] #Escribir nombre del archivo en lista utilizable

```
labels PI.append(filename)
     pass
#end
for i in range (Nregistros_SUB):
     basename=os.path.basename(paths_SUB[i])
     filename=basename.rsplit(".",1)[0]
     #Escribir nombre del archivo en lista utilizable
    labels SUB.append(filename)
     pass
#end
```

```
"%%%%%%%%%%%%%%%%%%%%%%%%%%%%%%%%%%%%%%%%%%%%%%%%%%%%%%%%%%%%%%%%%%%%%%%%%%%%"
"Amortiguamiento de la estructura"
"%%%%%%%%%%%%%%%%%%%%%%%%%%%%%%%%%%%%%%%%%%%%%%%%%%%%%%%%%%%%%%%%%%%%%%%%%%%%"
[C, C_vect, fact_ray, om_ray]=mat_C (om_v, r_part, xi_ray, M, K, M_vect, K_vect)
"%%%%%%%%%%%%%%%%%%%%%%%%%%%%%%%%%%%%%%%%%%%%%%%%%%%%%%%%%%%%%%%%%%%%%%%%%%%%"
"PARAMETROS MODALES DE ESTRUCTURA AISLADA"
"%%%%%%%%%%%%%%%%%%%%%%%%%%%%%%%%%%%%%%%%%%%%%%%%%%%%%%%%%%%%%%%%%%%%%%%%%%%%"
M_vect=np.hstack((M1,M_vect))
K vect=np.hstack((kb,K vect))
[M,K]=ensamble(M_vect,K_vect)
[, ,Gamma AIS,modos AIS,Tn AIS, , ]=SMGDL no amort(M,K)
"%%%%%%%%%%%%%%%%%%%%%%%%%%%%%%%%%%%%%%%%%%%%%%%%%%%%%%%%%%%%%%%%%%%%%%%%%%%%"
"PARAMETROS PARA 1 AISLADOR"
"%%%%%%%%%%%%%%%%%%%%%%%%%%%%%%%%%%%%%%%%%%%%%%%%%%%%%%%%%%%%%%%%%%%%%%%%%%%%"
M_vect=(M_vect/N_ais)
K_vect=(K_vect/N_ais)
C_vect=(C_vect/N_ais)
"%%%%%%%%%%%%%%%%%%%%%%%%%%%%%%%%%%%%%%%%%%%%%%%%%%%%%%%%%%%%%%%%%%%%%%%%%%%%"
"SOLUCION DE ECUACIONES DIFERENCIALES"
"%%%%%%%%%%%%%%%%%%%%%%%%%%%%%%%%%%%%%%%%%%%%%%%%%%%%%%%%%%%%%%%%%%%%%%%%%%%%"
#Directorio actual
cwd=os.getcwd()
"%%%%%%%%%%%%%%%%%%%%%%%%%%%%%%%%%%%%%%%%%%%%%%%%%%%%%%%%%%%%%%%%%%%%%%%%%%%%"
"SOLUCION DE Prof Intermedia"
"%%%%%%%%%%%%%%%%%%%%%%%%%%%%%%%%%%%%%%%%%%%%%%%%%%%%%%%%%%%%%%%%%%%%%%%%%%%%"
#solucion para Profundidad Intermedia
#Inicializacion de variables para resultados
t PI=[]Hdist PI=[]
desp_mm_PI=[]
desp_max_mm_PI=np.zeros((NIVS,Nregistros_PI))
vel mm PI=[]
vel_max_mm_PI=np.zeros((NIVS,Nregistros_PI))
accel_mm_PI=[]
accabs_mm_PI=[]
velabs_mm_PI=[]
accel_max_mm_PI=np.zeros((NIVS,Nregistros_PI))
F PI=[]F kN PI=[]F_max_kN_PI=np.zeros((NIVS,Nregistros_PI))
accg_mm_PI=[]
#Inicializacion de variables para perfiles
Perf max PI=np.zeros((NIVS,Nregistros PI))
```
dist PI=np.zeros((NIVS,Nregistros PI))

```
Entre PI=np.zeros((NIVS,Nregistros PI))
Cort_Entre_PI=np.zeros(((NIVS*2),Nregistros_PI))
Entre_cort_PI=np.zeros(((NIVS*2),Nregistros_PI))
Elev_cort_PI=np.zeros(((NIVS*2),Nregistros_PI))
#Crear directorio para figuras temporales
tipo_reg=('ProfInt')
if not os.path.exists('temp figs'+'\\\'+tipo-reg):
     os.makedirs('temp_figs'+'\\'+tipo_reg)
temp_figs_path=(cwd+'\\'+'temp_figs'+'\\'+tipo_reg)
#Bucle de calculo
for i in range (Nregistros_PI):
     data_ag=pd.read_table(paths_PI[i], header=None)
     ag=data_ag.to_numpy()
     accl=ag[:,1]#/(g*1) #Vector de aceleracion en g´s
     tstep=ag[1,0]-ag[0,0]
     tspan=(ag[0,0], ag[len(accl)-1,0])
     tfinal=tspan[1]
     tv=ag[:,0]
     t_PI.append(tv.tolist())
     #SOLUCION DEL SISTEMA DE ED
     [_, _, u_PI, desp_max_mm_PI[:,i], v_PI, vel_max_mm_PI[:,i], acc_PI, 
accel_max_mm_PI[:,i], _, fza_PI, fzakn_PI, F_max_kN_PI[:,i], _, ag_PI, vg_PI]=sol_ec_dif 
(xdot,tspan,tv)
    accabs PI=np.zeros((ag PI.shape[0],NIVS))
     velabs_PI=np.zeros((vg_PI.shape[0],NIVS))
     hdistabs_PI=np.zeros((u_PI.shape[0],NIVS))
     for j in range (NIVS):
        accabs PI[:,j]=acc PI[:,j]+ag PIvelabs PI[:,j]=vPI[:,j]+vgPI pass
     #end
     for j in range (1, NIVS):
         for k in range (tv.shape[0]):
            hdistabs PI[k, j]=(u PI[k, j]-u PI[k, j-1])/(hi[j-1]*1000)
             pass
         #end
         pass
     #end
    accg_mm_PI.append(ag_PI.tolist())
    desp_mm_PI.append(np.transpose(u_PI).tolist())
    Hdist PI.append(np.transpose(hdistabs PI).tolist())
     desp_mm_PI_arr=np.transpose(np.array(desp_mm_PI[0]))
    vel mm PI.append(np.transpose(v PI).tolist())
     vel_mm_PI_arr=np.transpose(np.array(vel_mm_PI[0]))
     accel_mm_PI.append(np.transpose(acc_PI).tolist())
     accabs_mm_PI.append(np.transpose(accabs_PI).tolist())
    velabs mm PI.append(np.transpose(velabs PI).tolist())
     accabs_mm_PI_arr=np.transpose(np.array(accabs_mm_PI[0]))
     velabs_mm_PI_arr=np.transpose(np.array(velabs_mm_PI[0]))
    F PI.append(np.transpose(fza PI).tolist())
     F_kN_PI.append(np.transpose(fzakn_PI).tolist())
     #Generacion de perfiles
    [Perf max PI[:,i],dist PI[:,i],Entre PI[:,i]]=gen perf (desp max mm PI[:,i],hi)
     [Cort_Entre_PI[:,i], Entre_cort_PI[:,i], Elev_cort_PI[:,i]]=gen_perf_cort (hi, 
np.transpose(np.array(F_kN_PI[i])), desp_max_mm_PI[:,i])
     #Generacion de graficos
```

```
126
```

```
 fig_1=gen_fig_TH 
(np.transpose(np.array(t_PI[i])),np.transpose(np.array(desp_mm_PI[i])),temp_figs_path,i)
     fig_2=gen_fig_PerfDesp (Perf_max_PI[:,i],Entre_PI[:,i],temp_figs_path,i)
     fig_3=gen_fig_PerfDist (dist_PI[:,i],Entre_PI[:,i],temp_figs_path,i)
    fig 4=gen fig PerfCort02 (Cort Entre PI[:,i], Elev cort PI[:,i],temp figs path,i)
     pass
#end
"%%%%%%%%%%%%%%%%%%%%%%%%%%%%%%%%%%%%%%%%%%%%%%%%%%%%%%%%%%%%%%%%%%%%%%%%%%%%"
"SOLUCION DE Subduccion"
www.committer.committer.com/analytim/analytim/analytim/analytim/analytim/analytim/analytim/analytim/analytim/a<br>Committer/analytim/analytim/analytim/analytim/analytim/analytim/analytim/analytim/analytim/analytim/analytim/an
#solucion para Subduccion
#Inicializacion de variables para resultados
t SUB=[]Hdist SUB=[]
desp_mm_SUB=[]
desp_max_mm_SUB=np.zeros((NIVS,Nregistros_SUB))
vel mm SUB=[]
vel_max_mm_SUB=np.zeros((NIVS,Nregistros_SUB))
accel_mm_SUB=[]
accabs_mm_SUB=[]
velabs_mm_SUB=[]
accel_max_mm_SUB=np.zeros((NIVS,Nregistros_SUB))
F SUB=[]
F_kN_SUB=[]
F_max_kN_SUB=np.zeros((NIVS,Nregistros_SUB))
accg_mm_SUB=[]
#Inicializacion de variables para perfiles
Perf max SUB=np.zeros((NIVS,Nregistros SUB))
dist SUB=np.zeros((NIVS,Nregistros SUB))
Entre SUB=np.zeros((NIVS,Nregistros SUB))
Cort_Entre_SUB=np.zeros(((NIVS*2),Nregistros_SUB))
Entre_cort_SUB=np.zeros(((NIVS*2),Nregistros_SUB))
Elev_cort_SUB=np.zeros(((NIVS*2),Nregistros_SUB))
#Crear directorio para figuras temporales
tipo_reg=('Subduc')
if not os.path.exists('temp_figs'+'\\'+tipo_reg):
     os.makedirs('temp_figs'+'\\'+tipo_reg)
temp_figs_path=(cwd+'\\'+'temp_figs'+'\\'+tipo_reg)
#Bucle de calculo
for i in range (Nregistros_SUB):
    data ag=pd.read table(paths SUB[i], header=None)
     ag=data_ag.to_numpy()
     accl=ag[:,1]#/(g*1) #Vector de aceleracion en g´s
     tstep=ag[1,0]-ag[0,0]
     tspan=(ag[0,0], ag[len(accl)-1,0])
     tfinal=tspan[1]
     tv=ag[:,0]
     t_SUB.append(tv.tolist())
     #SOLUCION DEL SISTEMA DE ED
     [_, _, u_SUB, desp_max_mm_SUB[:,i], v_SUB, vel_max_mm_SUB[:,i], acc_SUB, 
accel_max_mm_SUB[:,i], _, fza_SUB, fzakn_SUB, F_max_kN_SUB[:,i], _, ag_SUB, 
vg_SUB]=sol_ec_dif (xdot,tspan,tv)
    accabs SUB=np.zeros((ag SUB.shape[0],NIVS))
     velabs_SUB=np.zeros((vg_SUB.shape[0],NIVS))
     hdistabs_SUB=np.zeros((u_SUB.shape[0],NIVS))
     for j in range (NIVS):
```

```
 accabs_SUB[:,j]=acc_SUB[:,j]+ag_SUB
         velabs_SUB[:,j]=v_SUB[:,j]+vg_SUB
         pass
     #end
     for j in range (1, NIVS):
         for k in range (tv.shape[0]):
             hdistabs_SUB[k, j]=(u_SUB[k, j]-u_SUB[k, j-1])/(hi[j-1]*1000)
             pass
         #end
         pass
     #end
     t_SUB_arr=np.transpose(np.array(t_SUB[0], ndmin=2))
     accg_mm_SUB.append(ag_SUB.tolist())
    desp_mm_SUB.append(np.transpose(u_SUB).tolist())
     Hdist_SUB.append(np.transpose(hdistabs_SUB).tolist())
     desp_mm_SUB_arr=np.transpose(np.array(desp_mm_SUB[0]))
    vel mm SUB.append(np.transpose(v SUB).tolist())
     vel_mm_SUB_arr=np.transpose(np.array(vel_mm_SUB[0]))
     accel_mm_SUB.append(np.transpose(acc_SUB).tolist())
     accabs_mm_SUB.append(np.transpose(accabs_SUB).tolist())
    velabs mm SUB.append(np.transpose(velabs SUB).tolist())
     accabs_mm_SUB_arr=np.transpose(np.array(accabs_mm_SUB[0]))
    velabs mm SUB arr=np.transpose(np.array(velabs mm SUB[0]))
    F SUB.append(np.transpose(fza SUB).tolist())
     F_kN_SUB.append(np.transpose(fzakn_SUB).tolist())
     F_SUB_arr=np.transpose(np.array(F_SUB[0]))
    F kN SUB arr=np.transpose(np.array(F kN SUB[0]))
     #Generacion de perfiles
    [Perf max SUB[:,i],dist SUB[:,i],Entre SUB[:,i]=gen perf (desp max mm SUB[:,i],hi)
     [Cort_Entre_SUB[:,i], Entre_cort_SUB[:,i], Elev_cort_SUB[:,i]]=gen_perf_cort (hi, 
np.transpose(np.array(F_kN_SUB[i])), desp_max_mm_SUB[:,i])
     #Generacion de graficos
     fig_1=gen_fig_TH 
(np.transpose(np.array(t_SUB[i])),np.transpose(np.array(desp_mm_SUB[i])),temp_figs_path,i
    fig 2=gen fig PerfDesp (Perf_max_SUB[:,i],Entre_SUB[:,i],temp_figs_path,i)
    fig 3=gen fig PerfDist (dist SUB[:,i],Entre SUB[:,i],temp figs path,i)
     fig_4=gen_fig_PerfCort02 (Cort_Entre_SUB[:,i], Elev_cort_SUB[:,i],temp_figs_path,i)
     pass
```

```
#end
```
)